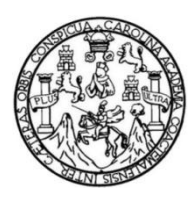

Universidad de San Carlos de Guatemala Facultad de Ingeniería Escuela de Ingeniería Civil

# **DISEÑO DEL SISTEMA DE ABASTECIMIENTO DE AGUA POTABLE POR BOMBEO Y DEL ALCANTARILLADO SANITARIO PARA LA ALDEA EL AMATILLO, IPALA, CHIQUIMULA**

### **Alejandro José Argueta Cardona**

Asesorado por el Ing. Juan Merck Cos

Guatemala, mayo de 2014

UNIVERSIDAD DE SAN CARLOS DE GUATEMALA

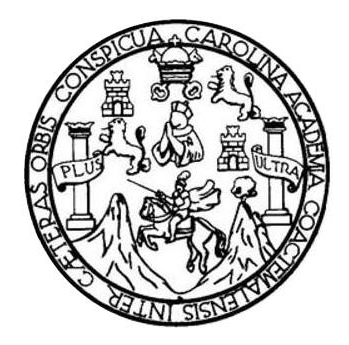

FACULTAD DE INGENIERÍA

# **DISEÑO DEL SISTEMA DE ABASTECIMIENTO DE AGUA POTABLE POR BOMBEO Y DEL ALCANTARILLADO SANITARIO PARA LA ALDEA EL AMATILLO, IPALA, CHIQUIMULA**

TRABAJO DE GRADUACIÓN

## PRESENTADO A LA JUNTA DIRECTIVA DE LA FACULTAD DE INGENIERÍA POR

## **ALEJANDRO JOSÉ ARGUETA CARDONA**

ASESORADO POR EL ING. JUAN MERCK COS

AL CONFERÍRSELE EL TÍTULO DE

**INGENIERO CIVIL**

GUATEMALA, MAYO DE 2014

# UNIVERSIDAD DE SAN CARLOS DE GUATEMALA FACULTAD DE INGENIERÍA

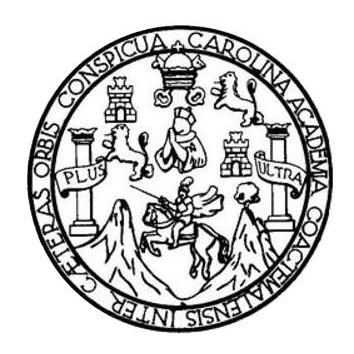

### **NÓMINA DE JUNTA DIRECTIVA**

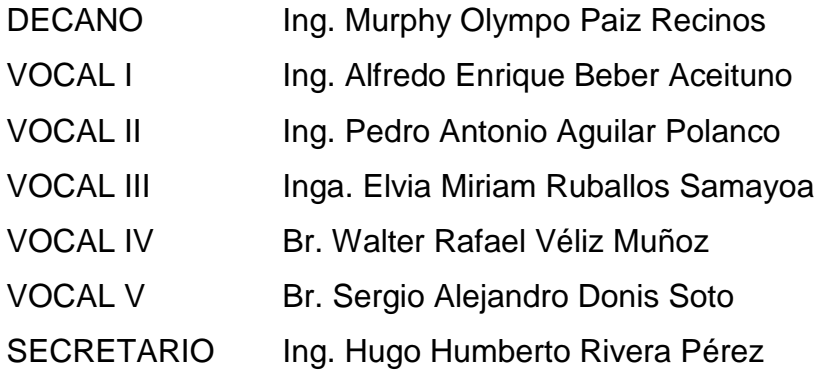

## **TRIBUNAL QUE PRACTICÓ EL EXAMEN GENERAL PRIVADO**

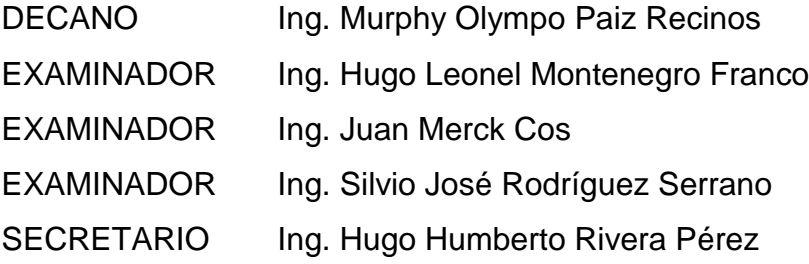

## HONORABLE TRIBUNAL EXAMINADOR

En cumplimiento con los preceptos que establece la ley de la Universidad de San Carlos de Guatemala, presento a su consideración mi trabajo de graduación titulado:

DISEÑO DEL SISTEMA DE ABASTECIMIENTO DE AGUA POTABLE POR BOMBEO Y DEL ALCANTARILLADO SANITARIO PARA LA ALDEA EL AMATILLO, IPALA, CHIQUIMULA

Tema que me fuera asignado por la Dirección de la Escuela de Ingeniería Civil, con fecha 21 de agosto de 2013.

Alejandro José Argueta Cardona

**UNIVERSIDAD DE SAN CARLOS** DE GUATEMALA

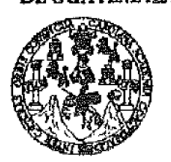

FACULTAD DE INGENIERÍA

**UNIDAD DE EPS** 

Guatemala, 29 de abril de 2014 Ref.EPS.DOC.593.04.14

Ing. Silvio José Rodríguez Serrano Director Unidad de EPS Facultad de Ingeniería Presente

Estimado Ingeniero Rodríguez Serrano.

Por este medio atentamente le informo que como Asesor-Supervisor de la Práctica del Ejercicio Profesional Supervisado (E.P.S.), del estudiante universitario Alejandro José Argueta Cardona con carné No. 200914940, de la Carrera de Ingeniería Civil,, procedí a informe **DISEÑO** DEL **SISTEMA** revisar el final, cuvo título es DЕ POR **BOMBEO ABASTECIMIENTO** DE AGUA **POTABLE** Y DEL ALCANTARILLADO SANITARIO PARA LA ALDEA EL AMATILLO, IPALA, CHIQUIMULA.

En tal virtud, LO DOY POR APROBADO, solicitándole darle el trámite respectivo.

Sin otro particular, me es grato suscribirme.

Atentamente,

"Id y Enseñad Todos a **A**uah Merck Ing. Asesor#Supervisor de EPS Área∕∣de Ingeniería Civil idad de San Carlos de G ASESOR(A)-SUPERVISOR(A) DE EPS Unidad de Prácticas de Ingeniería y EPS Pacuffad de Ingenies

c.c. Archivo JMC/ra

> Edificio de EPS, Facultad de Ingeniería, Universidad de San Carlos de Guatemala, Ciudad Universitaria, zona 12. Teléfono directo: 2442-3509. .ettp://sitics.ingenieria-usac.edu.gt/epa/

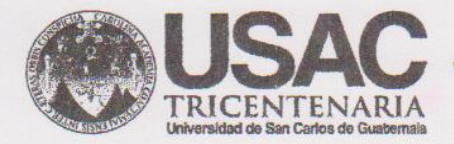

http;//civil.ingenieria.usac.edu.gt

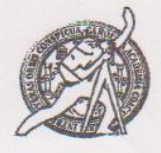

**PERIODO 2013 - 2015** 

Universidad de San Carlos de Guatemala FACULTAD DE INGENIERÍA Escuela de Ingeniería Civil

Guatemala, 5 de mayo de 2014

Ingeniero Hugo Leonel Montenegro Franco Director Escuela Ingeniería Civil Facultad de Ingeniería Universidad de San Carlos

Estimado Ingeniero Montenegro.

Le informo que he revisado el trabajo de graduación DISEÑO DEL SISTEMA DE **ABASTECIMIENTO** DE **AGUA POTABLE POR BOMBEO** Y **DEL** ALCANTARILLADO SANITARIO PARA LA ALDEA EL AMATILLO, IPALA, CHIQUIMULA desarrollado por el estudiante de Ingeniería Civil Alejandro José Argueta Cardona, con Carnet No. 200914940, quien contó con la asesoría del Ing. Juan Merck Cos.

Considero este trabajo bien desarrollado y representa un aporte para la comunidad del área y habiendo cumplido con los objetivos del referido trabajo doy mi aprobación al mismo solicitando darle el trámite respectivo.

Atentamente, **NSEÑAD A TODOS** IDYE FACULTAD DE INGENIERIA DEPARTAMENTO DE **HIDRAULICA** Ing. Rafael Enrique Morales Ochoà USAC Revisor por el Departamento de Hidráulica PROGRAMA DE WUENERIA CIVIL AGREDITADO POR Agencie Centroanericane dr Mabdeb134 años de Trabajo Académico y Mejora Contínua toreditectón de Programas de Arquitecture e Ingenier's

UNIVERSIDAD DE SAN CARLOS DE GUATEMALA

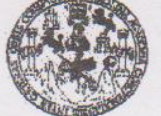

**FACULTAD DE INGENIERIA** 

**UNIDAD DE EPS** 

Guatemala, Ref.EPS.D.266.05.14 15 de mayo de 2014

Ing. Hugo Leonel Montenegro Franco Director Escuela de Ingeniería Civil Facultad de Ingeniería Presente

Estimado Ingeniero Montenegro Franco.

Por este medio atentamente le envío el informe final correspondiente a la práctica del Ejercicio (E.P.S) titulado **DISEÑO** Profesional Supervisado, DEL **SISTEMA** DE **ABASTECIMIENTO DE AGUA POTABLE POR** BOMBEO Y DEL ALCANTARILLADO SANITARIO PARA LA ALDEA EL AMATILLO, IPALA, CHIQUIMULA, que fue desarrollado por el estudiante universitario Alejandro José Argueta Cardona, quien fue debidamente asesorado y supervisado por el Ing. Juan Merck Cos.

Por lo que habiendo cumplido con los objetivos y requisitos de ley del referido trabajo y existiendo la aprobación del mismo por parte del Asesor - Supervisor de EPS, en mi calidad de Director apruebo su contenido solicitándole darle el trámite respectivo.

Sin otro particular, me es grato suscribirme.

Atentamente, "Id y Ensenad a Todos" Ing Silv Rodríguez Serrano gidad de F.PS arlos de Guater **DIRECCION** Unidad de Prácticas de Ingenieria. Facultad de Ingenier

SJRS/ra

Edificio de EPS, Facultad de Ingeniería, Ciudad Universitaria, zona 12 Teléfono directo: 2442-3509

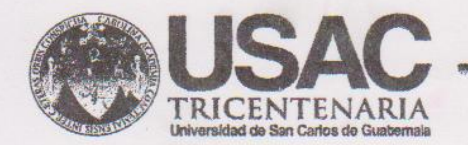

http;//civil.ingenieria.usac.edu.gt

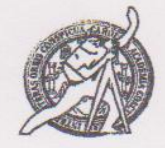

Universidad de San Carlos de Guatemala FACULTAD DE INGENIERÍA Escuela de Ingeniería Civil

El director de la Escuela de Ingeniería Civil, después de conocer el dictamen del Asesor Ing. Juan Merck Cos y del Coordinador de E.P.S. Ing. Silvio José Rodríguez Serrano, al trabajo de graduación del estudiante Alejandro José Arqueta Cardona, titulado DISEÑO DEL SISTEMA DE ABASTECIMIENTO DE AGUA POTABLE POR BOMBEO Y DEL ALCANTARILLADO SANITARIO PARA LA ALDEA EL AMATILLO, IPALA, CHIQUIMULA, da por este medio su aprobación a dicho trabajo.

SIDAD DE SAN CA QUELA DE INGENIERIA CIVIL RECTOR Ing. Hugo Leonel Montenegro Franc **ILTAD DE INGENI** 

Guatemala, mayo 2014

/bbdeb.

Mas de 134 años de Trabajo Académico y Mejora Contínua

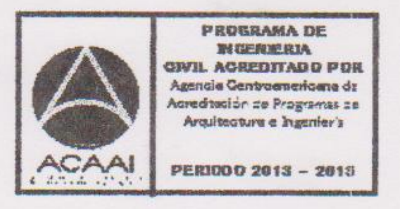

**Universidad de San Carlos** De Guatemala

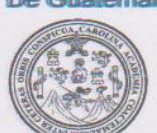

Facultad de Ingeniería Decanato

Ref. DTG.248-2014

El Decano de la Facultad de Ingeniería de la Universidad de San Carlos de Guatemala, luego de conocer la aprobación por parte del Director de la Escuela de Ingeniería Civil, al trabajo de graduación titulado: DISEÑO DEL SISTEMA DE ABASTECIMIENTO DE AGUA POTABLE POR BOMBEO Y DEL ALCANTARILLADO SANITARIO PARA LA ALDEA EL AMATILLO, IPALA, CHIQUIMULA, presentado por el estudiante universitario: Alejandro José Argueta Cardona y después de haber culminado las revisiones previas bajo la responsabilidad de las instancias correspondientes, se autoriza la impresión del mismo.

VARCA

**IMPRÍMASE.** 

Ing. Murphy @ympo Paiz Recinos Jecano

Guatemala, mayo de 2014

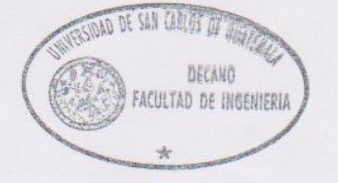

 $|c\mathbf{c}|$ 

# **ACTO QUE DEDICO A:**

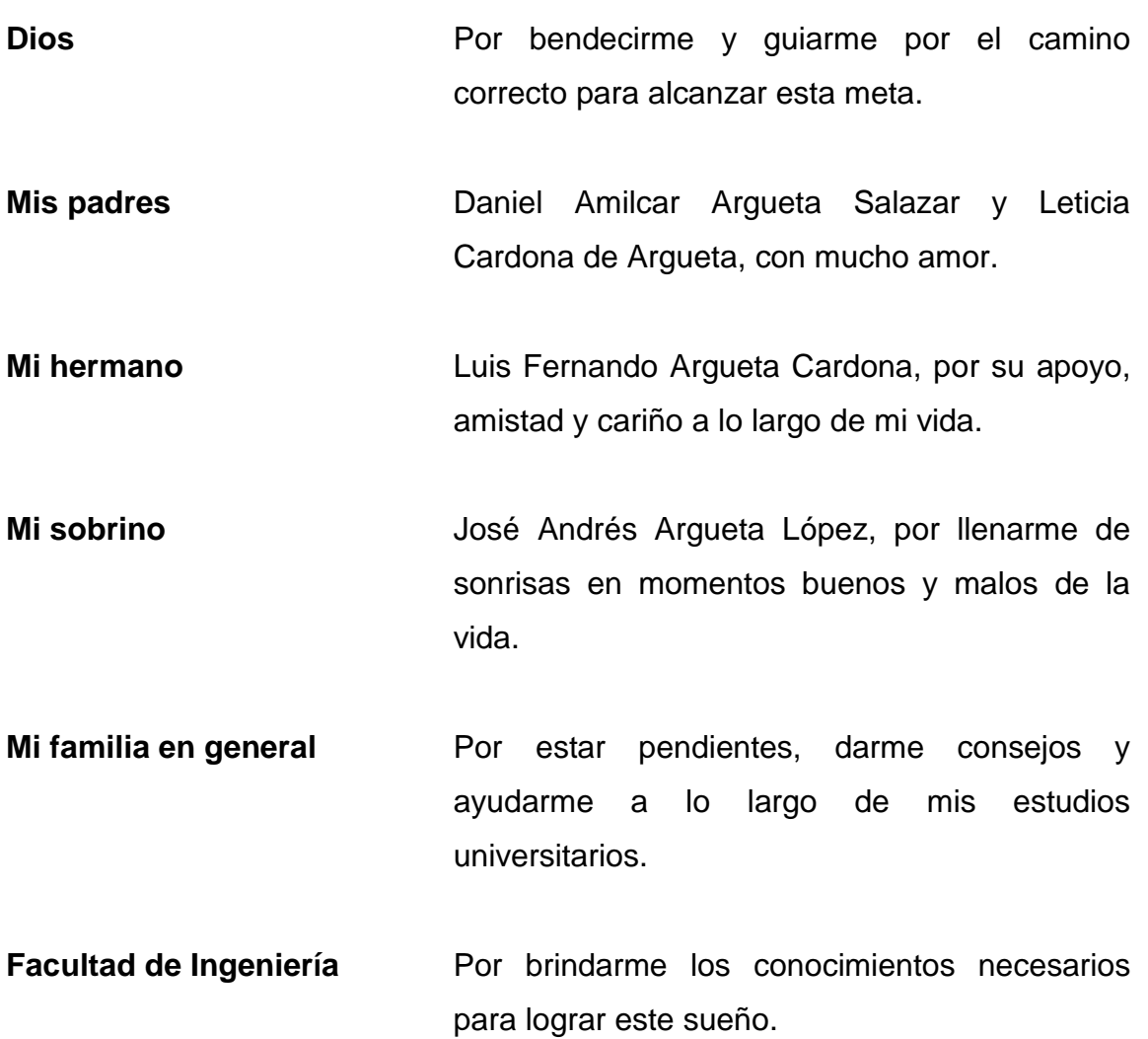

## **AGRADECIMIENTOS A:**

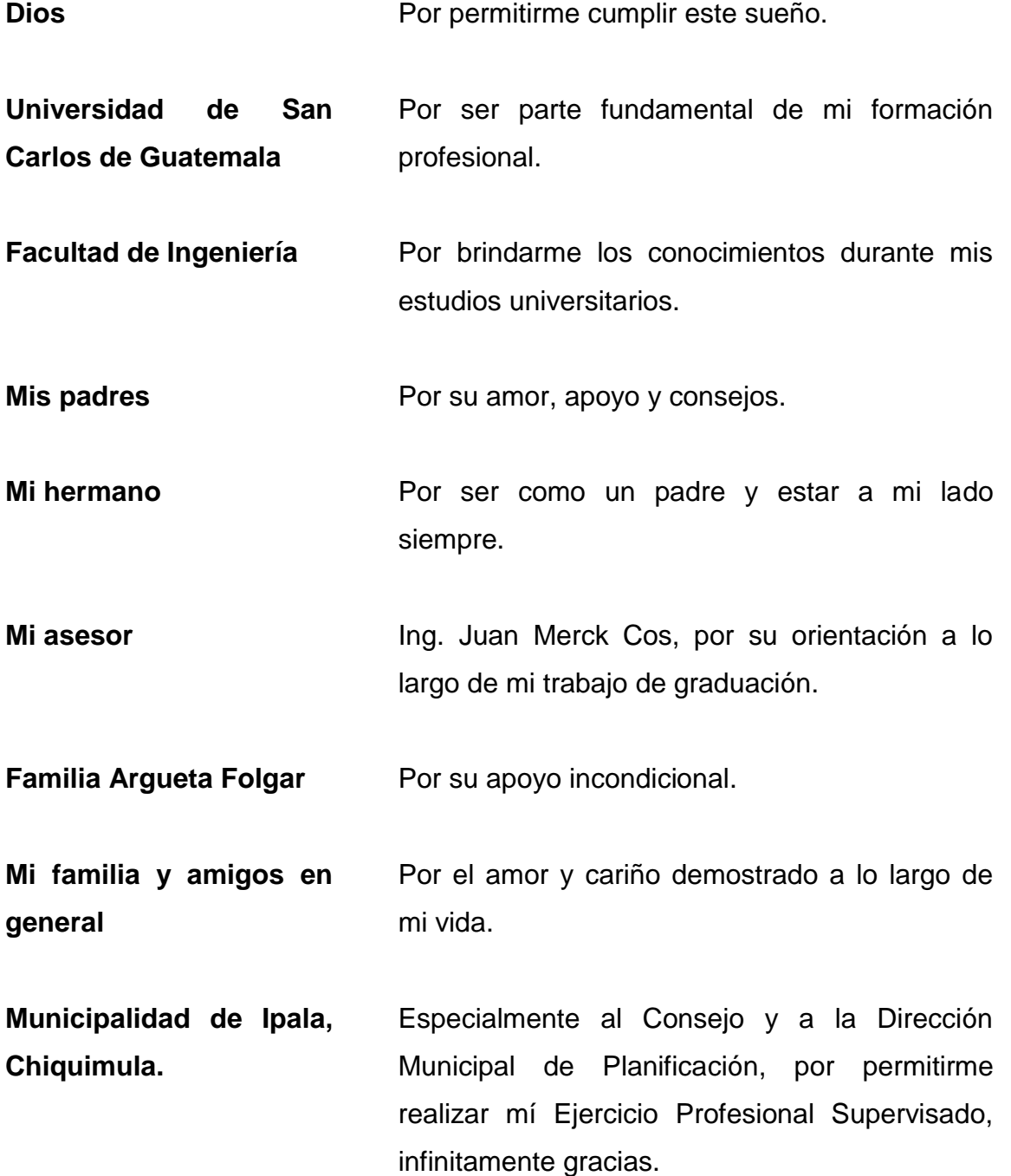

# ÍNDICE GENERAL

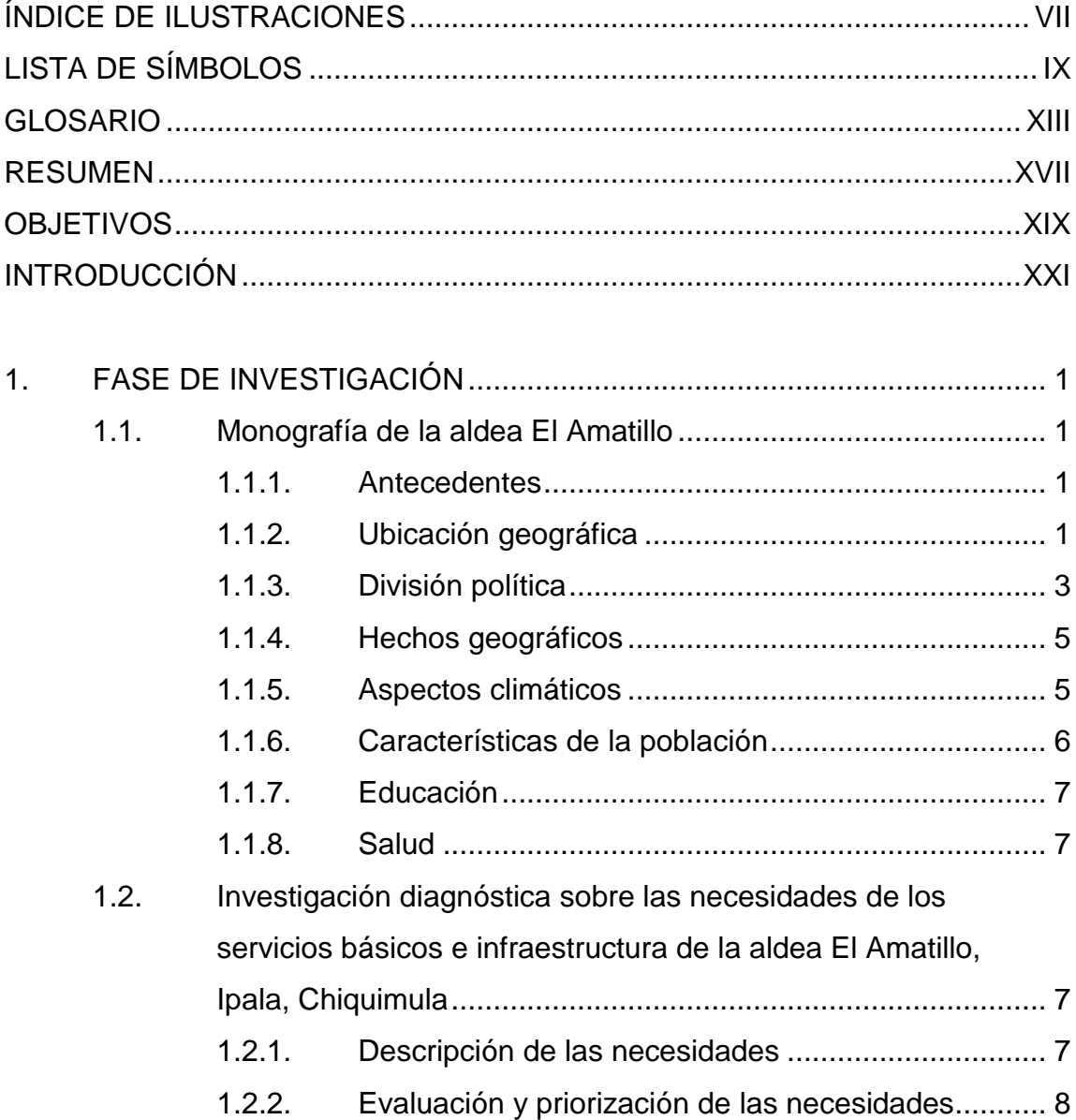

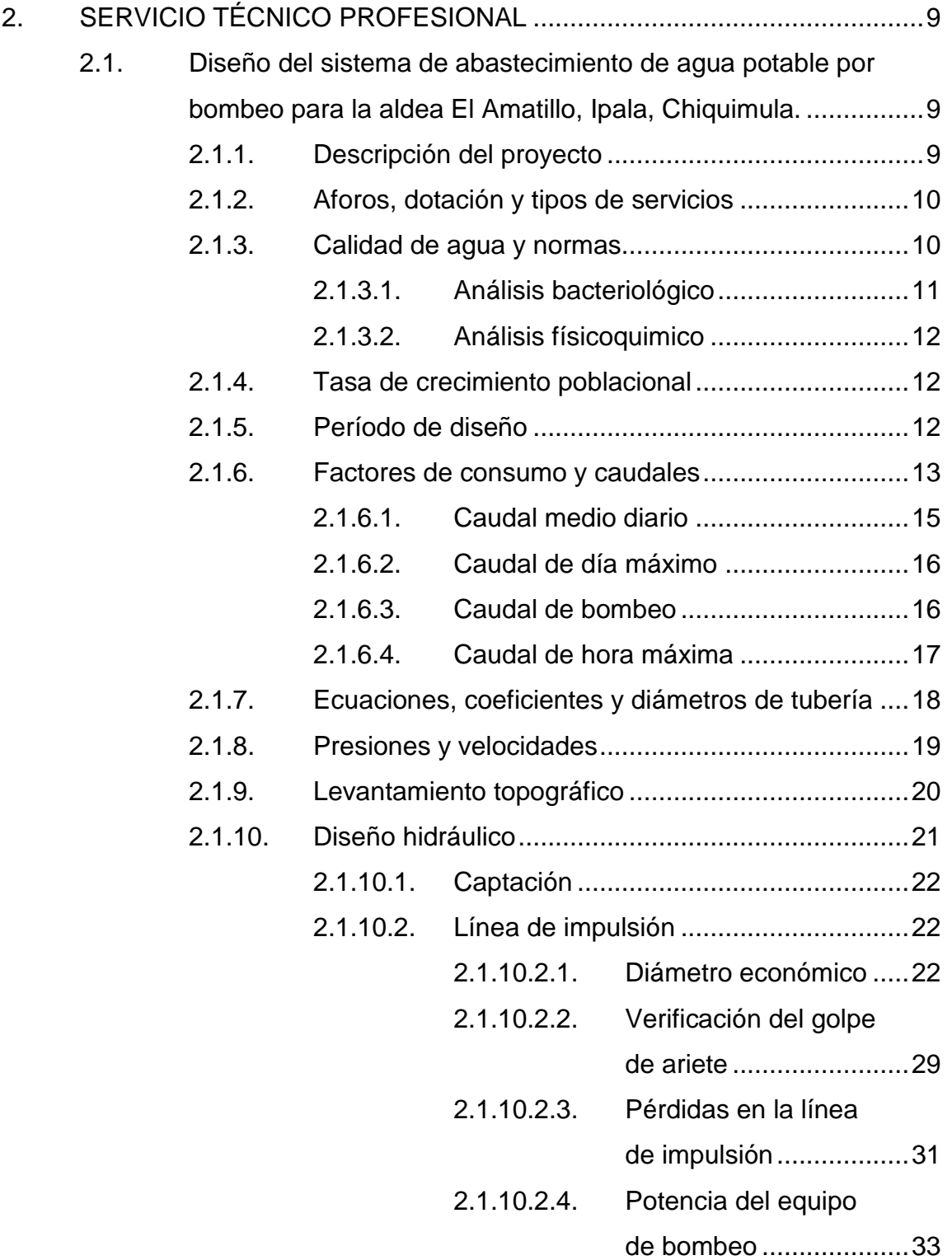

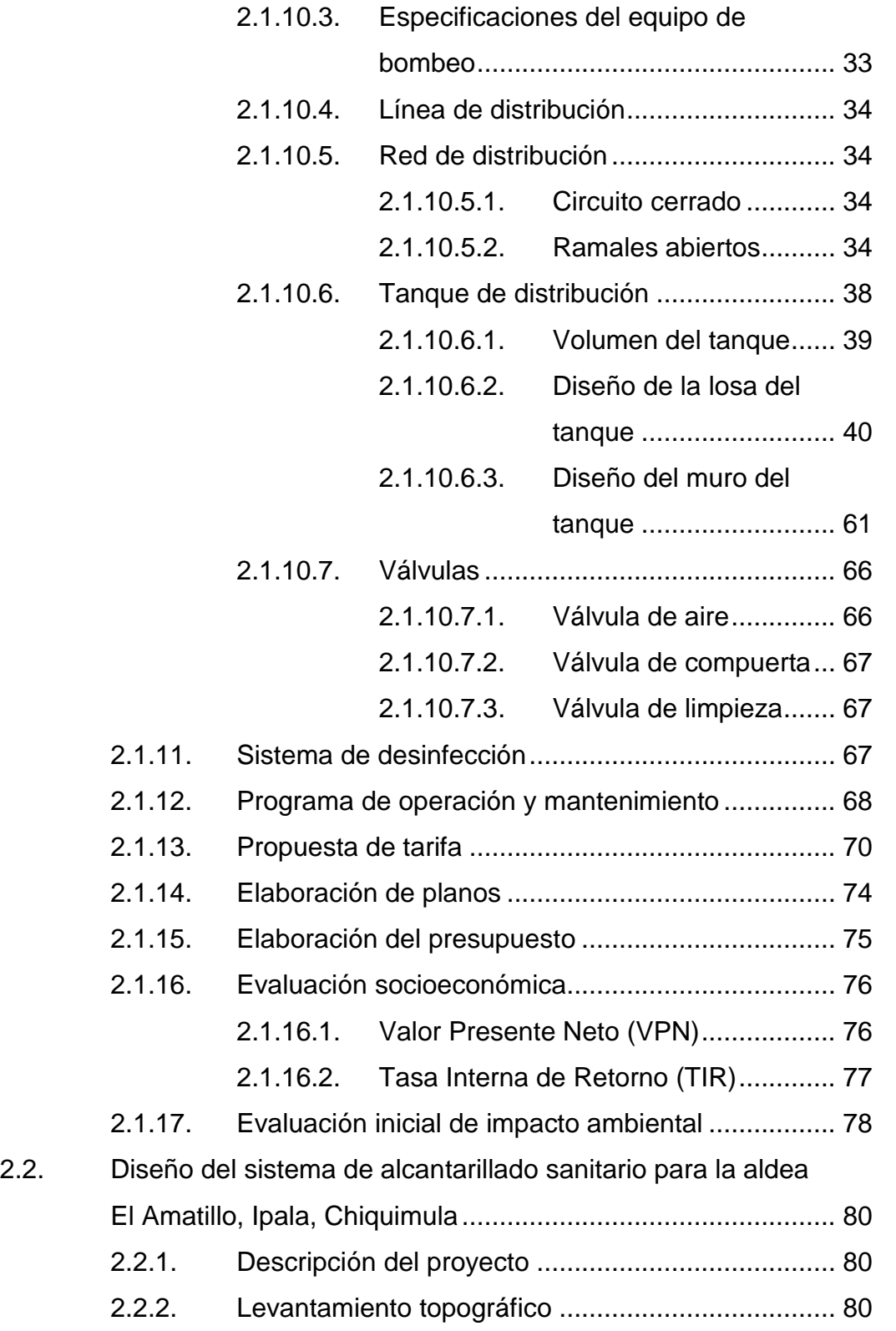

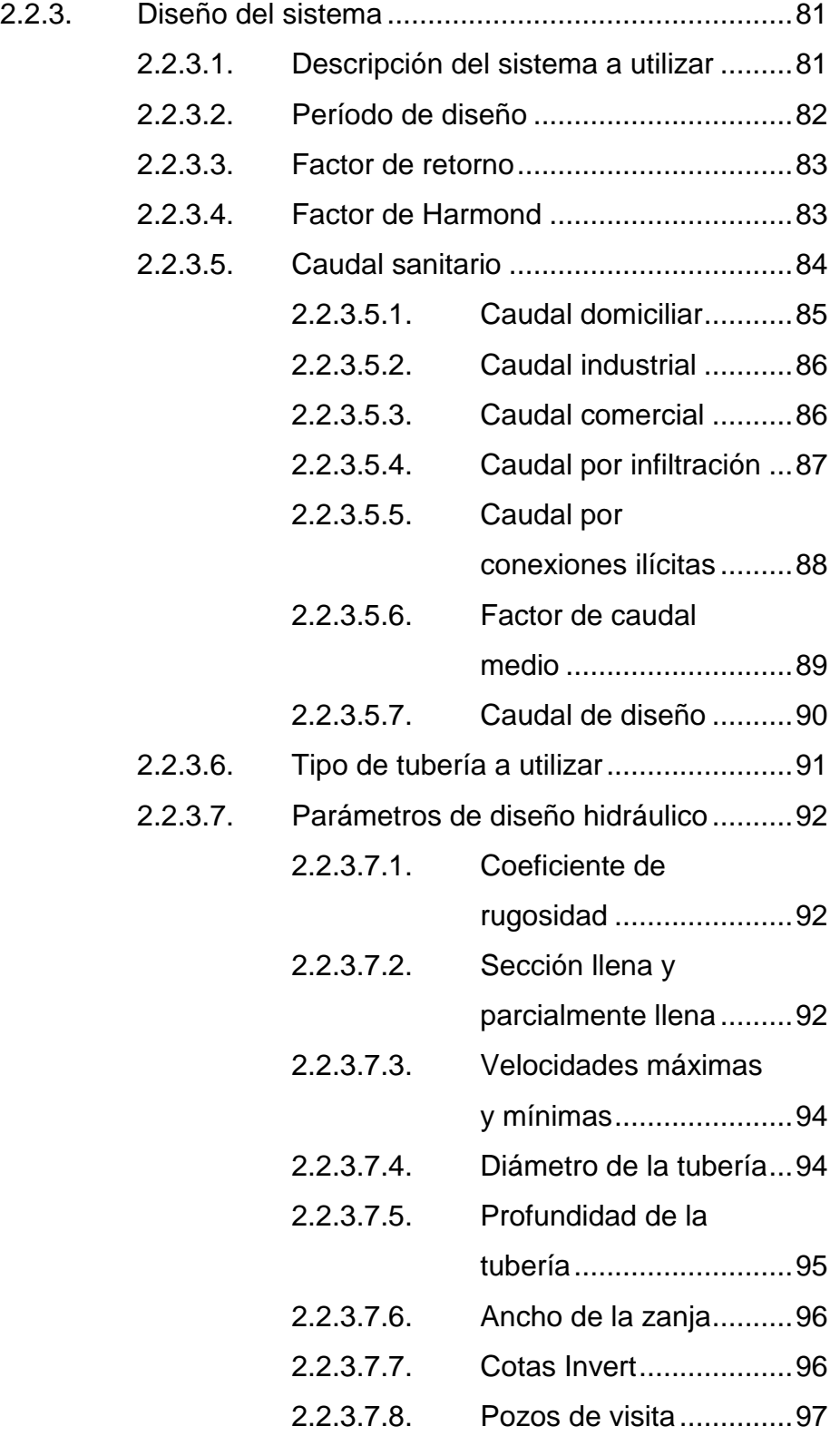

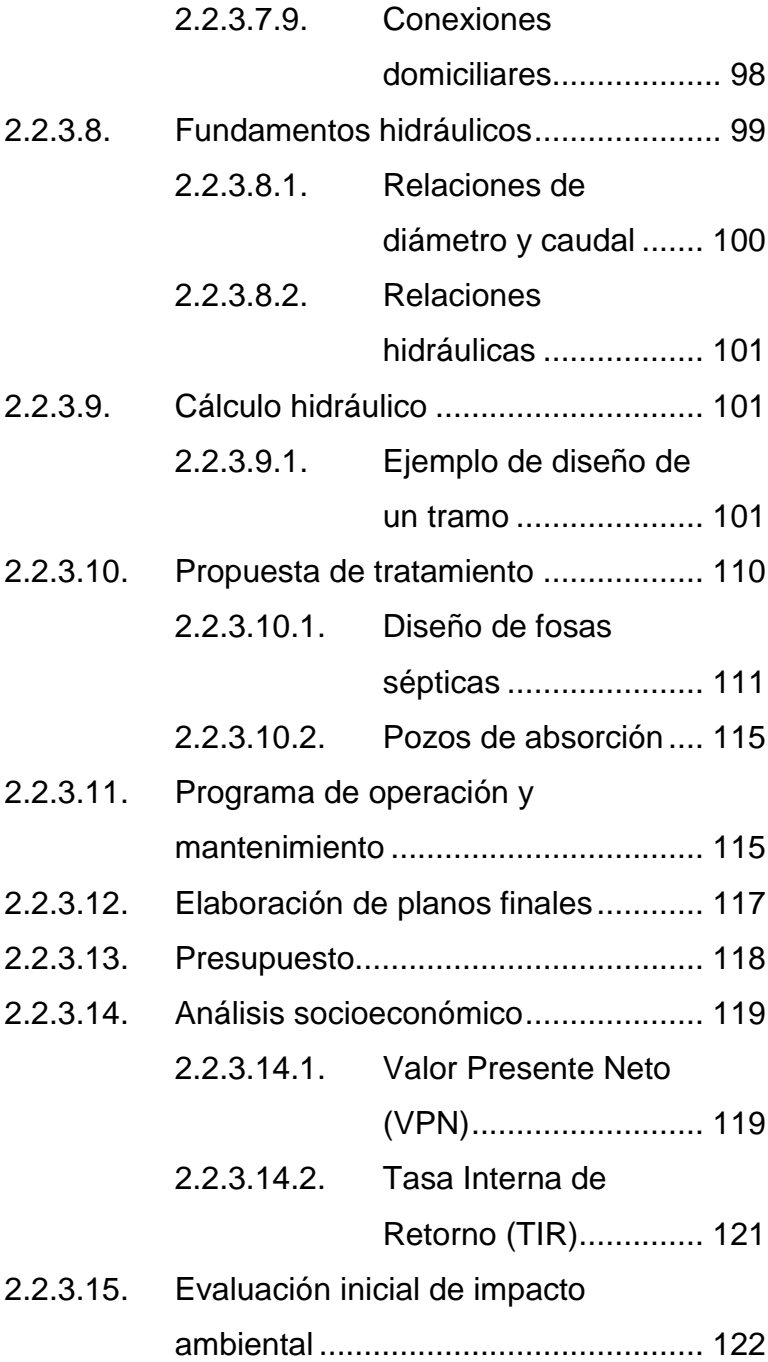

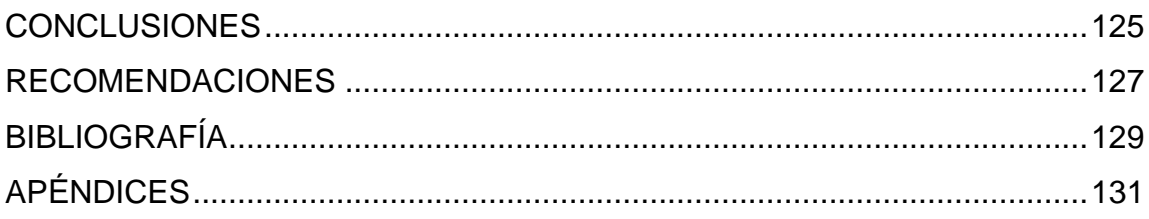

# **ÍNDICE DE ILUSTRACIONES**

## **FIGURAS**

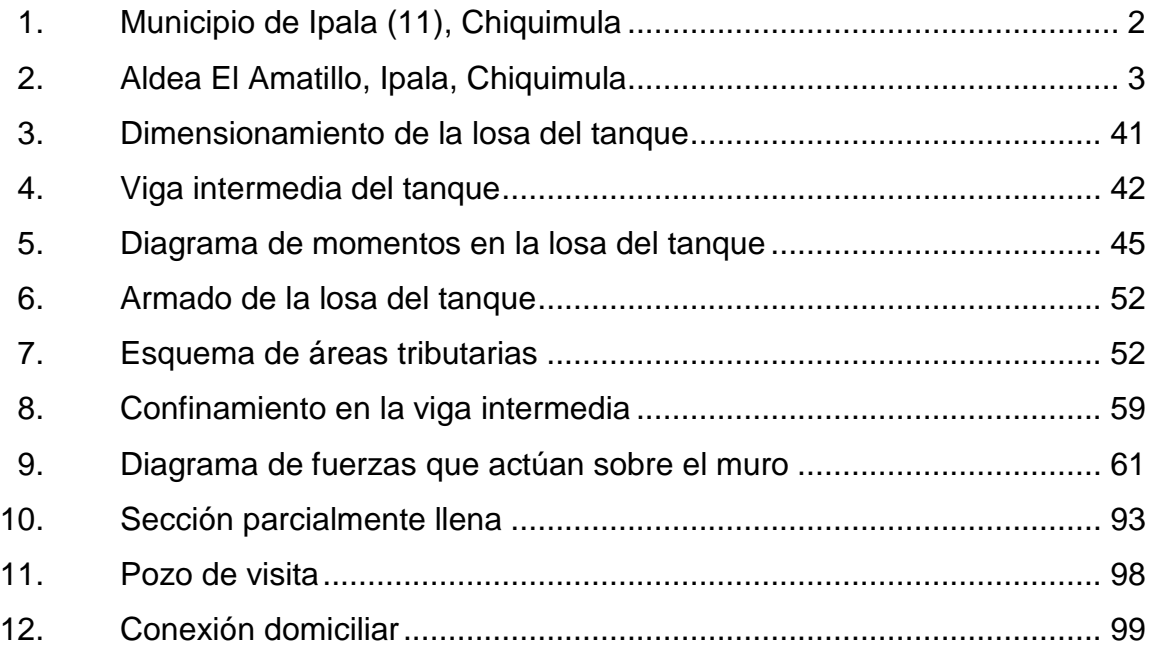

### **TABLAS**

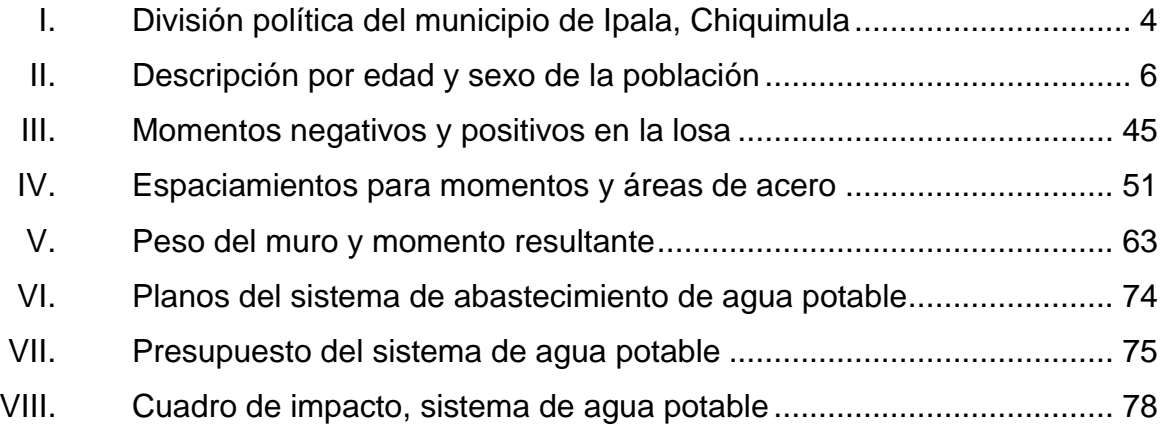

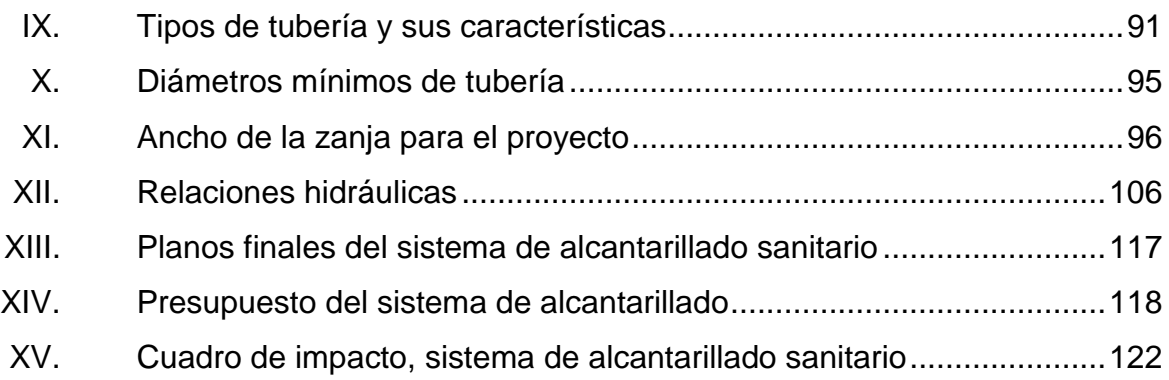

# **LISTA DE SÍMBOLOS**

# **Símbolo Significado**

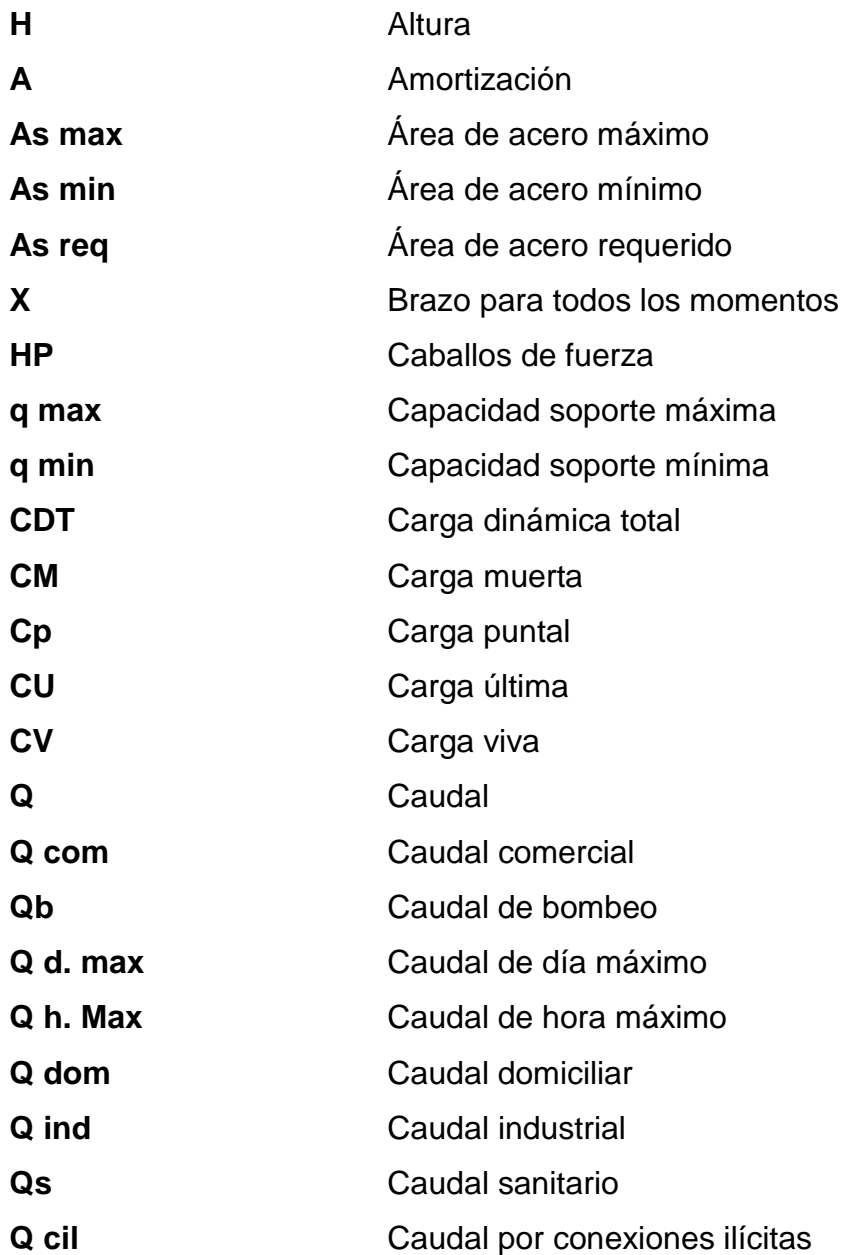

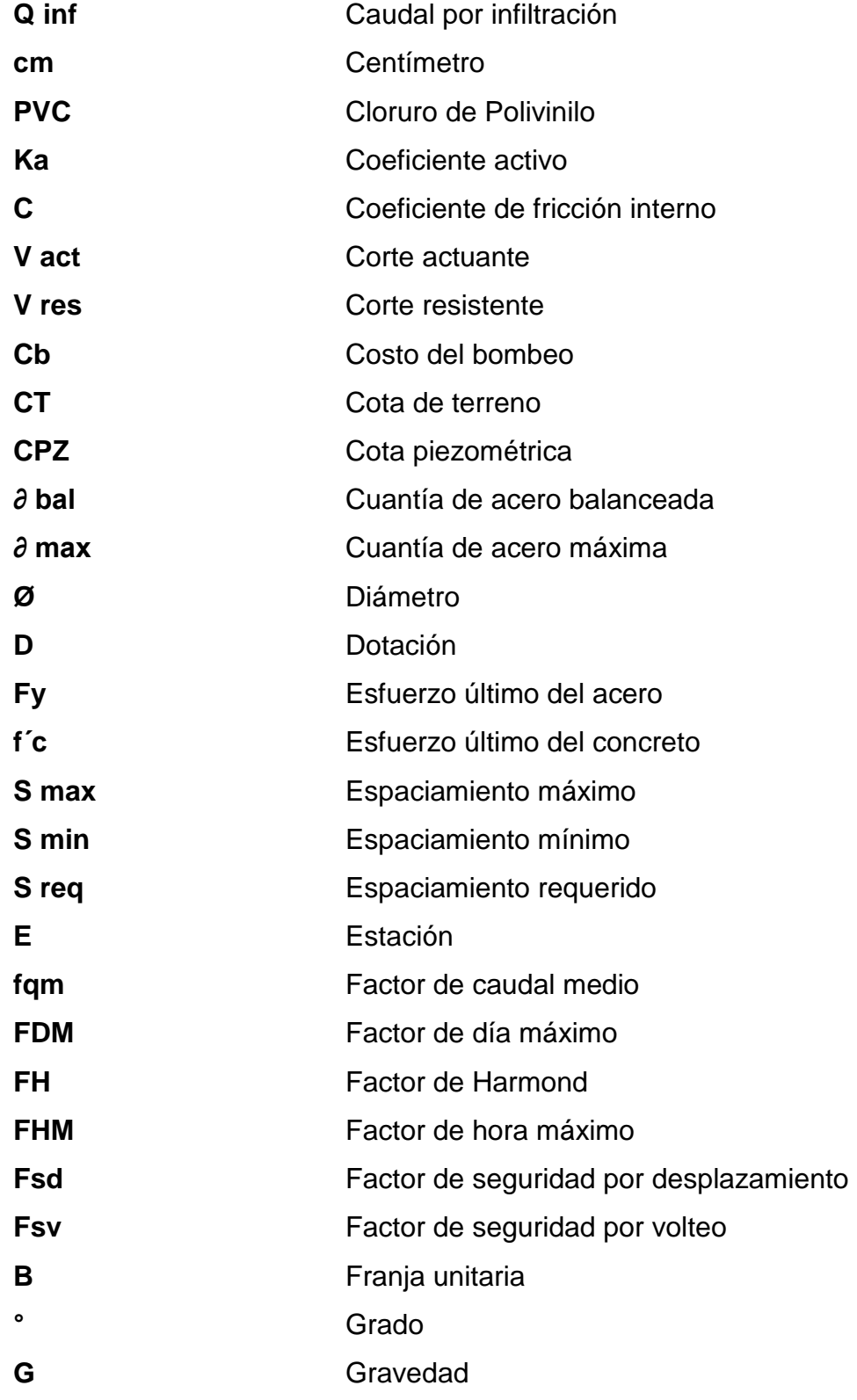

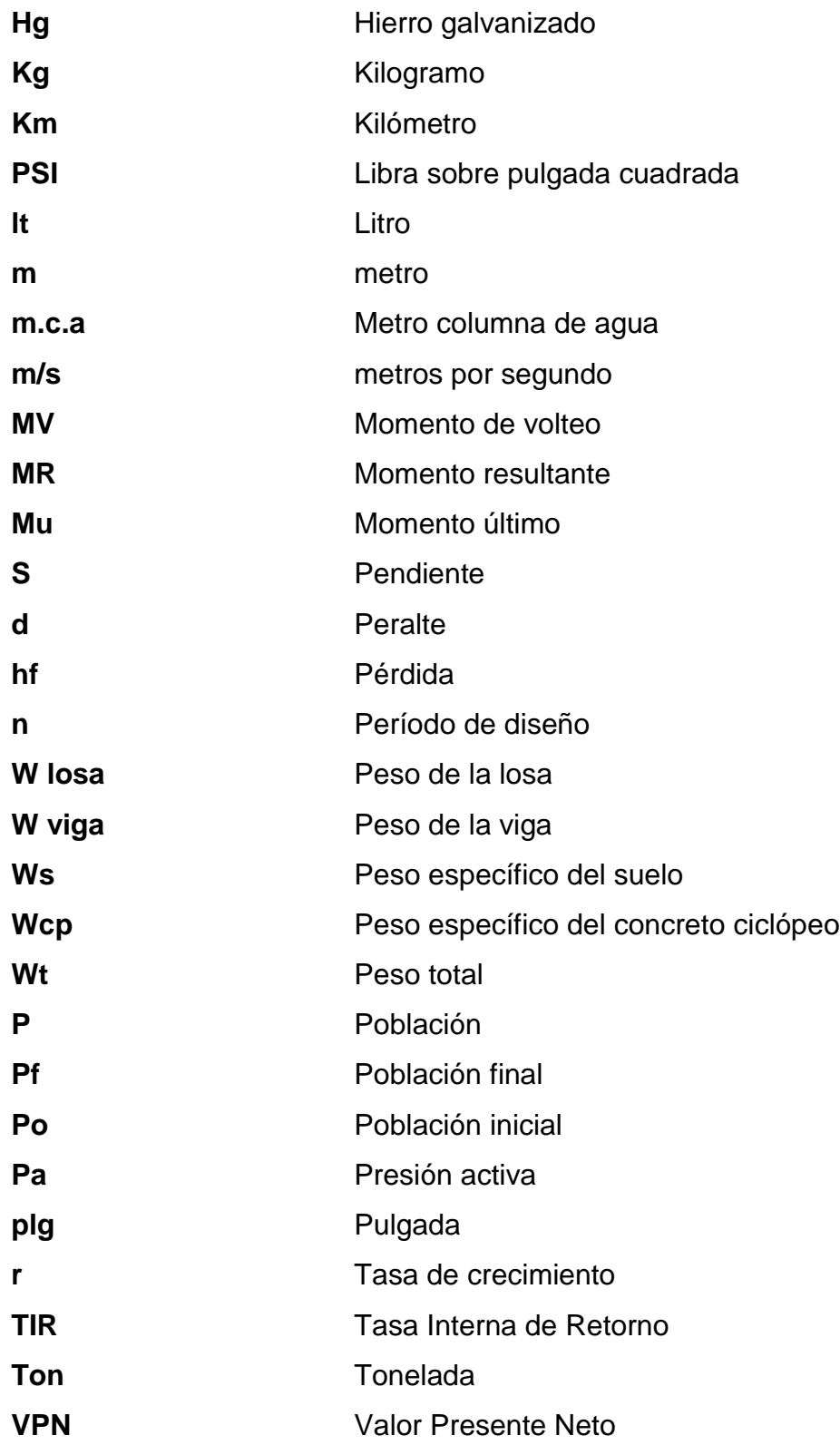

**V** Velocidad **Viv** Vivienda

# **GLOSARIO**

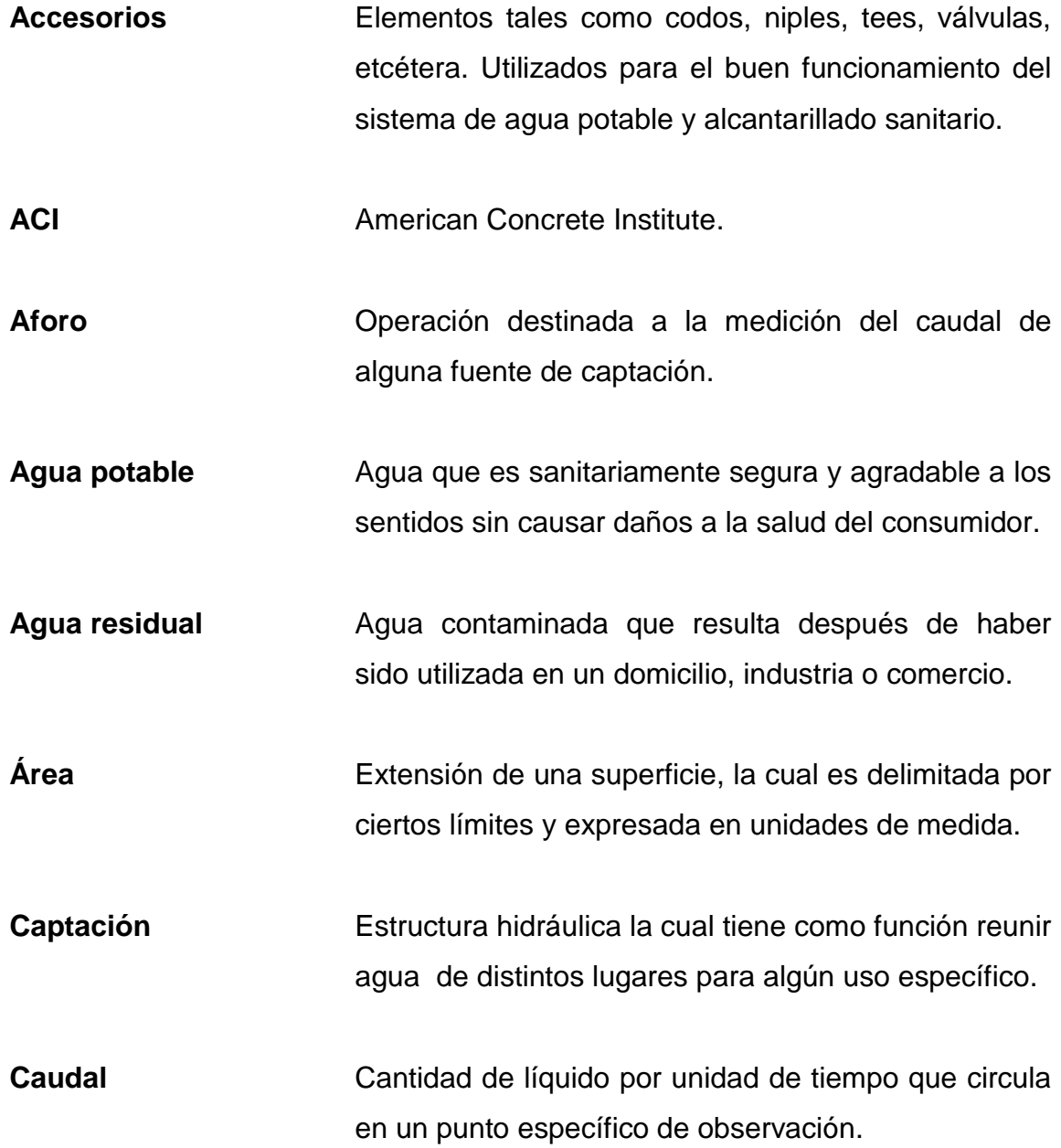

**Censo** Actividad de recuento en la cual se establece la cantidad de habitantes que existen en un lugar determinado.

**COGUANOR** Comisión Guatemalteca de Normas.

- **Colector** Tubería principal por la cual serán evacuadas todas las aguas residuales hasta el punto de desfogue.
- **Conducción** Proceso en el cual se transporta el agua desde la fuente de captación hasta el tanque de almacenamiento.
- **Conexión domiciliar** Tubería que conduce el agua potable a cada una de las viviendas. También se llama conexión domiciliar a la tubería que conduce el agua residual al colector principal.
- **Cota de terreno** Elevación que tiene el terreno con respecto a un punto base referenciado.
- **Cota Invert Distancia que existe entre la cota del terreno y la** parte interna inferior de la tubería en un punto determinado.
- **Desfogue** Lugar al que será evacuada el agua residual después de haber sido tratada.
- **Desinfección** Proceso químico en el cual se desinfecta el agua para que sea potable.
- **Distribución** Proceso en el cual se transporta el agua por medio de una tubería a cada una de las viviendas en estudio.
- **DMP** Dirección Municipal de Planificación.
- **Dotación** Valor de consumo de agua diario asignado para los habitantes de una comunidad en estudio.
- **Fosa séptica** Elemento estructural en el cual las aguas residuales son tratadas por medio de la sedimentación.
- **Hipoclorador** Elemento que contiene hipoclorito de calcio para desinfectar el agua a utilizar.
- **INE** Instituto Nacional de Estadística.
- **INFOM Instituto de Fomento Municipal.**
- **Losa** Elemento estructural de hormigón armado que sirve, en este caso, como cubierta al tanque de almacenamiento y fosas sépticas.
- **Muro** Elemento estructural vertical que sirve para delimitar un área en específico.

<span id="page-26-0"></span>**NGO** Norma Guatemalteca Obligatoria.

**Pozo** Excavación vertical de gran profundidad que tiene como objetivo encontrar una reserva de agua.

- **Presión dinámica** Presión que existe en la tubería del sistema de abastecimiento de agua potable cuando el líquido está en movimiento.
- **Presión estática** Presión que existe en la tubería del sistema de abastecimiento de agua potable cuando el líquido no está en movimiento.
- Salubridad **Estado general de la salud pública en un lugar** determinado.
- **Topografía** Ciencia que estudia el conjunto de procedimientos para determinar las características físicas de un terreno en estudio.
- **Tramo** Sección comprendida entre un punto y otro para su estudio.

**UNEPAR** Unidad Ejecutora del Programa de Acueductos Rurales.

**Viga** Elemento estructural de hormigón armado el cual trabaja a flexión.

### **RESUMEN**

En el presente trabajo de graduación se desarrollan los diseños de dos proyectos de servicios básicos y saneamiento realizados para la aldea El Amatillo, municipio de Ipala, departamento de Chiquimula. En él se describe el procedimiento y criterio aplicado en el diseño del sistema de abastecimiento de agua potable por bombeo y alcantarillado sanitario.

El sistema de agua potable está conformado por una fuente de captación a través de un pozo mecánico, un sistema de bombeo, el cual conduce el agua hasta un tanque de distribución de 90 metros cúbicos, pasando por un sistema de tratamiento a base de cloración para luego abastecer a la comunidad en estudio. El período de diseño para este proyecto es de 20 años, tiempo en el cual cubrirá esta necesidad para una población estimada de 2 395 habitantes, dicho proyecto tiene una extensión de 6 477,44 metros y un costo de Q. 1 488 857,54.

El sistema de alcantarillado sanitario consiste en evacuar las aguas residuales generadas en la comunidad, con lo cual se cubrirá la necesidad de 290 viviendas actuales. El proyecto está diseñado para 30 años, consta de 87 pozos de visita y un tratamiento primario a base de 5 fosas sépticas. El proyecto tiene una extensión de 5 843,06 metros y un costo de Q. 4 784 080,34.

En la parte final de este trabajo se adjuntan los planos que detallan gráficamente los diseños realizados y posteriormente a cada diseño se muestran los presupuestos correspondientes.

XVII

<span id="page-28-0"></span>XVIII

## **OBJETIVOS**

### **General**

Diseñar los sistemas de abastecimiento de agua potable por bombeo y alcantarillado sanitario para la aldea El Amatillo, municipio de Ipala, departamento de Chiquimula.

### **Específicos**

- 1. Capacitar a los miembros del Consejo Comunitario de Desarrollo de la aldea El Amatillo, sobre la operación y el mantenimiento del sistema de abastecimiento de agua potable y del alcantarillado sanitario.
- 2. Realizar un diagnóstico comunitario sobre las principales necesidades de servicios básicos y saneamiento de la aldea El Amatillo, municipio de Ipala, departamento de Chiquimula.

## **INTRODUCCIÓN**

El presente trabajo de graduación detalla todo el procedimiento realizado para la elaboración del diseño del sistema de abastecimiento de agua potable por bombeo y del alcantarillado sanitario para la aldea El Amatillo, municipio de Ipala, departamento de Chiquimula.

La primera parte contiene la fase de investigación monográfica, analizando cada una de las características de la población, también se detalla el análisis de las principales necesidades priorizando las más importantes para la posterior solución.

En la segunda fase se muestran los diseños de cada una de las necesidades priorizadas, iniciando por el diseño del sistema de abastecimiento de agua potable y posteriormente se detalla el diseño del sistema de alcantarillado sanitario, cabe mencionar que los dos proyectos fueron realizados aplicando las Normas del Instituto de Fomento Municipal (INFOM) y la Unidad Ejecutora del Programa de Acueductos Rurales (UNEPAR).

Se incluyen los presupuestos correspondientes y al final se adjuntan 30 planos, los cuales muestran gráficamente el trabajo a ejecutar.

<span id="page-32-0"></span>XXII

## **1. FASE DE INVESTIGACIÓN**

### **1.1. Monografía de la aldea El Amatillo**

A continuación se detallan los aspectos monográficos más importantes de la comunidad.

### **1.1.1. Antecedentes**

La aldea El Amatillo está ubicada a 15 kilómetros del municipio de Ipala, desde hace varios años ha sido una de las aldeas más grandes de este municipio, se han llevado a cabo diferentes proyectos de infraestructura para el desarrollo comunitario, la pavimentación de una calle de la aldea, escuelas, entre otros. Pero también hay ciertos proyectos que por diversas razones han quedado inconclusos y otros que ya cumplieron con el período de diseño. Desde hace varios años se tiene la necesidad del diseño de un de sistema de abastecimiento de agua potable y de un alcantarillado sanitario para dicha comunidad, proyectos de vital importancia para el bienestar de sus habitantes.

### **1.1.2. Ubicación geográfica**

La aldea El Amatillo se encuentra ubicada de la siguiente manera:

- Región III o Región Nor-Oriental
- Latitud  $14^{\circ}$  31´ 44", longitud  $89^{\circ}$  35´ 58"
- 891 metros sobre el nivel del mar
- A 15 kilómetros del municipio de Ipala, Chiquimula

Sus colindancias son:

- Al norte: municipio de Ipala, Chiquimula
- Al sur: municipio de Agua Blanca, Jutiapa
- Al este: aldea Cacahuatepeque, municipio de Ipala, Chiquimula
- Al oeste: aldea El Chaparroncito, municipio de Ipala, Chiquimula

## Figura 1. **Municipio de Ipala (11), Chiquimula**

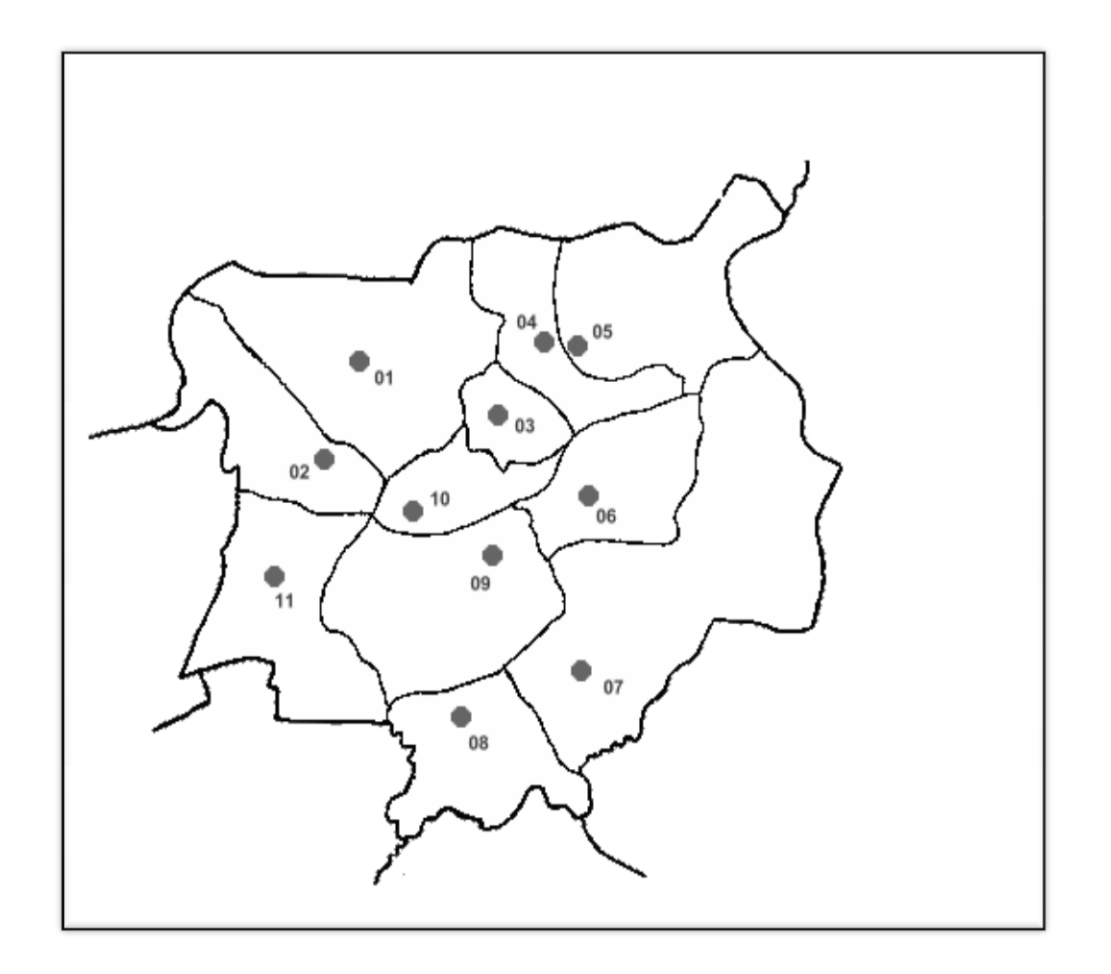

Fuente: Dirección Municipal de Planificación, Ipala, Chiquimula.

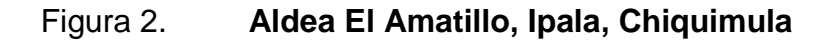

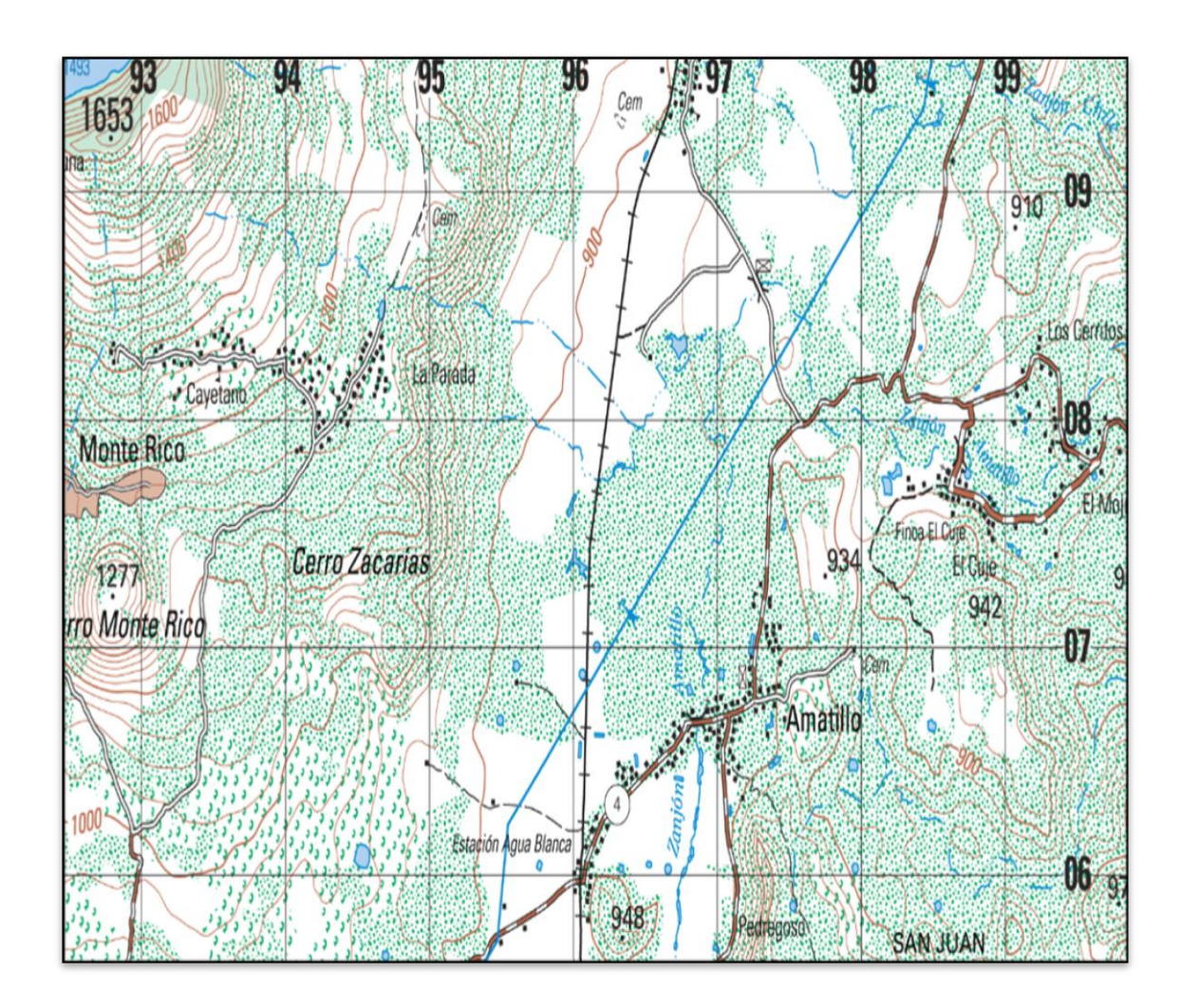

Fuente: Instituto Geográfico Nacional, hoja cartográfica, escala 1:50 000.

### **1.1.3. División política**

El municipio de Ipala, cuenta con 1 pueblo, 31 aldeas, 49 caseríos y 4 fincas.
## Tabla I. **División política del municipio de Ipala, Chiquimula**

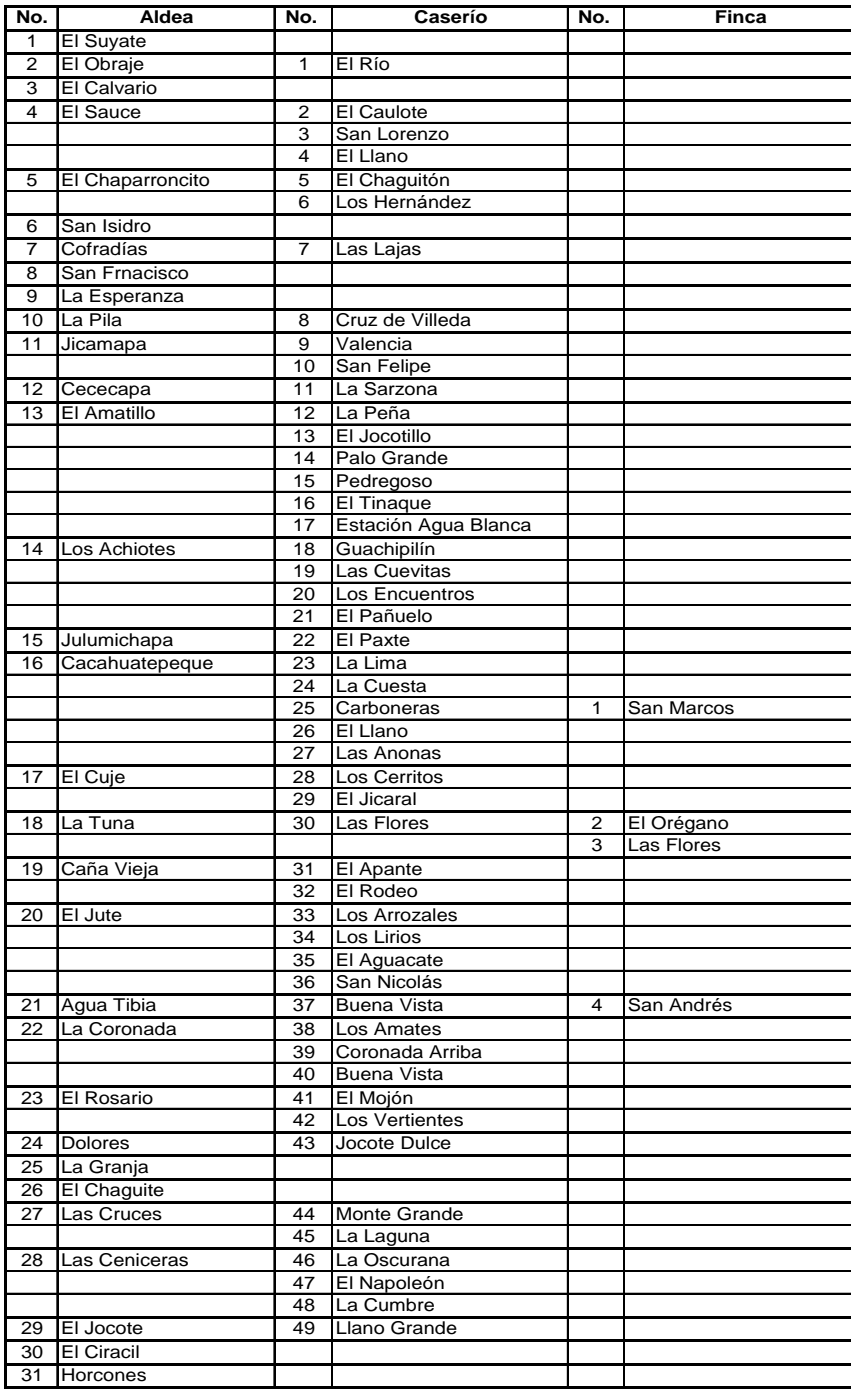

Fuente: Dirección Municipal de Planificación, Ipala, Chiquimula.

### **1.1.4. Hechos geográficos**

Al municipio de Ipala lo riegan 6 ríos y 24 quebradas, también posee una laguna ubicada en la cumbre del volcán. Los ríos mencionados anteriormente se clasifican de la siguiente manera:

Ríos permanentes

- Cacahuatepeque
- Poza de la Pila
- San Francisco

Ríos efímeros

- León
- Suyate
- Español

Una de las quebradas del municipio atraviesa la aldea El Amatillo, esta forma parte de la subcuenca del río Cacahuatepeque.

### **1.1.5. Aspectos climáticos**

Existe suficiente lluvia entre los meses de mayo a octubre esto sirve para las cosechas del sector, la época de sequía abarca desde el mes noviembre hasta el mes de abril. El Amatillo se ha caracterizado por temperaturas elevadas, noches agradables y días cálidos. Las estaciones meteorológicas más cercanas son: La Ceibita ubicada en el departamento Jalapa, Asunción Mita en el departamento Jutiapa y Esquipulas en el departamento de Chiquimula.

### **1.1.6. Características de la población**

La mayoría de la población se dedica a la cosecha de granos básicos y crianza de ganado, otras personas que se mantienen en la aldea se dedican al negocio propio, como por ejemplo: transporte a lugares cercanos o venta de utensilios sencillos, el traslado de estas personas es por medio del transporte urbano. El Amatillo cuenta con una población de 1 544 habitantes.

| Edad (años)    | <b>No. Hombres</b> | No. Mujeres |
|----------------|--------------------|-------------|
| Menores de 1   | 21                 | 22          |
| De $1a4$       | 63                 | 53          |
| De $5a9$       | 103                | 97          |
| De 10 a 14     | 97                 | 70          |
| De 15 a 19     | 122                | 113         |
| De 20 a 24     | 47                 | 58          |
| De 25 a 29     | 38                 | 53          |
| De 30 a 34     | 51                 | 60          |
| De 35 a 39     | 37                 | 39          |
| De 40 a 44     | 40                 | 42          |
| De 45 a 49     | 36                 | 34          |
| De 50 a 54     | 22                 | 33          |
| De 55 a 59     | 16                 | 24          |
| Más de 60 años | 86                 | 67          |
| <b>TOTAL</b>   | 779                | 765         |

Tabla II. **Descripción por edad y sexo de la población**

Fuente: Censo realizado por el centro de salud, Ipala, Chiquimula, 2013.

## **1.1.7. Educación**

La aldea El Amatillo tiene un edificio escolar, en el cual durante la jornada matutina funciona el nivel primario y en la jornada vespertina el nivel básico.

### **1.1.8. Salud**

Se cuenta con un centro de salud ubicado en medio de la aldea, lugar donde las personas acuden para recibir atención médica.

# **1.2. Investigación diagnóstica sobre las necesidades de los servicios básicos e infraestructura de la aldea El Amatillo, Ipala, Chiquimula**

A continuación se detallan las principales necesidades a satisfacer de la comunidad.

### **1.2.1. Descripción de las necesidades**

- Sistema de alcantarillado sanitario: la aldea El Amatillo carece de un sistema para la evacuación de aguas residuales, esto genera inconvenientes en la población de dicho lugar. Debido a esta situación se generan malos olores y enfermedades, ya que estas aguas corren a flor de tierra.
- Sistema de abastecimiento de agua potable: la falta de este servicio es un problema urgente a resolver, debido al crecimiento poblacional, agotamiento de la fuente (pozo) y a que el sistema es obsoleto, teniendo que recurrir los pobladores a hacer uso de un pozo privado que fue

perforado para riego y que por lo tanto tiene implicaciones como calidad (no tiene ningún tratamiento), costo alto y la no permanencia del servicio (días alternos).

 Pavimentación de la calle principal y callejones de la aldea: debido a la carencia del mismo, para la época de invierno se generan inundaciones y estancamientos en ciertos puntos de la comunidad causando dificultades para la movilización de los habitantes.

## **1.2.2. Evaluación y priorización de las necesidades**

De acuerdo a las solicitudes enviadas por los integrantes del Consejo Comunitario de Desarrollo (COCODE), a las encuestas y entrevistas realizadas a los habitantes y al criterio que la Municipalidad expuso, se definió el orden de prioridad para cada una de las necesidades expuestas, siendo este el siguiente:

- Sistema de abastecimiento de agua potable
- Sistema de alcantarillado sanitario
- Pavimentación de la calle principal y callejones de la aldea

# **2. SERVICIO TÉCNICO PROFESIONAL**

# **2.1. Diseño del sistema de abastecimiento de agua potable por bombeo para la aldea El Amatillo, Ipala, Chiquimula**

A continuación se detallan todos los conceptos y procedimientos necesarios para el diseño de este sistema.

### **2.1.1. Descripción del proyecto**

El proyecto consiste en el diseño del sistema de abastecimiento de agua potable, el cual está conformado por un pozo mecánico, del cual se extraerá el agua por medio de una bomba sumergible de 20 caballos de fuerza, dicha bomba será accionada mediante energía eléctrica, al lado del brocal se construirá una caseta de bombeo, la cual contará con las dimensiones necesarias para el resguardo del equipo.

Se impulsará el agua por medio de una tubería de 4 pulgadas de diámetro hasta el tanque de distribución (de concreto ciclópeo) con capacidad de 96 metros cúbicos, ubicado a 72,28 metros de altura con respecto a la boca del pozo, el cual abastecerá todo el sistema por medio de una tubería de PVC de 3 pulgadas de diámetro hasta la estación E-9, de la cual se derivarán distintos ramales y diámetros de tubería hacia cada una de las viviendas de la aldea. El proyecto tiene una longitud de 6 477,44 metros y la cantidad de usuarios a servir es de 2 395.

9

### **2.1.2. Aforos, dotación y tipos de servicios**

Aforo es medir el caudal de la fuente por medio de cualquier método, en este caso se trata de un pozo mecánico, para los sistemas por bombeo se utiliza el abatimiento del agua en el pozo durante un período de 24 o 48 horas de bombeo.

De acuerdo a lo anterior se determinó el caudal de aforo con el abatimiento durante un período de 48 horas de bombeo, dando como resultado un aforo de 5,36 libros por segundo.

La cantidad de agua asignada a una persona durante un día se le denomina dotación, esta depende de algunos parámetros importantes a tomar en cuenta, los cuales son: el clima, las actividades diarias de las personas, el nivel de vida, el uso doméstico, la administración del sistema, entre otros.

Tomando en cuenta lo anterior y que este proyecto está ubicado en el área rural, se determinó una dotación de 100 litros/habitante/día, valor que estipula la municipalidad de Ipala, Chiquimula.

Debido a las condiciones que se presentan, a la influencia en la economía familiar y tomando en cuenta que la población tiene características rurales, se utilizará un tipo de servicio predial.

### **2.1.3. Calidad de agua y normas**

Se considera agua potable a la que es agradable a los sentidos y sanitariamente segura, para esto se debe cumplir con lo siguiente:

10

Es agradable a los sentidos cuando:

- Es inodora
- Es incolora
- Es de sabor agradable

Es sanitariamente segura cuando:

- No transmite enfermedades
- Esta libre de concentraciones excesivas de sustancias tóxicas
- Libre de concentraciones excesivas de materia orgánica y minerales

La calidad del agua se rige por la Norma COGUANOR NGO 29 001.

## **2.1.3.1. Análisis bacteriológico**

El fin principal de realizar el análisis bacteriológico es determinar la alteración causada por bacterias, principalmente con materia fecal causante de enfermedades gastrointestinales, presentándose el nivel de contaminación en los gérmenes coliformes.

Según los resultados obtenidos del análisis bacteriológico y basándose en la Norma COGUANOR NGO 29 001 el agua no es potable, por lo tanto se debe añadir un sistema de desinfección a base de hipoclorito de calcio para potabilizarla.

### **2.1.3.2. Análisis físicoquimico**

El análisis físicoquimico sanitario se hace con el fin de determinar las características físicas del agua es decir las que se perciben por medio de los sentidos, tales como el color, sabor, aspecto, dureza y potencial de hidrógeno.

Según los resultados obtenidos del análisis físicoquimico sanitario y basándose en la Norma COGUANOR NGO 29 001, la dureza esta en el límite máximo permisible y las demás determinaciones se encuentran dentro de los límites máximos aceptables.

### **2.1.4. Tasa de crecimiento poblacional**

Se define como un valor constante el cual determina el crecimiento poblacional en un lapso para una región establecida, con dicho valor se estiman poblaciones futuras, para este proyecto se utilizará una tasa de crecimiento de 2,112 por ciento, valor establecido por el Instituto Nacional de Estadística (INE).

### **2.1.5. Período de diseño**

El período de diseño es el tiempo en el cual la obra funcionará satisfactoriamente y se toma en cuenta a partir del inicio del funcionamiento. Según Normas de la Unidad Ejecutora del Programa de Acueductos Rurales (UNEPAR), se recomienda un período de diseño de 20 años para obras civiles, y de 5 a 10 años para equipos mecánicos. Para este proyecto se utilizará un período de diseño de 21 años, 20 años de funcionamiento y 1 año de gestión.

12

Población de diseño:

Tomando en cuenta que la tasa de crecimiento a utilizar será de 2,112 por ciento y que el período de diseño es de 21 años, se procede a estimar la población futura por medio del método geométrico.

Con la obtención del dato oficial de la cantidad de habitantes que hay en la comunidad, la cual es de 1 544 personas, según el Centro de Salud en el último censo realizado en el 2013, se procede a calcular la población futura utilizando la siguiente ecuación:

$$
Pf = Po (1 + r)^n
$$

Donde:

Pf = población futura (población de diseño) Po = población inicial según censo realizado = 1 544 habitantes  $r =$  tasa de crecimiento = 2,112 % n = período de diseño = 21 años

Aplicando la ecuación indicada se obtiene el siguiente resultado:

Pf = 1 544 (1 + 0,02112)<sup>21</sup> = 2 395 habitantes

### **2.1.6. Factores de consumo y caudales**

En los sistemas públicos de abastecimiento de agua el consumo depende de ciertos factores que van variando a lo largo del tiempo, también influyen las características que tenga la comunidad en estudio, como lo es el clima, las costumbres de la región y las condiciones económicas**.**

 En el transcurso de un día, el caudal varía continuamente, en horas diurnas supera el valor medio, llegando al mayor valor al medio día, mientras que por horas de la madrugada el valor que se obtiene es mínimo.

 Por lo mencionado anteriormente es fundamental el uso de ciertos factores de consumo, los cuales se detallan a continuación:

Factor de día máximo (FDM)

Se utiliza en las líneas de conducción, este factor se utiliza cuando no se tiene el valor del máximo consumo diario, según INFOM y UNEPAR se recomiendan los siguientes valores:

- o Para el área rural un FDM de 1,2 a 1,8
- o Para poblaciones urbanas un FDM de 1,8 a 2,0
- o Para el área metropolitana un FDM de 2,0 a 3,0

Para este proyecto se utilizó un factor de día máximo de 1,2.

Factor de hora máximo (FHM)

Se utiliza para calcular el caudal de distribución, este factor se utiliza para obtener el caudal que se tiene en una hora máxima de consumo, según INFOM y UNEPAR se recomiendan los siguientes valores:

- o Para poblaciones del área rural un FHM de 1,8 a 2,0
- o Para poblaciones urbanas un FHM de 2,0 a 3,0
- o Para el área metropolitana un FHM de 3,0 a 4,0

Por las diversas actividades que se realizan en la comunidad se utilizó un factor de hora máximo de 2,5.

## **2.1.6.1. Caudal medio diario**

Es el caudal promedio que se consumirá en un día, el cual se obtiene con el promedio de los consumos diarios durante un año. Para efecto del proyecto es muy difícil que se obtenga esa información por cual se procede a calcular dicho caudal de la siguiente manera:

$$
Q_m = D * P / 86 400
$$

Donde:

 $D =$  dotación = 100 lt/hab/día P = población futura = 2 395 habitantes 86400 = segundos que tiene un día  $Q_m$  = caudal medio diario (I/s)

Aplicando la ecuación indicada se obtiene el siguiente resultado:

 $Q_m$  = 100 l/hab/día (2 395 hab) / 86 400 = 2,77 l/s

### **2.1.6.2. Caudal de día máximo**

Se define como el máximo consumo de agua que se tiene en un día (24 horas), observado en el período de un año, este caudal se utiliza para diseñar la línea de conducción y se calcula de la siguiente manera:

 $Q_{D,max} = Q_m$  \* fdm

Donde:

 $Q_{D,max}$  = caudal de día máximo (I/s)  $Q_m$  = caudal medio diario = 2,77 l/s fdm = factor de día máximo =  $1,2$ 

Aplicando la ecuación indicada se obtiene el siguiente resultado:

 $Q_{D,max} = 2.77$  *l/s*  $*$  1.2 = 3,32 *l/s* 

### **2.1.6.3. Caudal de bombeo**

Debido a que el agua será conducida hasta un taque de distribución, que estará ubicado a 72,28 metros con respecto a la boca del pozo, es necesario determinar el caudal de bombeo de la siguiente manera**:**

$$
Qb = Q_{D,max} * 24 / tb
$$

Donde:

 $Qb =$  caudal de bombeo ( $I/s$ )

 $Q_{D,max}$  = caudal de día máximo = 3,32 l/s  $tb =$  período de bombeo = 15 horas

Aplicando la ecuación indicada se obtiene el siguiente resultado:

$$
Qb = 3,32
$$
 *l/s* \* 24 horas / 15 horas = 5,31 *l/s*

 Tomando en cuenta que el caudal de aforo es de 5,36 l/s, se logra observar que este es mayor al caudal de bombeo, cumpliendo satisfactoriamente con esta condición.

### **2.1.6.4. Caudal de hora máxima**

Se define como el máximo consumo de agua que se tiene en una hora del día, observado en el período de un año, este caudal se utiliza para diseñar la red de distribución y se calcula de la siguiente manera:

$$
Q_{h,max} = Q_m * fhm
$$

Donde:

 $Q_{h,max}$  = caudal de hora máxima (I/s)  $Q_m$  = caudal medio diario = 2,77 l/s fhm = factor de hora máximo =  $2,5$ 

Aplicando la ecuación indicada se obtiene el siguiente resultado:

$$
Q_{h,max} = 2,77 \text{ l/s} \cdot 2,5 = 6,93 \text{ l/s}
$$

### **2.1.7. Ecuaciones, coeficientes y diámetros de tubería**

Para la determinación de las pérdidas en la tubería se utilizará la ecuación de Hazen – Williams, la cual se define de la siguiente manera:

$$
hf = \frac{1743,811 * L * Q^{1,85}}{C^{1,85} * \emptyset^{4,87}}
$$

Donde:

hf = pérdida de carga (m)  $L =$  longitud  $(m)$  $Q =$  caudal  $(I/s)$ C = coeficiente de fricción interno (PVC = 150)  $\varnothing$  = diámetro (plg)

Una vez obtenida la pérdida disponible se procede a calcular el diámetro teórico de la tubería, esto se realiza despejando el diámetro de la ecuación anteriormente mencionada, la cual se define de la siguiente manera:

$$
\emptyset = \left(\frac{1\ 743.811 * L * Q^{1.85}}{C^{1.85} * h} \right)^{\frac{1}{4.87}}
$$

Donde:

hf = pérdida de carga (m)

 $L =$  longitud (m)

 $Q =$  caudal  $(I/s)$ 

C = coeficiente de fricción interno (PVC = 150)

 $\varnothing$  = diámetro (plg)

Se procede a utilizar el diámetro interno comercial superior y se realiza el procedimiento nuevamente, para obtener la pérdida real.

La tubería a utilizar será de cloruro de polivinilo (PVC) ya que es el material que se utiliza con mayor frecuencia en la actualidad, esto se debe a que no se corroe, es liviano y fácil de instalar. Al utilizar esta tubería es indispensable tomar en cuenta las siguientes consideraciones para el diseño y la instalación.

- Según UNEPAR, en líneas de conducción, se recomienda utilizar un diámetro no menor de 1 pulgadas de diámetro.
- La tubería debe enterrarse con un mínimo de profundidad de 0,80 metros, (la medida se toma a partir de la parte superior del tubo).
- Cuando la tubería atraviese calles o carreteras, deberá enterrarse con un mínimo de profundidad de 1,20 metros, (la medida se toma a partir de la parte superior del tubo).
- En terrenos inclinados, la tubería deberá protegerse mediante la construcción de muros, esto para evitar algún deslave.
- De ser necesario se deberán construir anclajes en los cambios de dirección.

### **2.1.8. Presiones y velocidades**

El diseño hidráulico de este sistema se hará con base en la pérdida de presión de agua que se genera en la tubería, se debe tomar en cuenta que la presión debe estar comprendida entre 10 y 40 metros columna de agua, esto

debido a los empaques de las válvulas y a la grifería, ya que estos no soportan tanta presión. Las presiones a tomar en cuenta son las siguientes:

- Presión estática: es la presión que se genera cuando no existe ningún movimiento de agua en la tubería del sistema, es decir cuando el líquido está en reposo.
- Presión dinámica: es la presión que se genera cuando existe un flujo de agua en el sistema, es decir cuando el líquido está en movimiento.

En cuanto a la velocidad se refiere, UNEPAR considera que debe ser mayor a 0,6 m/s y menor a 3,0 m/s, más sin embargo, los fabricantes de PVC recomiendan utilizar un rango entre 0,4 m/s y 5 m/s.

### **2.1.9. Levantamiento topográfico**

La topografía tiene como objetivo fundamental la medición de la extensión de la tierra, tomando los datos necesarios en el campo para después ser representados en un plano a una escala indicada, el cual debe indicar las características físicas y forma del terreno.

La topografía se divide en dos ramas, las cuales son:

 Planimetría: es la parte de la topografía que estudia el conjunto de métodos y procedimientos que tienden a conseguir la representación a escala de todos los detalles del terreno en una forma plana, omitiendo las características del relieve.

 Altimetría: es la parte de la topografía que estudia el conjunto de métodos y procedimientos para determinar y representar la altura de cada uno de los puntos, respecto de un plano de referencia.

Para este proyecto se hizo uso de una estación total marca TOPCON GTS 105 N.

### **2.1.10. Diseño hidráulico**

En el presente proyecto se muestra el diseño de los componentes típicos del sistema de abastecimiento de agua, los cuales son: captación, línea de impulsión, tanque de almacenamiento, línea de distribución, red de distribución, obras hidráulicas y el sistema de desinfección. A continuación se muestran los parámetros de diseño a utilizar:

- $\bullet$  Distancia = 310,95 metros
- $\bullet$  Cota del tanque = 516,91 metros
- Cota del pozo =  $444,63$  metros
- $\bullet$  Diferencia de cotas = 72,28 metros
- Caudal de bombeo =  $5,31$   $\frac{1}{s}$
- Coeficiente C para  $PVC = 150$
- Profundidad del pozo = 150 metros
- Nivel estático = 53,00 metros
- Nivel dinámico = 90,02 metros
- Profundidad del pozo = 120 metros
- Caudal de aforo  $= 5,36$  I/s

### **2.1.10.1. Captación**

Se le denomina captación a la obra destinada a la recolección de agua proveniente de diversas fuentes para el uso. El tipo de captación va a depender de la fuente existente, en este caso será por medio de un equipo de bombeo sumergible que se instalará en un pozo mecánico, el cual transportará el agua a un tanque de distribución, también construirá una caseta con las dimensiones necesarias para el resguardo del equipo.

### **2.1.10.2. Línea de impulsión**

En los diseños de agua potable existen dos regímenes de conducción, uno de ellos es la conducción por gravedad, la cual es más económica que la conducción por bombeo, siendo este el segundo tipo que existe.

A continuación se presenta el diseño de la línea impulsión, la cual será instalada desde el pozo mecánico hasta el tanque de distribución, dicho tanque estará ubicado a una distancia de 310,95 metros y a una altura de 72,28 metros, con respecto al pozo.

#### **2.1.10.2.1. Diámetro económico**

Es importante tomar en cuenta la velocidad con la que se conducirá el agua al momento de diseñar la línea de conducción por bombeo, ya que para disminuir la sobre presión generada por el golpe de ariete se recomienda que la velocidad mínima sea de 0,6 m/s y la velocidad máxima de 2 m/s.

22

Con lo anteriormente expuesto, se procede a determinar el diámetro económico, para esto se debe llevar a cabo el procedimiento que se detalla a continuación:

$$
d = (1,974 \times Q / v)^{1/2}
$$

Donde:

 $d =$  diámetro de la tubería (plg)

 $Q =$  caudal de bombeo ( $I/S$ )

 $v =$  velocidad (m/s)

De dicha ecuación se obtienen las siguientes resultados:

 $d_1 = (1,974 \times 5,31 / 0,6)^{1/2} = 4,18 \text{ plg}.$  $d_2 = (1,974 \times 5,31 / 2,0)^{1/2} = 2,29$  plg.

Se aproxima a diámetros comerciales, por lo que los diámetros analizar serán los de 3 y 4 pulgadas.

Cálculo la amortización:

$$
A = \frac{(i) * (I + 1)^n}{(i + 1)^n - 1}
$$

Donde:

A = amortización

 $i =$  tasa de interés = 12 %

n = número de meses = 120

$$
A = \frac{(0.12/12) * ((0.12/12) + 1)^{120}}{((\frac{0.12}{12}) + 1)^{120} - 1} = 0.014
$$

Cantidad de tubos a utilizar  $L/6 = 310,95*1,05/6 = 54,41 = 55$  tubos.

Cálculo de las pérdidas de carga:

$$
hf=\,\frac{1743,811\,*\,L\,*\,Q^{1,85}}{C^{1,85}\,*\,\not{\hspace{-1.2mm}\! \!\! \partial^{4,87}}}
$$

Donde:

hf = pérdida de carga (m)

 $L =$  longitud (m)

 $Q =$  caudal de bombeo ( $I/s$ )

C = coeficiente de fricción interno (PVC = 150)

 $\varnothing$  = diámetro (plg)

Pérdida de carga en la línea dentro del pozo hasta la boca del mismo

$$
\text{hf 3plg} = \frac{1743,811 \times 120 \times 5,31^{1,85}}{150^{1,85} \times 3^{4,87}} = 2,05 \text{ m}
$$

$$
hf 4plg = \frac{1743,811 * 120 * 5,31^{1,85}}{150^{1,85} * 4^{4,87}} = 1,07 m
$$

 Pérdida de carga en la línea de la boca del pozo hasta el tanque de distribución

$$
\text{hf 3plg} = \frac{1743,811 \times 310,95 \times 1,05 \times 5,31^{1,85}}{150^{1,85} \times 3^{4,87}} = 5,59 \text{ m}
$$

$$
hf 4plg = \frac{1743,811 * 310,95 * 1,05 * 5,31^{1.85}}{150^{1.85} * 4^{4.87}} = 1,38 \text{ m}
$$

- Altura del nivel dinámico a la boca del pozo = 90,02 m
- Altura de la boca del pozo a la descarga = 72,28 m
- Pérdidas menores

Cálculo de pérdidas menores en la tubería de 3 pulgadas de diámetro

10 % (pérdida en línea de impulsión) = 0,56 m

Cálculo de pérdidas menores en la tubería de 4 pulgadas de diámetro

10 % (pérdida en línea de impulsión) = 0,14 m

Pérdidas por velocidad

Pérdida de velocidad en la tubería de 3 pulgadas de diámetro

$$
v = 1.974
$$
 Q / di<sup>2</sup>

$$
v = 1,974 * 5,31 / 3,2302
$$

$$
v = 1,0 \text{ m/s}
$$
  
hv =  $\sqrt{2}/2g = 1,0^2/2 * 9,8 = 0,05 \text{ m}$   
Pérdida de velocidad en la tubería de 4 pulgadas de diámetro  

$$
v = 1.974 \text{ Q } / \text{ di}^2
$$

 $v = 1,974 * 5,31 / 4,154^2$ 

 $v = 0,61$  m/s

$$
hv = V^2 / 2g = 0.61^2 / 2 * 9.8 = 0.019 m
$$

Pérdida total en la tubería de 3 pulgadas de diámetro = 170,55 m.

Pérdida total en la tubería de 4 pulgadas de diámetro = 164,91 m.

Costo de la tubería por mes:

Para determinar el costo de la tubería se debe utilizar la siguiente ecuación con cada uno de los diámetros encontrados anteriormente.

Costo de tubería mensual = N \* P.U \* A

Donde:

N = número de tubos

P.U = precio unitario de la tubería

A = amortización

Aplicando la ecuación mencionada se obtienen los siguientes resultados:

Costo de tubería mensual para 3 plg = 55 \* 302,26 \* 0,014 = Q. 232,74

Costo de tubería mensual para 4 plg = 55 \* 499,80 \* 0,014 = Q. 384,85

Para determinar la potencia de cada diámetro se utiliza la siguiente ecuación:

$$
Potencia = Q * hft / 76 e
$$

Donde:

 $Hft = p\acute{e}r$ dida de carga total (m)

 $Q =$  caudal de bombeo = 5,31  $\frac{1}{s}$ 

e = eficiencia 60

De lo cual se obtienen los siguientes resultados:

Potencia 3 plg = 5,31 \* 170,55 / 76 \* 0,6 = 19,86 hp

Potencia 4 plg = 5,31 \* 164,91 / 76 \* 0,6 = 19,20 hp

Convirtiendo el resultado anterior a kilovatios se obtiene lo siguiente:

Potencia 3 plg = 19,86 \* 0,746 = 14,82 kw

Potencia 4 plg = 19,20 \* 0,746 = 14,32 kw

Tomando en cuenta que el tiempo de bombeo es de 15 horas diarias, se determina que mensualmente son 450 horas, con esto se calcula la energía mensual requerida de la siguiente manera:

Energía requerida = potencia (kw) \* tiempo de bombeo mensual (horas)

De lo cual se obtiene lo siguiente:

Energía requerida para 3 plg =  $14,82$  \*  $450 = 6669$  kw hora / mes

Energía requerida para 4 plg =  $14,32$  \*  $450 = 6,444$  kw hora / mes

Sabiendo que el precio del kw/hora en el lugar es de Q. 1,92, se determina el costo de la energía mensual de la siguiente manera:

Costo energía mensual = energía requerida kw hora/mes \* precio kw/hora

De lo cual se obtienen los siguientes resultados:

Costo energía mensual 3 plg = 6 669 \* 1,92 = Q. 12 804,48

Costo energía mensual 4 plg = 6 444 \* 1,92 = Q. 12 372,48

Con lo anteriormente calculado se procede a determinar el costo total por cada diámetro de tubería, esto se realiza de la siguiente manera:

Costo total = costo mensual de la tubería + costo mensual del bombeo

Obteniendo los siguientes resultados:

Costo total para  $3$  plg = 232,74 + 12 804,48 = Q. 13 037,22

Costo total para 4 ply = 
$$
384,85 + 12372,48 = Q
$$
. 12 757,33

Con lo anteriormente expuesto se logra observar que el costo de la tubería de 4 pulgadas es menor al costo de la tubería de 3 pulgadas, entonces el diámetro económico a utilizar en la línea de conducción por bombeo es de 4 pulgadas.

## **2.1.10.2.2. Verificación del golpe de ariete**

Es la variación a la que es sometida la tubería, debido al cambio brusco del movimiento del agua. Al desactivar la bomba, el caudal de impulsión disminuye considerablemente hasta tener una velocidad cero, generando una descompresión en la tubería. Para calcular el golpe de ariete es necesario realizar el siguiente procedimiento:

$$
a = \frac{1\,420}{\left(1 + \frac{K}{E} * \frac{Di}{e}\right)^{1/2}}
$$

Donde:

- k = módulo de elasticidad volumétrico del agua 2.07\*10<sup>4</sup> kg/cm<sup>2</sup>
- $E =$  módulo de elasticidad del material (para PVC 3\*10<sup>4</sup>)
- Di = diámetro interno de la tubería
- $e =$  espesor de la pared de la tubería

Al aplicar la ecuación se obtiene el siguiente resultado:

$$
a = \frac{1\,420}{\left(1 + \frac{2,07 \times 10^4}{3,00 \times 10^4} \times \frac{4,154}{0,173}\right)^{1/2}}
$$

$$
a = 338,79 \, \text{m/s}
$$

Al determinar la velocidad para la sobre presión se obtiene que:

$$
v = 1.974 \text{ Q} / di2
$$
  

$$
v = 1.974 * 5.31 / 4.1542
$$
  

$$
v = 0.61 \text{ m/s}
$$

Cálculo de la sobre presión:

 $SP = a * v / g$ SP = 338,79 \* 0,61 / 9,81 SP = 21,08 m.c.a

La verificación de la resistencia de la tubería a soportar el golpe de ariete se realiza sumando la altura de bombeo más la sobre presión, lo cual debe ser menor que la presión de trabajo de la tubería.

$$
Pmax = 21,08 m.c.a + 72,28 m.c.a
$$

#### Pmax = 93,36 m.c.a

La presión de trabajo de la tubería PVC de 160 PSI es de 112 metros columna de agua, aplicando un factor de seguridad de 0,9 se tiene que la presión de trabajo de esta tubería es de 100,80 metros columna de agua, la cual es mayor a la presión encontrada.

Otro factor importante a tomar en cuenta para esta verificación es el caso crítico, este determinará la clase de tubería a utilizar. El caso crítico se define de la siguiente manera:

Caso crítico = golpe de ariete + carga dinámica total

Para determinar la carga dinámica total se debe encontrar las pérdidas generadas en la línea de impulsión.

# **2.1.10.2.3. Pérdidas en la línea de impulsión**

Para determinar la carga dinámica total es necesario calcular las pérdidas generadas en la línea de impulsión, esto servirá para encontrar la potencia de la bomba y el caso crítico que indica que clase de tubería se debe utilizar. Para esto se debe realizar el siguiente procedimiento:

- Altura del nivel dinámico a la boca del pozo = 90,02 m
- Pérdida de carga en la línea dentro del pozo hasta la boca del mismo

$$
hf = \frac{1743,811 * 120 * 5,31^{1,85}}{150^{1,85} * 4^{4,87}} = 1,07 m
$$

- Altura de la boca del pozo a la descarga = 72,28 m
- Pérdida de carga en la línea de la boca del pozo hasta el tanque de distribución

$$
hf = \frac{1743,811 * 310,95 * 1,05 * 5,31^{1,85}}{150^{1,85} * 4^{4,87}} = 1,38 \text{ m}
$$

- Pérdidas menores = 10 % (pérdida en línea de impulsión) = 0,14 metros
- Pérdidas por velocidad

$$
hv = V^2 / 2g = 0.61^2 / 2^* 9.8 = 0.019 m
$$

Carga dinámica total = (sumatoria de las pérdidas) = 164,91m

Con la carga dinámica total encontrada, se calcula el caso crítico de la forma mencionada anteriormente:

Caso crítico = golpe de ariete + carga dinámica total

Caso Crítico = 
$$
21,08 + 164,91 = 185,99
$$
 m.c.a

Por lo anteriormente calculado no se puede utilizar únicamente tubería de 160 PSI, por lo que también se colocará tubería de 250 PSI como se indica en el plano número 7 (planta-perfil).

# **2.1.10.2.4. Potencia del equipo de bombeo**

Para determinar la potencia de la bomba a utilizar se debe realizar el siguiente procedimiento:

Potencia de la bomba = CDT \* Q / 76 e

Donde:

 $CDT = \text{carga } \text{dinámica } \text{total} = 164,91 \text{ m}$ 

 $Q =$  caudal = 5,31 l/s

e = eficiencia 60 %

Aplicando la ecuación se obtiene el siguiente resultado:

Potencia de la bomba = 164,91 \* 5,31 / 76 \*0,6 = 19,20 hp

Debido a que no existen bombas de 19,20 hp en el mercado, se colocará una bomba de 20 hp.

### **2.1.10.3. Especificaciones del equipo de bombeo**

Se utilizará una bomba sumergible de 20 caballos de fuerza, colocada a 120 metros de profundidad en el pozo (según indicación del perforador), también se construirá una caseta para protección y manejo del equipo como se indica en el plano 16.

### **2.1.10.4. Línea de distribución**

Para el presente proyecto la línea de distribución tendrá una longitud de 1 321, 714 metros, la tubería que se colocará en dicho tramo será de PVC de 3 pulgadas, también se colocará una válvula de aire en el punto 7,2, el detalle de esta válvula se encuentra en el plano número 15 (detalles constructivos) y en el plano número 8 (planta-perfil).

#### **2.1.10.5. Red de distribución**

Se define red de distribución al conjunto de tuberías que suministran el agua potable a una población. El trazo de la red debe obedecer a la disposición de la población y por lo tanto no existe una forma predefinida. Desde el punto de vista hidráulico existen las redes abiertas, redes cerradas y redes combinadas.

### **2.1.10.5.1. Circuito cerrado**

El diseño de este circuito se realiza cuando existe un ordenamiento en las viviendas de la comunidad a trabajar, es decir, cuando los domicilios están en bloque, regularmente este caso de diseño se presenta en el área urbana.

#### **2.1.10.5.2. Ramales abiertos**

En los sistemas de agua potable ubicados en el área rural es muy frecuente utilizar el método de redes abiertas, esto se debe a que las viviendas se encuentran dispersas y no en bloque, por tal motivo en este proyecto se utilizará este método, ya que cumple con las condiciones anteriormente descritas.

34

Ejemplo de un tramo

A continuación se presente el cálculo del tramo que está comprendido entre E-31 y P-33,2:

Datos:

 $CT_{E-31} = 445,693$  metros  $CT_{P-33,2} = 442,102$  metros Longitud del tramo = 299,926 metros Caudal =  $0,648$  I/s  $C = 150$  $CPZ_{E-31} = 465,580$  metros

o Cálculo de la carga disponible

Esta se obtiene de la diferencia de la cota piezométrica de E-31 y la cota de terreno de P-32, encontrando si siguiente resultado:

hf disponible =  $\text{CPZ}_{E-31}$  -  $\text{CT}_{P-33,2}$ 

hf disponible =  $465,580 - 442,102 = 23,478$  m

o Cálculo del diámetro teórico

Se obtiene de despejar el diámetro de la ecuación de Hazen-Williams, obteniendo el siguiente resultado:

$$
\emptyset = \left(\frac{1\ 743,811 \ast L \ast Q^{1,85}}{C^{1,85} \ast hf}\right)^{\frac{1}{4,87}}
$$

Donde:

- hf = perdida de carga =  $23,478$  m
- $L =$ longitud = 299,926 m
- $Q =$  caudal 0,648 l/s
- $C =$  coeficiente de fricción interno (PVC = 150)
- $\varnothing$  = diámetro (plg)

$$
\emptyset = \left(\frac{1743,811 * 299,926 * 0,648^{1,85}}{150^{1,85} * 23,478}\right)^{\frac{1}{4,87}} = 0,987 \text{ play}
$$

Aproximando al diámetro comercial inmediato superior, se obtiene que el diámetro a utilizar será de 1 pulgada.

o Cálculo de la pérdida real

Para el cálculo de la pérdida real se debe utilizar el diámetro interno de la tubería encontrada, utilizando nuevamente la ecuación de Hazen-Williams, se obtiene el siguiente resultado:

$$
hf = \frac{1743,811 * L * Q^{1,85}}{C^{1,85} * \emptyset^{4,87}}
$$

Donde:

hf = pérdida real (m)

 $L =$ longitud = 299,926 m

 $Q =$  caudal = 0,648 l/s

C = coeficiente de fricción interno (PVC = 150)

 $\varnothing$  = diámetro interno de la tubería = 1,195 plg

$$
\text{hf real} = \frac{1743,811 \times 299,926 \times 0,648^{1,85}}{150^{1,85} \times 1,195^{4,87}} = 9,276 \text{ m}
$$

o Cálculo de la velocidad

La velocidad se expresa mediante la ecuación mostrada, de la cual se obtiene el siguiente resultado:

$$
V = 1,974 \frac{Q}{\emptyset^2}
$$

Donde:

V = Velocidad del agua (m/s)

 $Q =$  Caudal (I/s)

 $\emptyset$  = Diámetro interno de la tubería (plg)

$$
V = 1,974 \frac{0,648}{1,195^2} = 0,895 \text{ m/s}
$$

o Cálculo de la cota piezométrica en P-33,2

Se determina restándole a la cota piezométrica inicial (CPZ $_{E-31}$ ), la pérdida real, obteniendo el siguiente resultado:

 $CPZ_{P-33.2} = CPZ_{E-31}$  - hf real

 $CPZ_{P-33.2} = 465,580 - 9,276 = 456,304$  m

o Cálculo de la presión dinámica

Se determina restándole a la cota piezométrica final (CPZ<sub>P-33,2</sub>), la cota del terreno final, obteniendo el siguiente resultado:

Presión dinámica =  $CPZ_{P-33,2} - CT_{P-33,2}$ 

Presión dinámica = 456,304 - 442,102 = 14,202 m.c.a

o Cálculo de la presión estática

Se determina restándole a la cota piezométrica inicial del sistema, la cota del terreno final  $(CT_{P-33,2})$ , obteniendo el siguiente resultado:

Presión estática =  $CPZ_{\text{inicial}}$  -  $CT_{P-33.2}$ 

Presión estática = 516,914 - 442,102 = 74,812 m.c.a

#### **2.1.10.6. Tanque de distribución**

El tanque de distribución (semienterrado) será realizado a base de muros de gravedad, de concreto ciclópeo, el cual estará ubicado en la estación E-2, a una altura de 72,28 metros con respecto a la boca del pozo. A continuación se presenta el diseño estructural del mismo.

### **2.1.10.6.1. Volumen del tanque**

Según el normativo del INFOM es importante tomar en cuenta los siguientes factores para el cálculo del volumen del tanque, estos son:

- Para poblaciones menores a 1 000 habitantes se debe utilizar el 35 % del consumo medio diario de la población. No se considera reserva para eventualidades.
- Para poblaciones entre 1 000 y 5 000 habitantes se debe utilizar el 35 % del consumo medio diario de la población, más un 10 % de ese consumo para eventualidades.
- Para poblaciones mayores de 5 000 habitantes se debe utilizar el 40 % del consumo medio diario, más un 10 % para eventualidades.

Para este sistema se adopta un factor del 40 %, esto debido a que la población a servir es de 2 395 habitantes, para este cálculo se utiliza la siguiente ecuación:

Volumen = 
$$
(40 % * Qm * 86 400) / 1 000
$$

Donde:

 $Q_m$  = caudal medio diario (I/s) 86 400 = segundos que tiene un día
Aplicando la fórmula anteriormente mencionada se obtiene el siguiente resultado:

Volumen = 
$$
(40 % * 2,77 * 86 400) / 1000
$$

Volumen =  $95,73$  m<sup>3</sup> =  $96$  m<sup>3</sup>

### **2.1.10.6.2. Diseño de la losa del tanque**

Tomando en cuenta que le volumen del tanque es de 96 m<sup>3</sup>, se calculan las dimensiones del mismo de la siguiente manera:

Datos:

 $q_s$  = valor soporte del suelo = 20 Ton/m<sup>2</sup> (asumido)  $Φ$  = angulo de fricción interna = 30 $^{\circ}$ Wa = peso del agua =  $1$  Ton/m<sup>3</sup> Ws = peso del suelo =  $1,4$  Ton/m<sup>3</sup> Wcp = peso del concreto ciclópeo = 2,0 Ton/m³ Wc = peso del concreto =  $2,4$  Ton/m<sup>3</sup>  $f'c = e$ sfuerzo último del concreto = 210 kg/cm<sup>2</sup> fy = esfuerzo último del acero =  $2810 \text{ kg/cm}^2$ 

Tomando en cuenta una relación largo/ancho de 2:1 y una altura de 2,5 metros se obtiene que:

Volume 
$$
n = \text{area}^*
$$
 altura

Área = largo  $*$  ancho; largo =  $2 *$  ancho, entonces:

Área =  $2 *$  ancho  $*$  ancho =  $2 *$  ancho<sup>2</sup>

Sustituyendo en la ecuación del volumen se obtiene lo siguiente:

$$
96 = 2 * \text{ancho}^2 * 2.5
$$

$$
Ancho = 4,38 \text{ m}
$$

Por la relación a utilizar de largo/ancho = 2:1, se determina que el tanque tendrá un largo de 8,76 metros. Por facilidad de diseño y construcción del mismo, las dimensiones serán las siguientes:

 $Largo = 9$  metros Ancho =  $4,5$  metros Alto = 2,5 metros

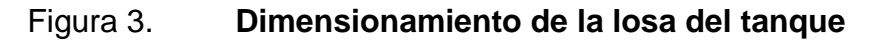

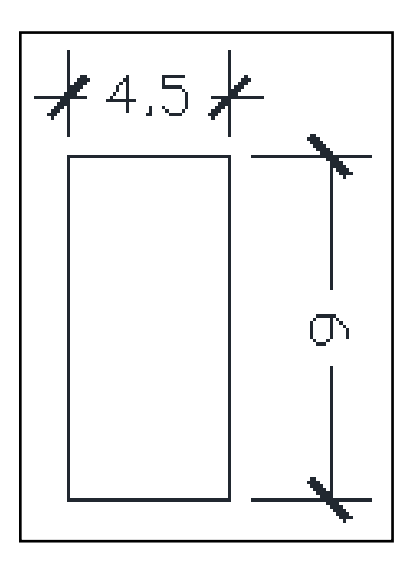

Fuente: elaboración propia, con programa de AutoCad.

Cálculo de la losa

El espesor de la losa obtiene de la siguiente manera:

Espesor = perímetro / 180

Sustituyendo valores se obtiene el siguiente resultado:

$$
Espesor = ((2*4,5) + (2*9)) / 180 = 0,15
$$

Según el ACI, el espesor de la losa debe estar comprendido en un rango de 0,10 a 0,13, por lo tanto, es necesario colocar una viga intermedia, quedando la losa de la siguiente manera:

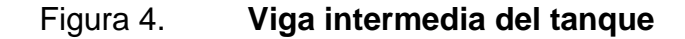

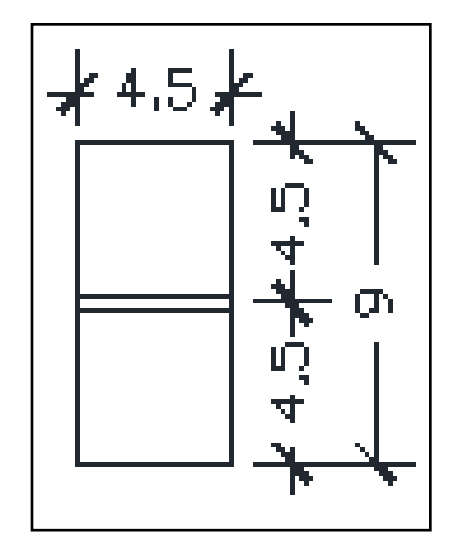

Fuente: elaboración propia, con programa de AutoCad.

Por lo tanto se diseñaran dos losas exactamente iguales, se presentará el diseño de una de ellas, ya que para ambas es el mismo, mencionado esto, se procede a encontrar nuevamente el espesor.

Espesor = perímetro / 180

Sustituyendo valores se obtiene el siguiente resultado:

$$
Espesor = ((2*4,5) + (2*4,5)) / 180 = 0,10
$$

El espesor de cada losa es el correcto ya que está entre el rango de 0,10 y 0,13, establecido por el ACI.

Determinado el espesor se procede a realizar la integración de cargas, siendo estas las siguientes:

Carga muerta

 $CM = 1.4$  \* ((Wc (kg/m<sup>3</sup>) \* espesor de la losa (m)) + sobre carga)

$$
CM = 1,4 * ((2 400 * 0,10) + 50)
$$

$$
CM = 406 \text{ kg/m}^2
$$

Carga viva

Se asumirá una carga viva de 100 kg/m², debido a que únicamente será en ocasiones eventuales que la losa la soportará, ya que es únicamente una cubierta.

 $CV = 1.7 * 100 kg/m<sup>2</sup>$ 

 $CV = 170$  kg / m<sup>2</sup>

Carga última

Para la carga última se debe aplicar un factor que recomienda el ACI, tanto para carga muerta como para viva, estos factores ya fueron aplicados en el cálculo anterior, por lo tanto la carga ultima será la suma de la carga viva más la carga muerta encontradas anteriormente, de lo cual se obtiene el siguiente resultado:

$$
CU = 406 + 170 = 576 \text{ kg/m}^2
$$

Aplicando la relación ladro corto / lado largo = 4,5 / 4,5 = 1

La relación es mayor a 0,5, entonces se debe diseñar la losa en dos sentidos.

Determinación de momentos flexionantes

Según el ACI, para el cálculo de los momentos negativos y positivos en la losa, se deben emplear las siguientes ecuaciones:

MA neg = Ca neg  $*$  CU  $*$  A<sup>2</sup> MB neg =  $Cb$  neg  $*$  CU  $*$  B<sup>2</sup> MA pos = Ca cm  $*$  CMu  $*$  A<sup>2</sup> + Ca cv  $*$  CVu  $*$  A<sup>2</sup> MB pos =  $Cb$  cm  $*$  CMu  $*$  B<sup>2</sup> + Cb cv  $*$  CVu  $*$  B<sup>2</sup>

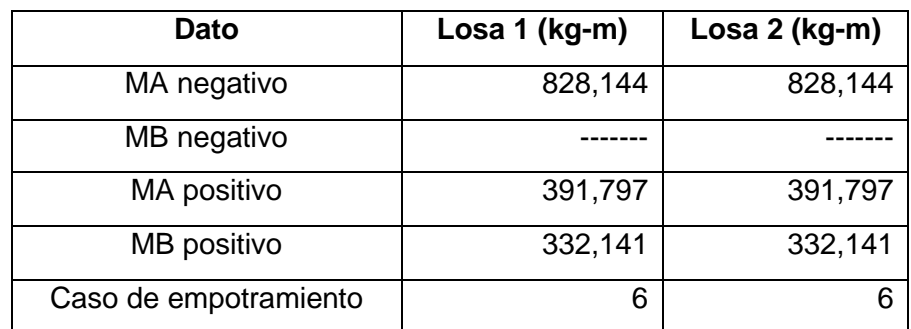

### Tabla III. **Momentos negativos y positivos en la losa**

Fuente: elaboración propia.

# Figura 5. **Diagrama de momentos en la losa del tanque**

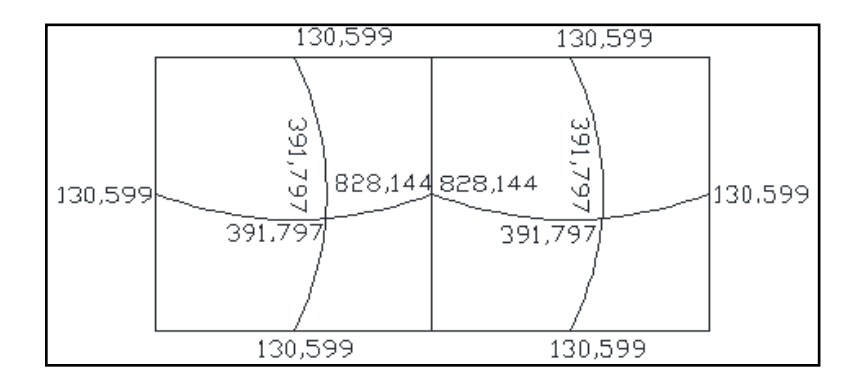

Fuente: elaboración propia, con programa de AutoCad.

En este caso el momento en el lado compartido de las losas es el mismo, por lo cual, no se realiza ningún balance.

Diseño del acero de fuerzo

Colocando varillas No. 3 ;  $\emptyset$  = 0,9525 cm, el peralte efectivo será:

 $d = t - R - \emptyset/2$ 

Donde:

d = peralte efectivo (cm)

 $t =$  espesor de la losa = 10 cm

 $R =$  recubrimiento = 2,5 cm

 $\emptyset$  = diámetro de la varilla = 0,9525 cm

 $d = 10 - 2,5 - 0,9525/2$ 

 $d = 7,023 = 7$ cm

Acero mínimo

As min =  $(14, 1 / f$ y ) b\*d

Donde:

As min = acero mínimo (cm²) fy = esfuerzo último del acero b = franja unitaria = 100 cm d = peralte efectivo

Entonces:

As min = (14,1 / 2 810) \*100\*7

As min =  $3,512$  cm<sup>2</sup>

Espaciamiento mínimo

S min = 
$$
(As 3/8 * b) / As min
$$

Donde:

S min = espaciamiento mínimo (cm) As  $3/8$  = área de acero de la varilla No.3 = 0,71cm<sup>2</sup>  $b =$  franja unitaria = 100 cm As min = acero mínimo =  $3,512$  cm<sup>2</sup>

Aplicando la ecuación anteriormente mencionada se obtiene el siguiente resultado:

S min = (0,71 \* 100) / 3,512

S min = 20,216 cm

Según el ACI, el espaciamiento máximo no debe de exceder de dos veces el espesor de la losa, siendo el espaciamiento máximo el siguiente:

Espaciamiento máximo = 2 \* espesor de la losa (cm)

Entonces:

Espaciamiento máximo = 2 \* 10

Espaciamiento máximo = 20 cm

Acero mínimo para el espaciamiento máximo

As min =  $(As 3/8 * b) / S$  max

Donde:

S max = espaciamiento máximo = 20 cm As  $3/8$  = área de acero de la varilla No.3 = 0,71cm<sup>2</sup>  $b =$  franja unitaria = 100 cm As min = acero mínimo (cm²)

Aplicando dicha ecuación se obtiene lo siguiente:

As min = (0,71 \* 100) / 20

As min =  $3,55$  cm<sup>2</sup>

• Momento resistente (Mu)

Para encontrar el momento resistente (Mu) se aplica la siguiente ecuación:

$$
Mu = Φ (As min * fy (d-(As min *fy / 1, 7 * f'c * b)))
$$

Donde:

Mu = momento resistente (kg-m) As m = área de acero mínimo (cm²) d = peralte efectivo (cm)

fy = esfuerzo último del acero f´c = esfuerzo último del concreto b = franja unitaria = 100cm

Entonces:

$$
Mu = 0.9 (3.55 * 2 810 (7-(3.55 * 2 810 / 1.7 * 210 * 100)))
$$

$$
Mu = 603,372
$$
 kg-m

Para los momentos menores al momento resistente se usará el acero mínimo (As min = 3,55 cm²) y para los mayores se calculará el área de acero requerido de la siguiente manera:

As 
$$
\text{req} = (\text{b}^*d \cdot ((b * d)^2 - (Mu * b)/(0.003825 * f c))^{1/2})^*0.85(\text{f}^c \cdot (\text{f}y))
$$

Donde:

As req = área de acero requerido (cm²)  $b =$  franja unitaria = 100 cm  $d =$  peralte efectivo (cm) Mu = momento resistente (kg-m) f´c = esfuerzo último del concreto fy = esfuerzo último del acero

El MA negativo = 828,144 kg-m, es mayor al momento resistente, entonces:

As 
$$
\text{req} = (100^*7 \cdot ((100 * 7)^2 - (828.144 * 100) / (0.003825 * 210))^{1/2} \cdot 0.85(210/2810)
$$

As req =  $3,93$  cm<sup>2</sup>

Espaciamiento requerido (As req)

S req =  $(As 3/8 * b) / As req$ 

Donde:

S req = espaciamiento requerido (cm) As 3/8 = área de acero de la varilla No.3 (cm²)  $b =$  franja unitaria = 100 cm As req = acero requerido  $(cm<sup>2</sup>)$ 

Aplicando la ecuación anteriormente mencionada se obtiene el siguiente resultado:

S req = (0,71 \* 100) / 3,93

S req = 18,066 cm

Para facilidades de ejecución, en el proyecto se utilizará un espaciamiento requerido de 15 cm.

A continuación se presenta un resumen de los datos obtenidos en el diseño de la losa:

### Tabla IV. **Espaciamientos para momentos y áreas de acero**

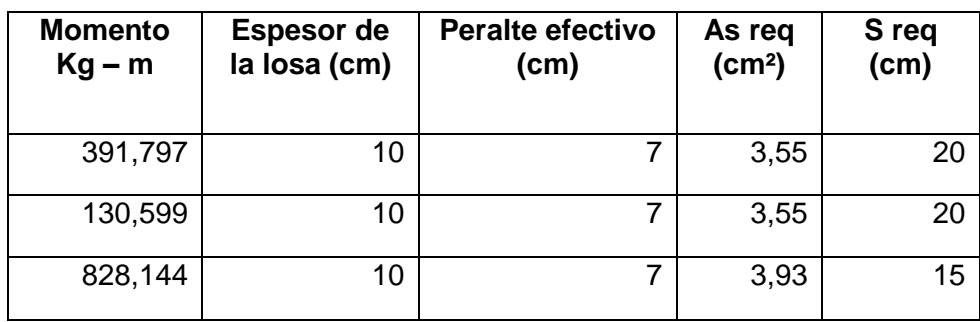

Fuente: elaboración propia.

#### Verificación por corte

Para esta verificación se debe calcular tanto el corte máximo actuante (Vact), como el corte máximo resistente (Vres).

Vact =  $(CU * L) / 2 = (576 * 4.5) / 2 = 1296$  kg

Vres = 
$$
45 * \sqrt{r}c * t = 45 * \sqrt{210} * 10 = 6521,12
$$
 kg

El corte máximo resistente es mayor al corte máximo actuante, por lo tanto, la losa resiste los esfuerzos por corte y tiene un espesor adecuado.

Armado de la losa

Se colocarán bastones, tensiones y rieles con varillas No. 3 @ 0,20 m, excepto donde se indique lo contrario, para esta especificación, a continuación se muestra una figura del detalle armado:

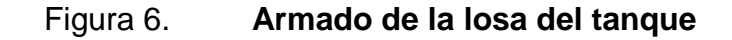

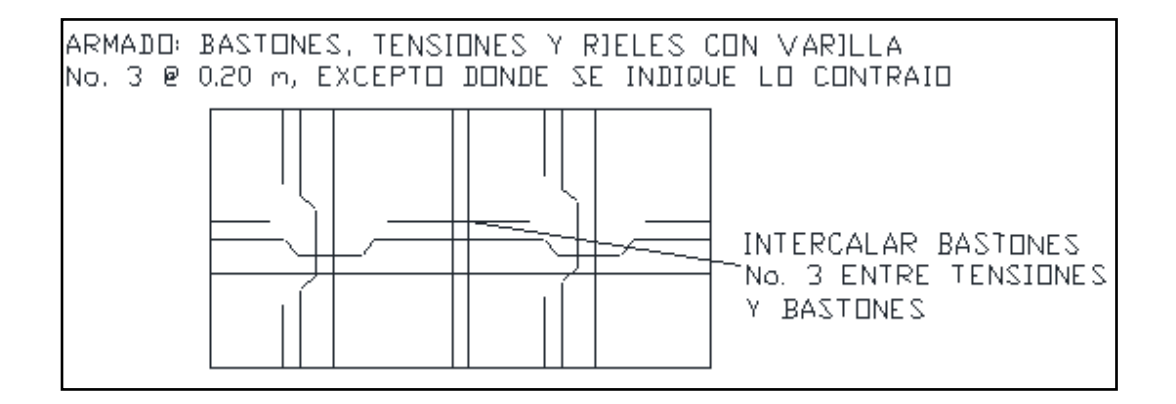

Fuente: elaboración propia, con programa de AutoCad.

Diseño de viga intermedia

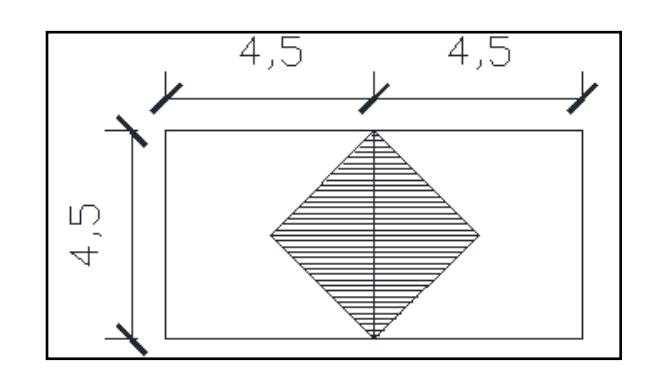

Figura 7. **Esquema de áreas tributarias**

Fuente: elaboración propia, con programa de AutoCad.

En la imagen se logra observar que las dos áreas tributarias son las mismas, entonces:

$$
A1 = A2 = \frac{1}{2} (4.5m * 2.25m) = 5.06 m2
$$

• Peso de la losa sobre la viga

$$
WL1 = WL2 = (CU * A) / L
$$

Donde:

WL = peso de la losa sobre la viga (kg/m)

 $CU = \text{carga}$  última (kg/m<sup>2</sup>)

 $A = \text{área tributaria}$  (m<sup>2</sup>

 $L = \text{luz}$  libre (m)

Aplicando la ecuación anterior se obtiene el siguiente resultado:

 $WL1 = WL2 = (576 * 5,06) / 4,5 = 647,68$  kg/m

Peso propio de la viga

W viga = 
$$
1,4
$$
 (b \* h \* Wc)

Donde:

b = base de la viga (m)  $h =$  altura de la viga (m)

 $WC = peso$  específico del concreto (kg/cm<sup>3</sup>)

Aplicando la ecuación anteriormente mencionada se obtiene lo siguiente:

W viga = 1,4 (0,15 \* 0,30 \* 2 400) = 151,20 kg/m

Carga total (CT)

CT = Wlosa1 + Wlosa2 + Wviga

Donde:

Wlosa1 = Wlosa2 = peso de la losa sobre la viga (kg/m) Wviga = peso propio de la viga (kg/m)

Entonces:

$$
CT = 647,68 + 647,68 + 151,20 = 1446,56 \text{ kg/m}
$$

Dimensiones de la viga

Para dimensionar la viga se tomaron en cuenta dos criterios que marca el ACI, los cuales se detallan a continuación:

 $H = L / 16 = 4.5 / 16 = 0.28$  cm

 $H = 8$  % Luz libre =  $0.08*4.5 = 0.35$  cm

Aplicando promedio a los dos criterios se obtiene lo siguiente:

Altura = 
$$
(0,28 + 0,35) / 2 = 0,32
$$
 cm, = 0,30 cm

Tomando en cuenta una relación de base/altura de 2:1 se determina que la viga tenga una altura de 0,30 m y una base de 0,15 m.

Peralte =  $0,30$  cm -  $0,04$  cm = 26 cm, para comprobar que se tiene el peralte adecuado se debe considerar la relación base/peralte, la cual debe estar entre  $0,25$  y  $0,65$ , para este caso base/peralte =  $0,57$ .

- Momentos y cortes actuantes en la viga
	- o Momento último (Mu)

 $Mu = (CT * L<sup>2</sup>) / 8$ 

 $Mu = (1 446.56 * 4.5<sup>2</sup>) / 8$ 

$$
Mu = 3661,61 kg-m
$$

o Corte último (Vu)

 $Vu = (CT * L)/ 2$ 

$$
Vu = (1\ 446.56 * 4.5) / 2
$$

Vu = 3 254,76 kg

Cálculo del área de acero requerido (As req)

As req = (  $b * d - (b * d)^2 - (Mu * b) / (0.003825 * fc)^{1/2} * 0.85(f'c/fy)$ 

Donde:

 $b = base$  de la viga (cm)

 $d =$  peralte (cm) Mu = momento último (kg-m) f´c = esfuerzo último del concreto fy = esfuerzo último del acero

Aplicando la ecuación anteriormente mencionada se obtiene el siguiente resultado:

As req =(15\*26-((15 \* 26)<sup>2</sup> - (3 661,61 \* 15)/(0,003825 \* 210))<sup>1/2</sup>)\*0,85(210/2810)

As 
$$
req = 6,39 \, \text{cm}^2
$$

Cálculo del área de acero máximo (As max)

As max =  $\partial$ max \* b \* d

∂max = 0,5 ∂balanceado

 $∂$ balanceado = ((0,85 \* β \* f´c)/(fy)) \* (6 090 / (fy + 6 090))

∂balanceado = ((0,85 \* 0,85 \* 210) / (2 810)) \* (6 090 / (2 810 + 6 090))

∂balanceado = 0,037

 $∂max = 0,5 (0,037) = 0,0185$ 

As max =  $(0,0185 * 15 * 26)$ 

As max =  $7,22$  cm<sup>2</sup>

Cálculo del área de acero mínimo (As min)

As min =  $(14, 1 / f$ y ) b  $*$  d

As min = (14,1 / 2 810 ) 15 \* 26

As 
$$
min = 1,96
$$
 cm<sup>2</sup>

Como el área de acero mínimo es menor al área de acero requerido, y este, es menor al área de acero máximo, se considera la viga como simplemente reforzada.

Contemplando lo anteriormente mencionado, se debe calcular el refuerzo longitudinal y el refuerzo transversal, siendo estos los siguientes:

• Refuerzo longitudinal

Según el ACI, para la cama superior se debe considerar el mayor de los siguientes criterios:

- o Mínimo 2 varillas corridas
- $\circ$  33% del acero requerido = 2,11 cm<sup>2</sup>
- $\circ$  Área de acero mínimo = 1,96 cm<sup>2</sup>

Por lo tanto, se colocaran 2 varillas No. 4 corridas, obteniendo un área de acero de 2,54 cm².

Según el ACI, para la cama inferior se debe considerar el mayor de los siguientes criterios:

- o Mínimo 2 varillas corridas
- $\circ$  50% del acero requerido = 3,19 cm<sup>2</sup>
- $\circ$  Área de acero mínimo = 1,96 cm<sup>2</sup>

El área de acero requerido es 6,39 cm², por lo tanto, se colocarán 2 varillas No. 4 más 1 varilla No.3 corridas, obteniendo un área de acero de 3,25 cm², tomando en cuenta que se debe cubrir el área de acero requerido, se colocarán 2 bastones No. 5, cubriendo un área de 3,96 cm², sumando las dos áreas de acero en la cama inferior  $(3,25 \text{ cm}^2 + 3,96 \text{ cm}^2 = 7,21 \text{ cm}^2)$ , se logra cumplir con el acero requerido.

Refuerzo transversal

o Corte último (Vu)

Vu = 3 254,76 kg

o Corte resistente (Vc)

 $Vc = Φ * 0.53 * \sqrt{f'c} * b * d$ 

 $Vc = 0.85 * 0.53 * \sqrt{210} * 15 * 26$ 

$$
VC = 2 546,06 kg
$$

Tomando en cuenta que la longitud de la viga es de 4,5 m se procede a encontrar la longitud de confinamiento de la siguiente manera:

# Figura 8. **Confinamiento en la viga intermedia**

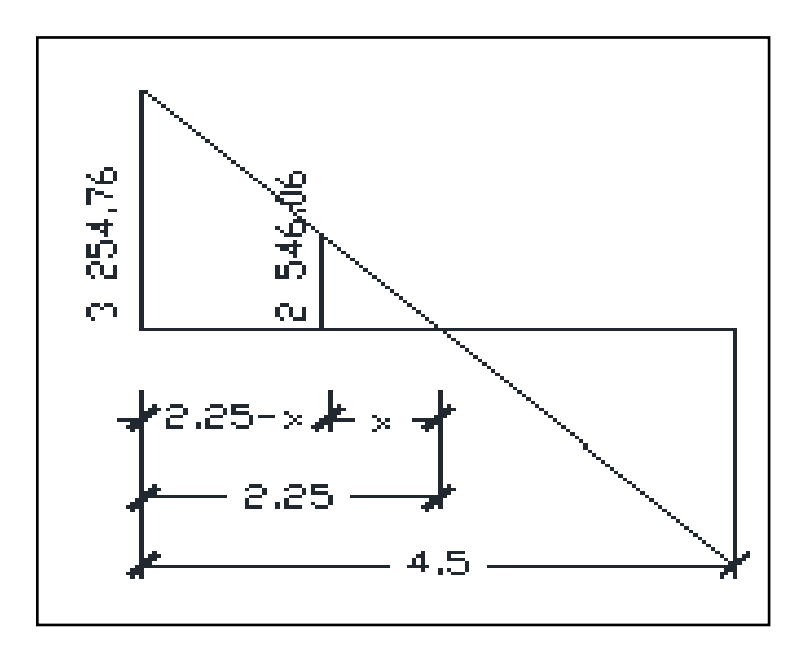

Fuente: elaboración propia, con programa de AutoCad.

Por medio de una relación de triángulos se logra determinar que el valor de X es de 1,76 m, por lo tanto la longitud de confinamiento es:

Longitud de confinamiento =  $2,25 - 1,76 = 0,49$  m

Espaciamiento máximo en zona de confinamiento (S max)

S max = d / 2 ≤ 0,30

$$
S max = 26 / 2
$$

$$
S \text{ max} = 13 \text{ cm}
$$

Espaciamiento en el resto de la viga

 $S = (2 * Avar * fy * d) / Vu$ 

Donde:

S = espaciamiento (cm) Avar = área de la varilla (cm²)  $d =$  peralte (cm) fy = esfuerzo último del acero Vu = corte último (kg)

Entonces:

### S = (2\*0,71\*2 810\*26)/3 254,76

S = 31,87 cm, por facilidad se utilizará 25 cm.

En la viga intermedia se colocarán 4 estribos No.3 @ 0,13 m en ambos lados y en los extremos 1 estribo No. 3 @ 0.07 m. En el resto de la viga se colocarán estribos No. 3 @ 0,25 m.

## **2.1.10.6.3. Diseño del muro del tanque**

Datos:

- $q_s$  = valor soporte del suelo = 20 Ton/m<sup>2</sup> (asumido)
- Φ = ángulo de fricción interna = 30°
- Wa = peso del agua =  $1$  Ton/m<sup>3</sup>
- Ws = peso del suelo =  $1,4$  Ton/m<sup>3</sup>
- Wcp = peso del concreto ciclópeo = 2,0 Ton/m³
- Wc = peso del concreto =  $2,4$  Ton/m<sup>3</sup>
- $f'c =$  esfuerzo último del concreto = 210 kg/cm<sup>2</sup>
- fy = esfuerzo último del acero =  $2810$  kg /  $cm<sup>2</sup>$

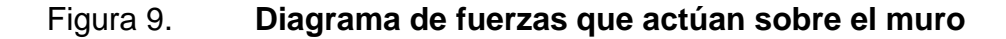

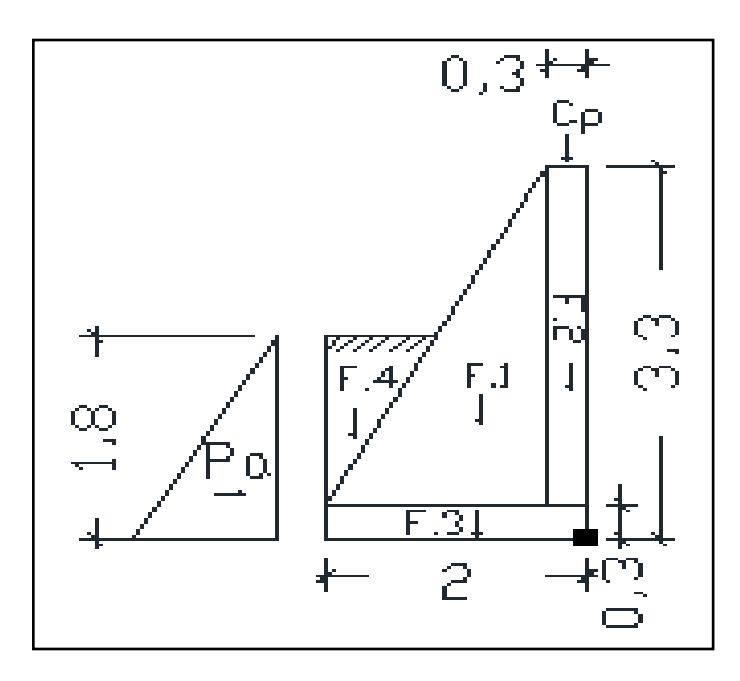

Fuente: elaboración propia, con programa de AutoCad.

Carga uniformemente distribuida (Wt)

Wt = W losa + viga intermedia + W viga de apoyo

Wt = 1 446,56 kg/m + 151,20 kg/m

$$
Wt = 1 597,76 kg/m
$$

• Wt como carga puntual

 $Cp = 1 597,76 kg/m * (1 m)$ 

Cp = 1 597,76 kg

Momento generado por la carga puntual (Cp)

Mcp = 1 597,76 kg \* 0,15 m

$$
Mcp = 239,66 kg-m
$$

• Presión activa (Pa)

Cálculo del coeficiente activo (Ka)

$$
Ka = (1\text{-sen }\Phi)/(1\text{+sen }\Phi) = (1\text{-sen }30) / (1\text{+sen }30) = 0,33
$$

Entonces:

$$
Pa = 1/2 * ka * Wsuelo * H2
$$

Pa =  $1/2$  \* 0,33 \* (1 400 kg/m<sup>2</sup>) \* (1,8 m)<sup>2</sup>

$$
Pa = 748,44
$$
 kg

• Chequeo por volteo

## Tabla V. **Peso del muro y momento resultante**

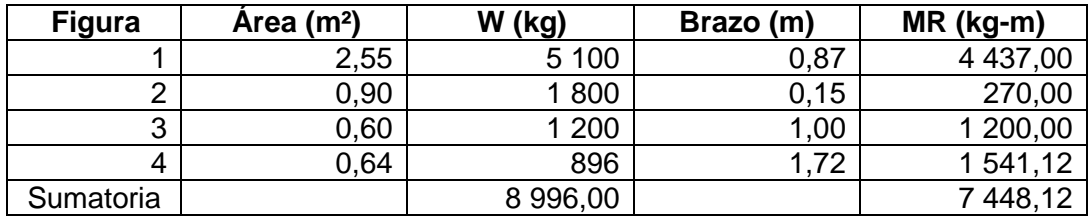

Fuente: elaboración propia.

 $WT = W (kg) + Wt (kg)$ 

 $WT = 8996,00 + 1597,76 = 10593,76$  kg

 $MR$ total = MR (kg-m) + Mcp (kg-m)

MRtotal = 7 448,12 + 239,66 = 7 687,78 kg-m

o Momento de volteo (Mv)

$$
Mv = 1/3 * Pa * H
$$

$$
Mv = 1/3^* 748,44^*1,8 = 449,06
$$
 kg-m

o Factor de seguridad contra volteo (Fsv)

$$
Fsv > 1,5
$$

Fsv = MRtotal (kg-m) / Mv (kg-m)

 $Fsv = 7687,78 / 449,06 = 17,11 > 1,5$ 

Chequeo por deslizamiento

Coeficiente de fricción = 0,9 \* tng Φ

Fuerza de fricción = WT \* Coeficiente de fricción

Entonces:

Coeficiente de fricción =  $0.9$  \* tng  $30 = 0.52$ 

Fuerza de fricción = 10 593,76 kg \* 0,52 = 5 508,76 kg

o Factor de seguridad contra deslizamiento

$$
Fsd > 1,5
$$

Fsv = Fuerza de fricción / Pa

Fsv =  $5\,508,76/748,44 = 7,36 > 1,5$ 

- Chequeo por capacidad soporte del suelo
	- o Brazo para todos los momentos (X)

 $X = (MRtotal - Mv)/WT = (7687,78 kg-m - 449,06 kg-m) / 10593,76 kg$ 

 $X = 0,68$  m  $3X > base$ 

 $3*(0,68 \text{ m}) > 2 \text{ m}$ 

## $2,04 \, \text{m} > 2 \, \text{m}$

Esto da la certeza de que no hay presiones negativas en el muro.

o Excentricidad (e)

 $e = |x-(b/2)|$ 

$$
e = |0.68 \text{ m} - (2 \text{ m} / 2)| = 0.32 \text{ m}
$$

o Chequeo por capacidad soporte del suelo (qmax y qmin)

- $\checkmark$  qmax < capacidad soporte del suelo = 20 000 kg/m<sup>2</sup>
- $\checkmark$  qmin > 0

 $qmax = (WT/b<sup>*</sup>L)<sup>*</sup>(1+(6e/b))$ 

qmax =(10 593,76 kg/2 m  $*$  1 m)  $*$  (1+(6  $*$  0,32 m) / 2 m) = 10 381,88 kg/m<sup>2</sup>

10 381,88 kg/m² < 20 000 kg/m²

 $Qmin = (WT/b<sup>*</sup>L)<sup>*</sup>(1-(6e/b))$ 

qmin =(10 593,76 kg / 2 m  $*$  1 m)  $*$  (1 - (6  $*$  0,32 m) / 2 m) = 211,88 kg/m<sup>2</sup>

$$
211,88 \text{ kg/m}^2 > 0
$$

Todos los chequeos del muro cumplen con lo requerido, por lo tanto las dimensiones del mismo son correctas.

### **2.1.10.7. Válvulas**

Una válvula es el dispositivo que permite la regulación del paso del agua u otro flujo en una tubería, abriéndose y cerrándose para su funcionamiento.

Para este proyecto se colocarán los siguientes tipos de válvulas:

### **2.1.10.7.1. Válvula de aire**

Como el nombre lo indica, esta sirve para eliminar el aire que se acumula en la tubería y que forma vacios, evitando así un colapso de la misma. Para este proyecto se colocará una válvula de aire en P-7,2, como se indica en los planos 8 (planta-perfil) y 15 (detalles constructivos).

### **2.1.10.7.2. Válvula de compuerta**

Sirven para detener o liberar el paso del agua en la tubería, están hechas de bronce o de hierro fundido, cabe mencionar que es completamente incorrecto utilizarlas para regular el flujo. Regularmente se colocan antes y después del tanque de distribución, también son utilizables para seccionar tramos en las tuberías. Las válvulas de compuerta que se utilizarán en este proyecto se detallan en los planos 7 (planta-perfil) y 15 (detalles constructivos).

### **2.1.10.7.3. Válvula de limpieza**

Cabe mencionar que como válvula de limpieza se utiliza una válvula de compuerta, para este proyecto no se colocará este dispositivo.

#### **2.1.11. Sistema de desinfección**

El sistema de desinfección cuenta con un hipoclorador en el cual se aplicará hipoclorito de calcio de manera automática, este sistema se ubicará antes de ingresar al tanque, no necesita de energía eléctrica y funciona por medio de unas tabletas de 300 gramos. Según la Norma COGUANOR NGO 29 001, este sistema combate las bacterias y virus, además establece que la cantidad mínima de cloro que se debe aplicar es de dos partes por millón (2ppm), es decir, dos gramos por metro cúbico de agua.

Para determinar la cantidad de tabletas que se debe utilizar en este sistema mensualmente se efectúa el siguiente procedimiento:

Flujo de cloro = Qconducción (l/m) \* Demanda de cloro (ppm) \* 0,06

Flujo de cloro = 199,20 l/m  $*$  2 ppm  $*$  0,06 = 23,90 g/h

Conversión a tabletas por mes:

23,90 g / h \* 24 h / día \* 30 días / mes \* 1 tableta / 300 g = 57,36

58 tabletas / mes

#### **2.1.12. Programa de operación y mantenimiento**

En resumen, el proyecto consta de un sistema de bombeo de 20 caballos de fuerza, el cual impulsa el agua por medio de una tubería de 4 pulgadas de diámetro hasta un tanque de distribución (de concreto ciplópeo) ubicado a 310,95 metros de distancia y a una altura de 72,28 metros. El agua antes de ingresar al tanque pasa por un hipoclorador, el cual por medio de pastillas de hipoclorito de calcio desinfecta el agua.

Posteriormente el agua es conducida hasta la aldea por medio de una tubería de PVC 3 pulgadas de diámetro y en la red de distribución, la cual consta de ramales abiertos, el agua es servida a 290 viviendas, en dicha red los diámetros de la tubería varían según el diseño.

Operación

Se entiende por operación a toda actividad la cual permite que el sistema de agua potable tenga un funcionamiento correcto, en este caso, la operación consiste en bombear el agua activando una bomba sumergible, además de manejar una válvula de compuerta la cual permite que el agua ingrese al tanque. Antes de ingresar al mismo, el agua pasa por un proceso de cloración con tabletas de hipoclorito de calcio, las cuales deben ser cambiadas periódicamente para la desinfección de la misma. A través de la válvula de compuerta ubicada en la salida del tanque, se podrá manipular la distribución del agua a la comunidad. Cabe mencionar que es recomendable que el sistema trabaje con todas las válvulas abiertas para evitar estancamientos en el mismo. En la red de distribución, para cada vivienda se colocará una válvula de entrada, se recomienda mantenerla cerrada si no existe ningún consumo temporal y manipularla únicamente a la hora de alguna revisión de mantenimiento.

Mantenimiento

Para que el sistema de abastecimiento de agua potable funcione adecuadamente es importante brindar el mantenimiento necesario a cada una de las partes del mismo.

En el sistema de succión es importante realizar revisiones en el equipo de bombeo y la acometida eléctrica, después de alguna eventualidad climática es necesario verificar que todas las conexiones están correctamente instaladas y que no existe ningún residuo como hojas o material suelto. En la línea de impulsión existen cheques horizontales y una válvula de compuerta, dichos elementos están resguardados por una caja de concreto la cual tiene una tapadera removible para la revisión y así comprobar que el agua está circulando correctamente.

Antes de ingresar al tanque estará el hipoclorador, este debe estar en un lugar seco y ventilado, también se tiene que tener el debido resguardo contra incendios o debe estar lejos de cualquier elemento que haga uso del fuego para

su funcionamiento ya que si se produce un accidente, este elemento libera oxígeno y se debe apagar únicamente con agua. Para la revisión y cambio de tableta de cloro en el tamiz del hipoclorador, es necesario colocarse guantes limpios y después lavarse adecuadamente.

En el tanque de almacenamiento el mantenimiento se debe hacer con previo aviso, ya que el sistema se debe dejar sin funcionamiento para el vaciado, cerrando las válvulas de compuerta y abriendo la válvula de limpieza. Posteriormente a esto, se procede a limpiar el tanque internamente por medio de escobas y cepillos, para quitar la arena o algún otro residuo que se presente. Luego de esto se debe expulsar por medio de la válvula de limpieza toda el agua utilizada para dicho proceso, dejando el tanque vacío, terminado este procedimiento se puede poner nuevamente en funcionamiento el sistema.

Para esto, se debe aperturar el hipoclorador y las válvulas que fueron cerradas, así como cerrar la válvula de limpieza, esto permitirá transportar nuevamente el agua por la línea de distribución hasta la red. En esta línea se debe examinar la válvula de aire periódicamente, esta estará completamente tapada con una caja de concreto y una tapadera para la compostura en caso de que fallara.

Las conexiones domiciliares deben ser revisadas continuamente, esto para comprobar que los accesorios estén trabajando de manera adecuada.

### **2.1.13. Propuesta de tarifa**

La propuesta de tarifa se basa en los siguientes gastos de operación y mantenimiento, obteniendo el valor de la siguiente manera:

Gastos de desinfección

Anteriormente se determinó que se necesitarán 58 tabletas de hipoclorito de calcio por mes, teniendo estas un costo de Q. 240,00 se logra determinar lo siguiente:

Gasto de desinfección mensual = No. tabletas \* costo de la tableta

Gasto de desinfección mensual =  $58 * 240 = Q$ . 13 920,00

Gastos de bombeo

 $Cb = P * horas de bombeo mensual * precio kw/hora$ 

Donde:

 $P =$  potencia de la bomba = 20 caballos de fuerza = 14,92kw Precio kw/hora =  $Q. 1,92$ Horas de bombeo mensual = 15h/día \* 30 días/mes = 450 horas Cb = costo del bombeo

Entonces:

$$
Cb = 14,92 * 450 * 1.92
$$

$$
Cb = Q. 12 890,88
$$

Gastos de operación y mantenimiento

Es el gasto que se realiza para que el sistema trabaje adecuadamente, se necesita un trabajo de operación diario para poner en funcionamiento el equipo y un trabajo de por lo menos 5 días a la semana de fontanería para reparaciones y mantenimiento del mismo. Para determinar este gasto se hace uso del salario mínimo aumentado en un 40 % debido a las prestaciones laborales, de lo anteriormente mencionado se obtiene lo siguiente:

Gasto en operación = salario mínimo diario \* 1,4 \* 30 días/mes

Gasto en mantenimiento = salario mínimo diario \* 1,4 \* 20 días/mes

Entonces:

Gasto en operación = Q. 74,97 \* 1,4 \* 30 = Q. 3 148,74 mensual

Gasto en mantenimiento =  $Q. 74.97 * 1.4 * 20 = Q. 2099.16$  mensual

Gasto total =  $Q.5247,90$  mensual

Gastos de reserva

Este gasto se estima como el 10 % del costo total del proyecto recuperable en 20 años, estos gastos se consideran para realizar pequeñas reparaciones, nuevas conexiones domiciliares, entre otras actividades que se presenten repentinamente.

Gastos de reserva (anuales) =  $0.5\%$  \* costo total del proyecto

Gastos de reserva =  $0,005 * Q. 1488857,54 = Q. 7444,28$  anuales

Gastos de reserva = Q. 620,35 mensuales

Gastos de administración del comité local del agua

Se propone que los gastos de administración serán el 10 % del cobro de la tarifa, esto se debe a las gestiones que se tengan mientras funcione el proyecto, por ejemplo: papelería y mobiliario, viáticos para los viajes en los cuales se tengan que hacer trámites municipales, compras de accesorios para tuberías, entre otros, de lo anteriormente mencionado se obtiene lo siguiente:

Gastos administrativos =  $0.10$  (13,920 + 12 890,88 + 5 247,90 + 620,35)

Gastos administrativos =  $Q. 3267,91$ 

Tarifa mensual

La tarifa mensual será el valor que se debe pagar por vivienda en la comunidad para cubrir con todos los gastos mencionados anteriormente, esto se define como:

Tarifa mensual = gastos totales / No. conexiones domiciliares

Tarifa mensual =  $Q. 35947,04 / 290$  conexiones

Tarifa mensual =  $Q. 123,95 = Q. 124$ 

El valor que se debe pagar por vivienda es considerablemente elevado, por lo que se debe hacer un acuerdo con la Municipalidad de Ipala, Chiquimula, para cubrir este gasto.

### **2.1.14. Elaboración de planos**

Para el presente proyecto se presenta un juego de planos en el cual se detallan gráficamente todos los componentes de los que consta el proyecto, desde una planta general para la ubicación del lugar, hasta los detalles constructivos del trabajo a realizar. Estos planos son los que se describen a continuación:

### Tabla VI. **Planos del sistema de abastecimiento de agua potable**

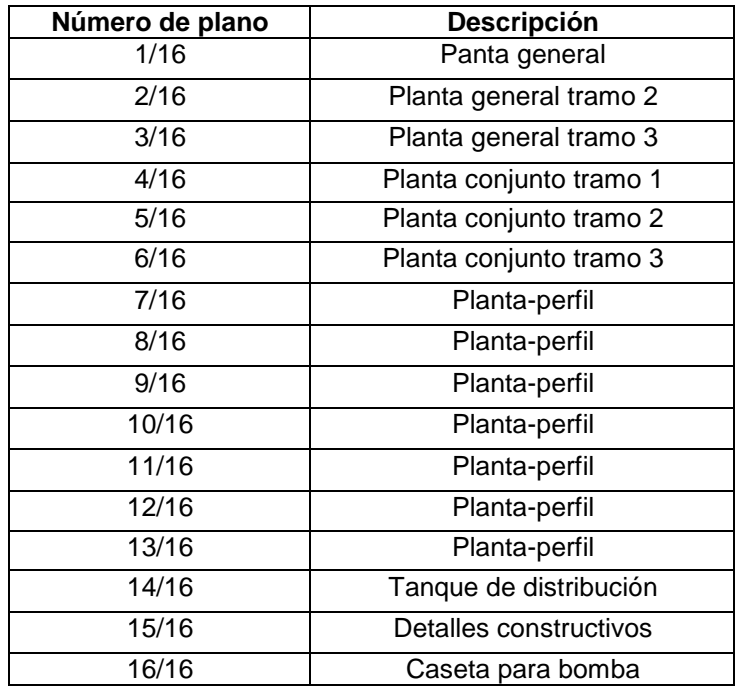

Fuente: elaboración propia.

# **2.1.15. Elaboración del presupuesto**

Para la elaboración del presupuesto se tomaron en cuenta cotizaciones realizadas en la región, además se utilizó un 30 % de costos indirectos, para gastos de administración, supervisión e imprevistos. También es importante mencionar que la mano de obra se estableció con los precios que se manejan en la municipalidad.

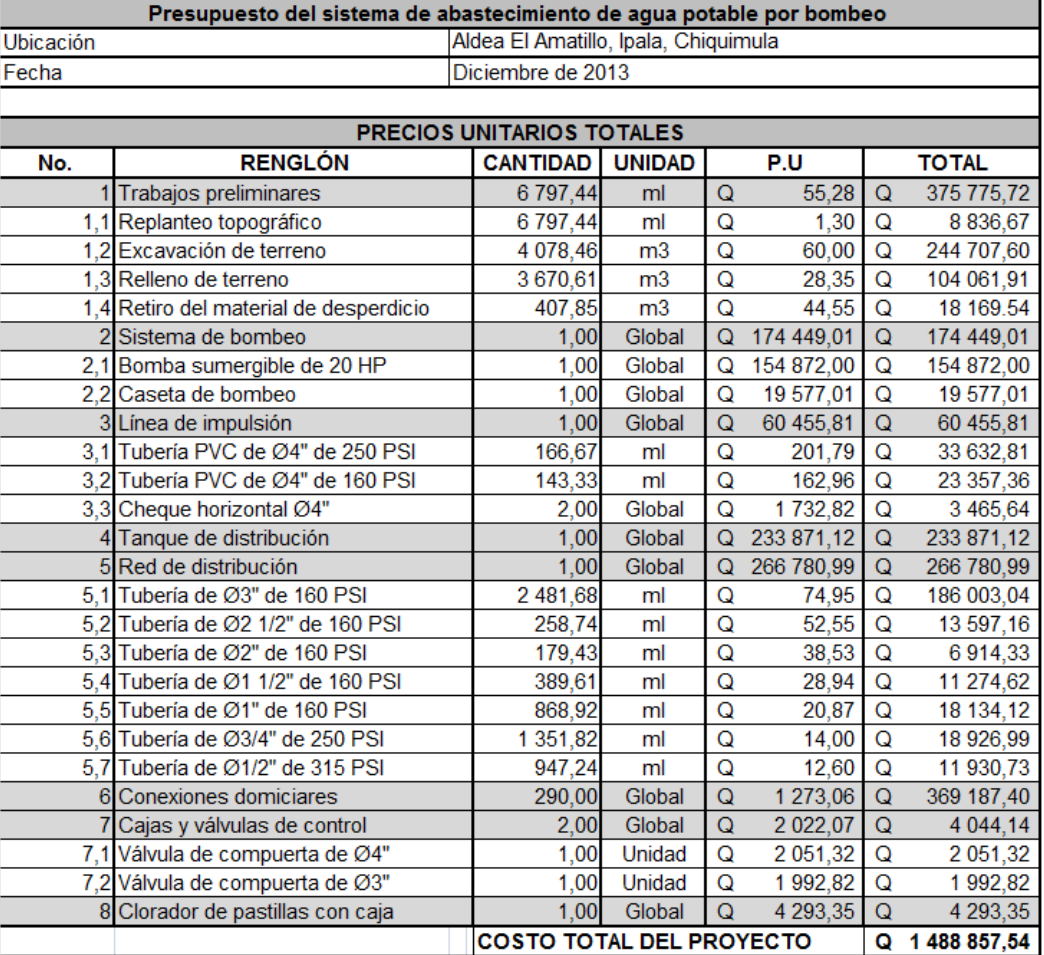

# Tabla VII. **Presupuesto del sistema de agua potable**

Fuente: elaboración propia.
### **2.1.16. Evaluación socioeconómica**

El análisis socioeconómico mide por medio de la relación costo/beneficio el efecto que el proyecto tendrá en la sociedad. Es importante determinar esta relación para saber si la inversión que se realizará en el proyecto es beneficiosa para la población que hará uso del mismo.

#### **2.1.16.1. Valor Presente Neto (VPN)**

En este caso, este valor servirá para evaluar en el presente todos los movimientos monetarios que se tengan en el proyecto a lo largo de su funcionamiento, también permitirá analizar si el proyecto es auto sostenible comparando los ingresos con los egresos que se tengan, para hacer esta evaluación es necesario efectuar el siguiente procedimiento:

Egresos mensuales =  $Q. 35947,04$ Egresos anuales =  $Q. 431364,48$ Ingresos mensuales = Q. 124 \* 290 viviendas = Q. 35 960 Ingresos anuales = Q. 431 520 VPe = Valor Presente de egresos (gastos) VPi = Valor Presente de ingresos

 $VPe = 431\,364,48*( (1+0.05)^{20} - 1)/(0.05*(1+0.05)^{20})$ 

$$
VPe = 431\,364,48 * 12,46
$$

$$
VPe = Q. 5\,374\,801,42
$$

 $VPi = 431520 * ((1 + 0.05)^{20} - 1)/(0.05 * (1 + 0.05)^{20})$ 

 $VPi = 431 520 * 12,46$ 

VPi = Q. 5 376 739,20

VPN = ingresos - egresos

VPN = 5 376 739,20 - 5 374 801,42 = Q. 1 937,78

Se logra determinar que la propuesta de la tarifa es adecuada para el sostenimiento del proyecto.

## **2.1.16.2. Tasa Interna de Retorno (TIR)**

Es importante mencionar que el proyecto es de carácter social, esto indica que la tasa interna de retorno no será agradable, por tal motivo se procede a analizar el costo/beneficio, dando un parámetro de la importancia que se tiene en la inversión del proyecto, para esto se realiza el siguiente procedimiento:

Costo = inversión inicial - VPN

 $Costo = 1488857,54 - 1937,78$ 

 $Costo = Q. 1486919.76$ 

Beneficio: población futura = 2 395 habitantes

Costo / beneficio = 1 486 919,76 / 2 395 = Q. 620,84 por habitante

# **2.1.17. Evaluación inicial de impacto ambiental**

Esta evaluación demuestra todos los impactos que se generan con la ejecución de este proyecto. Un impacto es cualquier efecto al ambiente causado por una acción propuesta. Para realizar esta evaluación es necesario analizar los sistemas ambientales con los respectivos aspectos.

En el caso de que el impacto sea negativo, es importante mitigarlo ya que conservar los sistemas ambientales es un requisito fundamental para llevar a cabo este tipo de proyectos.

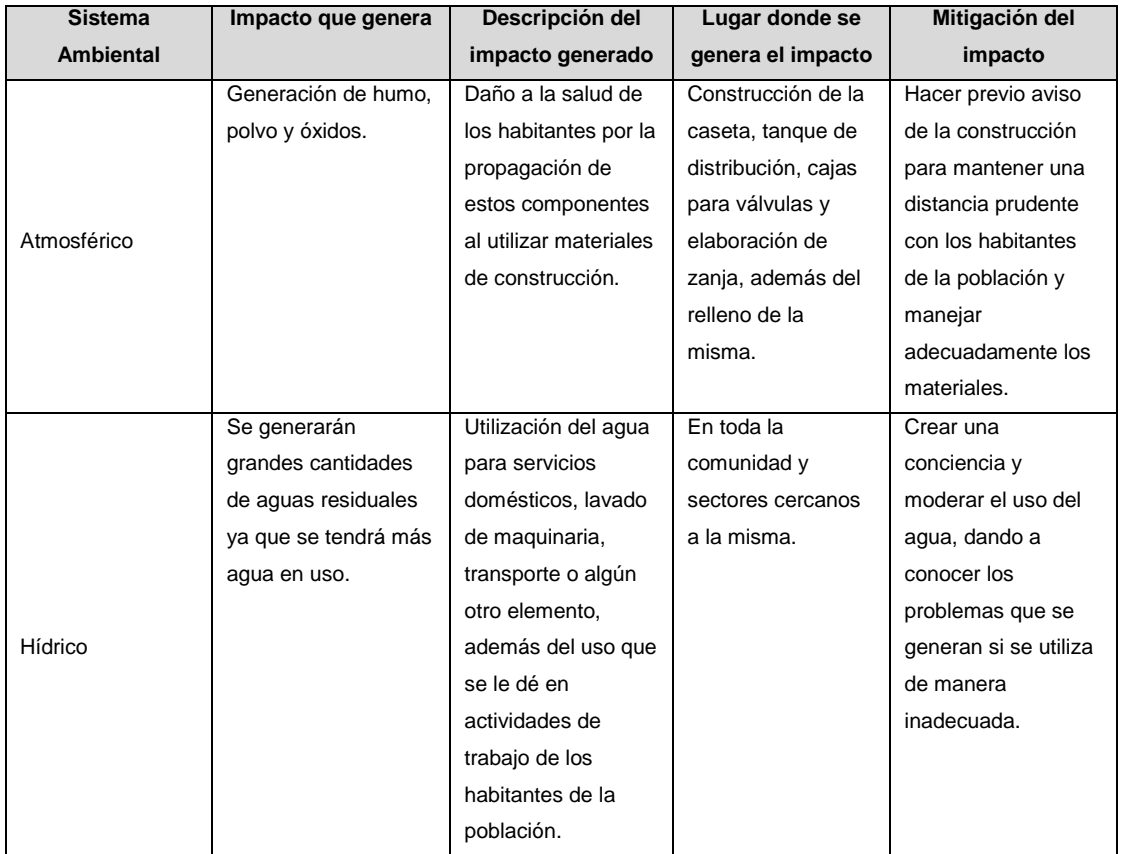

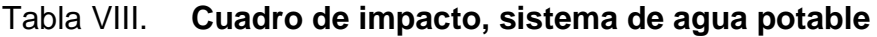

# Continuación de la tabla VIII.

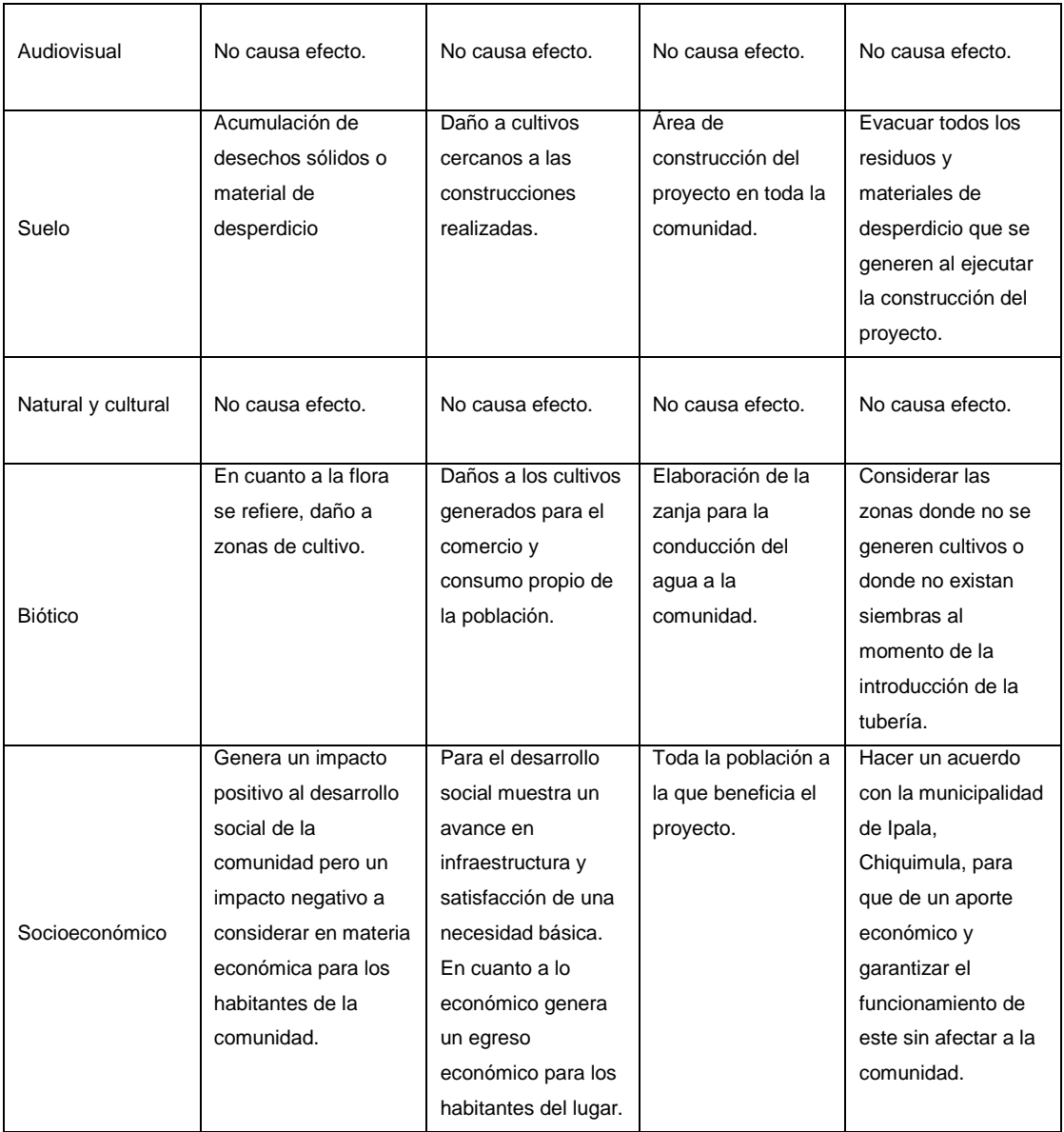

Fuente: elaboración propia.

# **2.2. Diseño del sistema de alcantarillado sanitario para la aldea El Amatillo, Ipala, Chiquimula**

A continuación se detallan todos los conceptos y procedimientos necesarios para el diseño de este sistema.

## **2.2.1. Descripción del proyecto**

El proyecto consiste en el diseño del sistema de alcantarillado sanitario para toda la comunidad, aplicando las Normas del Instituto de Fomento Municipal (INFOM). Este sistema será diseñado para 30 años y se tomará en cuenta una dotación de 100 litros/habitante/día, ya que es un proyecto destinado para el área rural y es un valor asignado por la Municipalidad.

Este proyecto cubrirá la necesidad básica de la evacuación del agua residual generada por las distintas actividades que realicen los habitantes de la comunidad, el alcantarillado tendrá una longitud 5 843,06 metros lineales, 87 pozos de visita, 290 conexiones domiciliares y un sistema de tratamiento primario con base en fosas sépticas. El afluente será depositado en una quebrada aledaña al lugar.

### **2.2.2. Levantamiento topográfico**

Permite observar las características físicas del terreno, en este caso las pendientes y longitudes para determinar por donde se realizará la evacuación del agua residual. Las dos ramas fundamentales a tomar en cuenta son la planimetría y la altimetría, dichos componentes se describen en el punto 2.1.9 ya que la ejecución de este proyecto es en la misma comunidad a la cual se le hará la introducción de agua potable.

Para este proyecto se hizo uso de una estación total marca TOPCON GTS 105 N.

### **2.2.3. Diseño del sistema**

Para el diseño del sistema de alcantarillado es importante tomar en cuenta ciertos factores y criterios, los cuales se describen a continuación.

### **2.2.3.1. Descripción del sistema a utilizar**

Para los proyectos de este tipo existen cuatro sistemas de alcantarillado que es importante mencionar, la elección del sistema dependerá de las necesidades que se tengan como prioridad para satisfacer. Los cuatro tipos de alcantarillados son los siguientes:

- Alcantarillado sanitario: es el que conduce aguas residuales de origen domestico, industrial y comercial. También se debe tomar en cuenta la infiltración y las conexiones ilícitas.
- Alcantarillado pluvial: es el que conduce el agua de lluvia o precipitaciones.
- Alcantarillado separativo: es el que conduce los dos sistemas anteriormente mencionados en distinta tubería.
- Alcantarillado combinado: es el que conduce el agua residual y pluvial en un mismo sistema de tubería.

En este proyecto se busca evacuar las aguas residuales, por lo tanto se muestra el diseño del sistema de alcantarillado sanitario.

#### **2.2.3.2. Período de diseño**

Según las Normas del Instituto de Fomento Municipal (INFOM), el período de diseño para los sistemas de alcantarillado debe estar entre 20 y 40 años, para este caso se utilizará un período de 30 años, este será el tiempo que el sistema trabajará adecuadamente.

Población de diseño

Según el Instituto Nacional de Estadística (INE), la tasa de crecimiento para esta región es del 2,112 por cierto. Tomando en cuenta que el período de diseño para este proyecto es de 30 años, se procede a calcular la población futura por medio del siguiente procedimiento:

$$
Pf = Po (1 + r)^n
$$

Donde:

Pf = población futura (población de diseño) Po = población inicial según censo realizado = 1 544 habitantes  $r =$  tasa de crecimiento = 2,112 % n = período de diseño = 30 años

Aplicando la ecuación indicada se obtiene el siguiente resultado:

Pf = 1 544  $(1+0.02112)^{30}$  = 2 892 habitantes

#### **2.2.3.3. Factor de retorno**

Es un factor que se toma en cuenta en el caudal domiciliar, este tiene que ver con la dotación, la cual se ve afectada por un valor de retorno que varía entre el 70 y 90 por ciento, dicho valor define la cantidad de agua de origen doméstico que se descarga al colector. Para este proyecto se utilizará un factor de 0,9, es decir el 90 por ciento.

#### **2.2.3.4. Factor de Harmond**

Es un factor que indica el número de usuarios que están haciendo uso del servicio, también es llamado factor de flujo instantáneo y regula la máxima aportación por uso doméstico, esto se da cuando se están utilizando varios componentes sanitarios de las viviendas al mismo tiempo. Este factor se calcula de la siguiente manera:

$$
FH = \frac{18 + \sqrt{\frac{P}{1000}}}{4 + \sqrt{\frac{P}{1000}}}
$$

Donde:

FH = factor de Harmond P = población futura

Entonces:

$$
FH = \frac{18 + \sqrt{\frac{2892}{1000}}}{4 + \sqrt{\frac{2892}{1000}}} = 3,46
$$

## **2.2.3.5. Caudal sanitario**

El caudal sanitario se determina mediante la sumatoria del caudal domiciliar, industrial, comercial, por infiltración y conexiones ilícitas, descartando cualquier otro que se genere para el sistema. Este caudal viene dado por la siguiente fórmula:

 $Qs = Qdom + Qind + Qcom + Qinf + Qcil$ 

Donde:

Qs = caudal sanitario Qdom = caudal domiciliar

Qind = caudal industrial

Qcom = caudal comercial

Qinf = caudal por infiltración

Qcil = caudal por conexiones ilícitas

Todos los caudales mencionados anteriormente se dan en litros por segundo.

### **2.2.3.5.1. Caudal domiciliar**

El caudal domiciliar está relacionado con el suministro de agua que se tenga para los habitantes de la población, se define como la cantidad de agua que se utiliza en las viviendas. Actividades como riego de jardines, lavado de automóviles, etcétera, no se toman en cuenta, por esto se utiliza un factor de retorno de 0,9 como se mencionó anteriormente, dicho caudal viene dado por la siguiente ecuación:

$$
Qdom = \frac{Dot * Pob * FR}{86\ 400}
$$

Donde:

 $\text{Qdom} = \text{caudal}$  domiciliar (I/s) Dot = dotación = 100 lt/hab/día Pob = población futura = 2 892 habitantes  $FR =$  factor de retorno =  $0.9$ 86 400 = segundos que tiene un día

Aplicando la ecuación se obtiene el siguiente resultado:

Qdom = 100 ∗ 2 892 ∗ 0,9 86 400

$$
Qdom = 3.01 \, \text{I/s}
$$

#### **2.2.3.5.2. Caudal industrial**

Es el agua residual que se genera en las industrias que estén ubicadas en la comunidad, como por ejemplo: fabricas de alimentos, bebidas, industrias textiles, etcétera. Este caudal depende de la dotación asignada para este tipo de descarga, la cual se puede estimar entre 1 000 y 18 000 litros/industria/día. Para calcular este valor se procede a utilizar la siguiente ecuación:

$$
Qind = \frac{\text{Dot} * \text{No. Ind.}}{86\ 400}
$$

Donde:

 $Qind =$  caudal industrial ( $I/S$ ) Dot = dotación (lt/ind/día) No. Ind. = número de industrias 86 400 = segundos que tiene un día

Por las condiciones de este proyecto y tomando en cuenta que está en el área rural, no existe el caudal industrial a considerar, por lo tanto el caudal industrial es nulo.

## **2.2.3.5.3. Caudal comercial**

Es el agua residual que se genera en los comercios que estén ubicadas en la comunidad, como por ejemplo; locales (centros) comerciales, restaurantes, hoteles, etcétera. Este caudal depende de la dotación asignada para este tipo de descarga, la cual se puede estimar entre 600 y 3 000 litros/comercio/día. Para calcular este valor se procede a utilizar la siguiente ecuación:

$$
Qcom = \frac{Dot * No. Com. }{86\,400}
$$

Donde:

 $Qind =$  caudal comercial  $(I/s)$ Dot = dotación (lt/com/día) No. Com. = número de comercios 86 400 = segundos que tiene un día

Por las condiciones de este proyecto y tomando en cuenta que está en el área rural, no existe el caudal comercial a considerar, por lo tanto el caudal comercial es nulo.

## **2.2.3.5.4. Caudal por infiltración**

Este caudal es el que se infiltra en la tubería, depende de la profundidad de la misma, la permeabilidad del terreno, el tipo de junta que se utilice, su colocación y supervisión. Según el Instituto de Fomento Municipal (INFOM), los caudales por kilómetro de tubería que contribuya al tramo se estimarán, calculando los tubos centrales y los de conexión domiciliar así, en litros por segundo:

Q inf = 0,01\* diámetro (plg) \* km de tubería

Entonces:

$$
Q \inf = 0.01^* 6^* 5.84
$$

 $Q \inf = 0.35$  I/s

# **2.2.3.5.5. Caudal por conexiones ilícitas**

Es el caudal que se produce de las conexiones por error de bajadas pluviales al alcantarillado sanitario, este se puede determinar de distintas maneras las cuales se describen a continuación:

Cuando se tiene la información necesaria se puede utilizar el método racional el cual se describe de la siguiente manera:

$$
Qcil = \frac{CIA}{360}
$$

Donde:

 $QciI = caudal por conexiones ilícitas (m<sup>3</sup>/s)$ C = coeficiente de escorrentía (depende de la superficie) I = intensidad de lluvia (mm/h A = área tributaria (Ha)

También se puede calcular como un porcentaje de la precipitación y la tercera forma es por medio de lo mencionado en el normativo del Instituto de Fomento Municipal (INFOM), el cual indica que se puede estimar este caudal como el 10 % del caudal domiciliar. Es importante tomar en cuenta que en ciertas comunidades no se cuenta con alcantarillado pluvial por lo que el porcentaje que indica el INFOM puede ser aumentado, para este proyecto se utilizará el 25 % del caudal domiciliar ya que esta comunidad carece de sistema de evacuación pluvial. Dicho cálculo se muestra a continuación

 $Qci = 25 \% * Qdom$ 

Donde:

 $QciI = caudal por conexiones ilícitas (I/s)$ 

 $\text{Qdom} = \text{caudal}$  domiciliar (I/s)

Aplicando la ecuación se obtiene el siguiente resultado:

$$
Qcil = 25\% * 3.01
$$

$$
Qcil = 0.75
$$
l/s

Con los caudales encontrados anteriormente se procede a calcular el caudal sanitario, el cual se define como la suma de estos, para esto se realiza el procedimiento mencionado en el punto 2.2.3.5, obteniendo el siguiente resultado:

 $Qs = Qdom + Qind + Qcom + Qinf + Qcil$ 

 $Qs = 3,01$   $\frac{1}{s} + 0 + 0 + 0,35 + 0,75$   $\frac{1}{s}$ 

 $Qs = 4,11$   $I/s$ 

## **2.2.3.5.6. Factor de caudal medio**

Estipula el caudal que se introducirá en la tubería, este se define como el caudal sanitario dividido entre la población futura, para este factor se deben tomar en cuenta los siguientes criterios:

- Si el factor de caudal medio es menor a 0,002 se debe usar 0,002
- Si el factor de caudal medio es mayor a 0,005 se debe usar 0,005

Tomando en cuenta lo mencionado anteriormente se procede a calcular este factor (fqm) con la siguiente ecuación:

fqm = Caudal sanitario / población futura

fqm = 4,11 l/s / 2 892 habitantes

$$
4 \, \text{fqm} = 0,0014
$$

Atendiendo los criterios mencionados anteriormente se utilizará un factor de caudal medio (fqm) de 0,002, este factor es común para el diseño de todo el sistema.

## **2.2.3.5.7. Caudal de diseño**

Es el caudal con el que se diseñan los tramos de todo el sistema, debiendo cumplir con la velocidad y el tirante hidráulico. Este caudal es calculado para determinar la cantidad de agua residual que pasa por algún punto en específico del sistema y viene dado por la siguiente ecuación:

$$
Qd = No. Hab * FH * fqm
$$

Donde:

 $Qd =$  caudal de diseño ( $l/s$ ) No. Hab = número de habitantes = 2 892  $FH = factor de Harmoned = 3,46$  $fqm = factor de caudal medio = 0,002$ 

Entonces:

$$
Qd = 2892 * 3,46 * 0,002 = 20,01
$$
 *l/s*

# **2.2.3.6. Tipo de tubería a utilizar**

A continuación se detallan las características más importantes de las tuberías que pueden ser utilizadas en este tipo de proyectos.

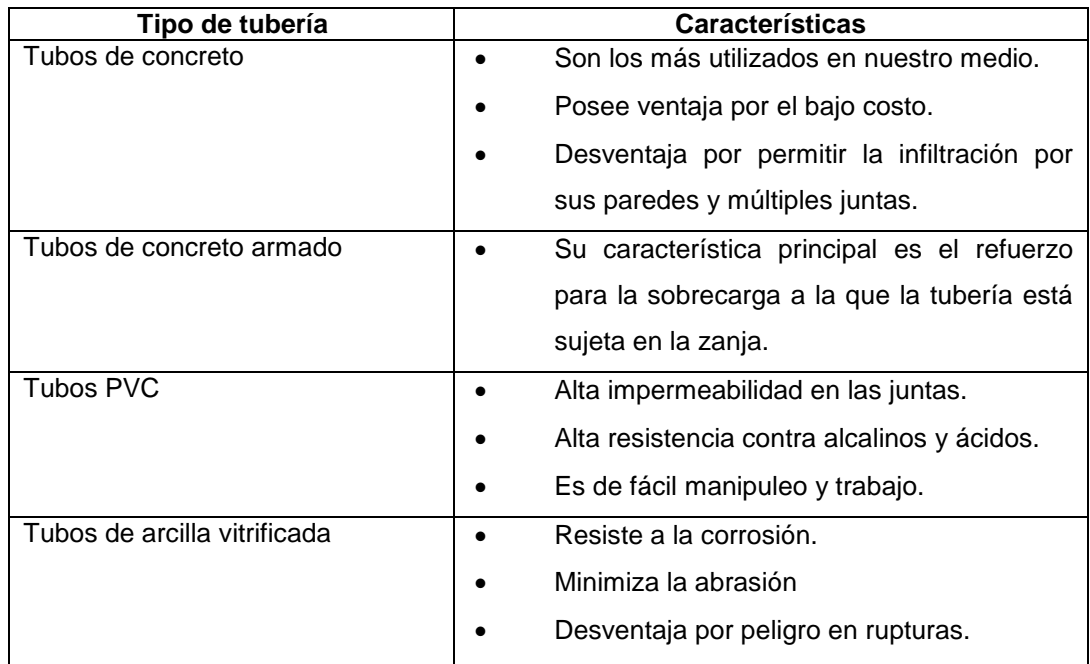

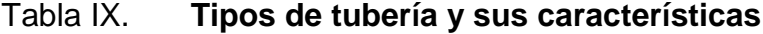

Fuente: elaboración propia.

Para este proyecto se utilizará tubería PVC Norma ASTM D3034, ya que por las características es el material que establece municipalidad para este tipo de proyectos.

#### **2.2.3.7. Parámetros de diseño hidráulico**

A continuación se detallan los parámetros que se deben tomar en cuenta para diseñar de forma adecuada el sistema.

## **2.2.3.7.1. Coeficiente de rugosidad**

El coeficiente de rugosidad determina que tan lisa o rugosa es la tubería, este depende del material que se utilice. Para este proyecto se usará tubería de PVC con un coeficiente de 0,01, tomando en cuenta el valor para este material debe estar comprendido entre 0,006 y 0,01.

# **2.2.3.7.2. Sección llena y parcialmente llena**

Es importante mencionar que para que el sistema de alcantarillado sanitario funcione adecuadamente debe trabajar a sección parcialmente llena, esto da lugar a establecer que el caudal de diseño nunca será mayor al caudal a sección llena, describiéndose de la siguiente forma:

# Figura 10. **Sección parcialmente llena**

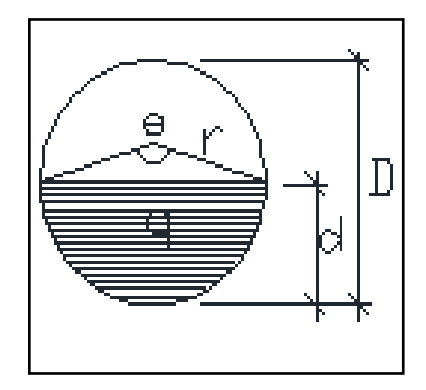

Fuente: elaboración propia, con programa de AutoCad.

La velocidad se calcula por medio de la ecuación de Manning, haciendo ciertos cálculos matemáticos se obtiene dicha expresión de la siguiente manera:

$$
V = \frac{0.03429 * \varnothing^{2/3} * s^{1/2}}{n}
$$

Donde:

 $V =$  velocidad (m/s)

 $\varnothing$  = diámetro (plg)

S = pendiente

n = coeficiente de rugosidad (según el material de la tubería a utilizar)

Para encontrar el caudal que la tubería conduce a sección llena se aplica la siguiente ecuación:

$$
Q = (V * A) 1 000
$$

#### Donde:

 $Q =$  caudal  $(I/s)$  $V =$  velocidad (m/s)  $A = \text{area (m}^2)$ 1 000 = conversión a litros/segundo

El área se calcula de la siguiente manera:

$$
A = \frac{\pi}{4} * (0 * 0.0254)^2
$$

Donde:

 $A = \text{area (m}^2)$  $\emptyset$  = diámetro (plg)

# **2.2.3.7.3. Velocidades máximas y mínimas**

Para determinar las velocidades máximas y mínimas es importante tomar en cuenta qué tipo de tubería se va a utilizar en el proyecto. Según el normativo del Instituto de Fomento Municipal (INFOM) la velocidad debe estar entre 0,6 y 2,5 m/s. En este proyecto se utilizará tubería de PVC y por especificación del fabricante la velocidad estará entre 0,4 y 5,0 m/s.

## **2.2.3.7.4. Diámetro de la tubería**

En su selección, se busca utilizar el menor diámetro que permita al sistema cumplir con las especificaciones. El diámetro mínimo a utilizar

dependerá del material de la tubería y según el normativo del Instituto de Fomento Municipal (INFOM) es el siguiente:

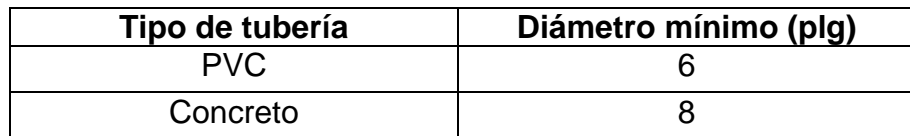

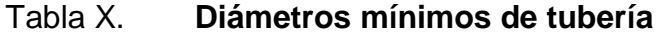

Fuente: elaboración propia.

Para este proyecto se utilizará tubería PVC, entonces el diámetro mínimo a utilizar es de 6 pulgadas.

# **2.2.3.7.5. Profundidad de la tubería**

En el sistema de alcantarillado sanitario no existe un valor constante de profundidad en la tubería debido a que la pendiente de la misma varía en el diseño. El tirante hidráulico, el caudal y la velocidad deben cumplir con las especificaciones de diseño y esto hace que la profundidad de la tubería sea diferente en las distintas partes del sistema. Otro factor importante a tomar en cuenta es la pendiente del terreno, ya que esta también se debe considerar para que la tubería se mantenga a una profundidad adecuada. Para este proyecto se consideró una profundidad mínima de 1,20 metros, tomando en cuenta que el proyecto está ubicado en el área rural y es casi nulo el paso de tránsito pesado.

## **2.2.3.7.6. Ancho de la zanja**

El ancho de la zanja dependerá de la profundidad de la misma y del diámetro de la tubería a colocar, un factor importante a tomar en cuenta es la colocación, ya que para este trabajo, el ancho de la zanja debe ser el adecuado para que una persona ingrese a la instalación de la tubería. Para este proyecto se consideraron los siguientes valores en el ancho de la zanja:

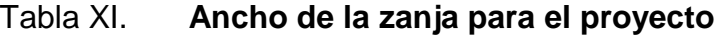

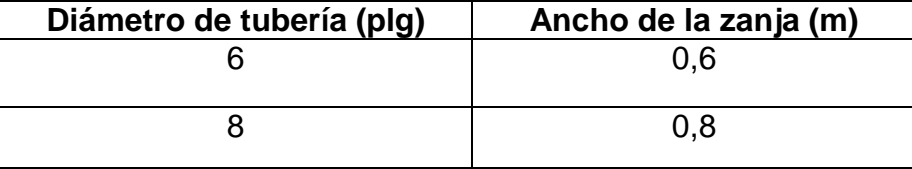

Fuente: elaboración propia.

#### **2.2.3.7.7. Cotas Invert**

Son las cotas que determinan la profundidad que tiene la parte inferior interna del tubo en la entrada y salida de los pozos de visita, para la determinación es importante tomar en cuenta los siguientes criterios:

- La cota Invert de salida debe estar por lo menos 0,03 metros por debajo de la cota Invert de entrada al pozo de visita.
- Cuando la tubería de salida sea de mayor diámetro que la tubería de entrada al pozo de visita, la cota Invert de salida deberá estar por lo menos a una altura por debajo de la cota Invert de entrada, igual a la diferencia de diámetros entre ambas.

Para el cálculo de las cotas Invert se utilizan las siguientes ecuaciones:

Cie = Cis - (Stub \* DH) / 100

Stub =  $((Cti - Ctf)/DH) * 100$ 

Donde:

Cie = cota Invert de entrada (m) Cis = cota Invert de salida (m) Stub = pendiente de la tubería (%)  $Cti = \cot a$  del terreno inicial  $(m)$  $Ctf = \cot a$  del terreno final  $(m)$  $DH =$  distancia horizontal  $(m)$ 

**2.2.3.7.8. Pozos de visita**

Los pozos de visita de un alcantarillado sanitario se instalan para realizar trabajos de inspección y limpieza. Para la colocación se deben tomar en cuenta los siguientes criterios:

- En distancias no mayores a 100 metros
- En tramos iniciales
- Cuando exista cambio de pendiente
- Cuando exista cambio de diámetro de tubería
- Cuando exista cambio de dirección en el colector
- Cuando exista intersección de tuberías

### Figura 11. **Pozo de visita**

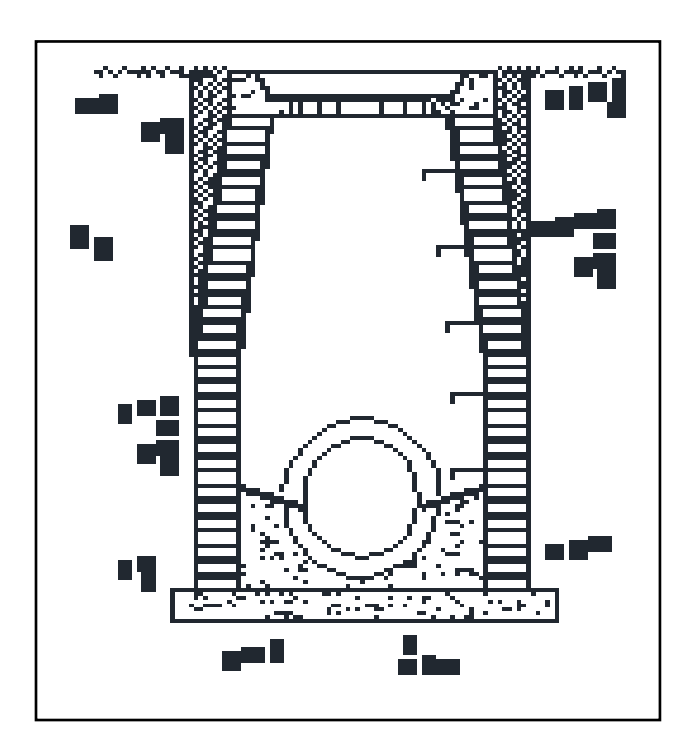

Fuente: plano de detalles de UNEPAR.

# **2.2.3.7.9. Conexiones domiciliares**

Es la tubería que lleva toda el agua residual al colector principal en cada unos de los ramales del alcantarillado. Estas conexiones deben cumplir con las indicaciones del normativo del Instituto de Fomento Municipal (INFOM), el cual indica lo siguiente.

- Al ser tubería de PVC se debe utilizar un diámetro de 4 pulgadas.
- Debe cumplir con una pendiente comprendida en el 2 % y 6 %.
- Al ingresar al colector principal se debe formar un ángulo de 45 grados a favor de la pendiente.

 Las candelas deben tener un diámetro mínimo de 12 pulgadas. Si son de mampostería, deben ser de lado, menor a 0,45 metros. Ambos casos deben estar altura mínima de 1 metro con respeto al nivel del suelo.

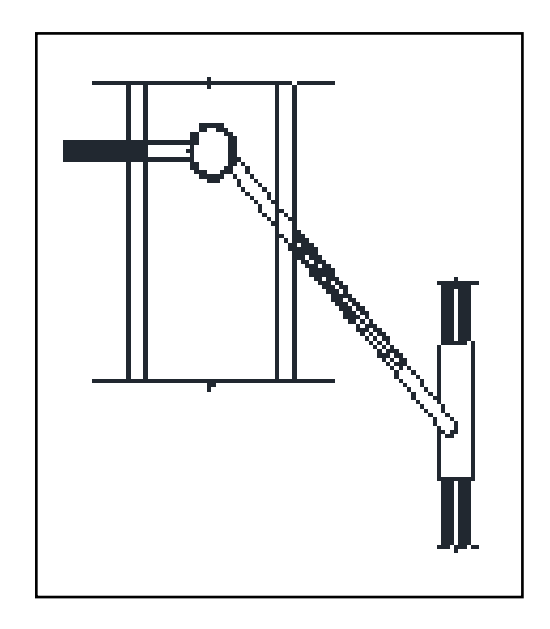

Figura 12. **Conexión domiciliar**

Fuente: elaboración propia, con programa de Autocad.

## **2.2.3.8. Fundamentos hidráulicos**

El principio fundamental para el buen funcionamiento del sistema de alcantarillado sanitario es que trabaje a sección parcialmente llena, es decir, como un canal abierto. Para evitar problemas de incomodidad, este sistema se elabora de manera subterránea, por medio de una tubería, soportando únicamente la presión atmosférica y en menor magnitud la presión generada por los gases de la materia en descomposición que se transporta.

# **2.2.3.8.1. Relaciones de diámetro y caudal**

Las relaciones de diámetro y caudal se deben tomar en cuenta para el buen diseño del sistema de alcantarillado sanitario, estas deben cumplir con el siguiente criterio: la relación de tirante hidráulico y diámetro debe ser mayor a 0,1 y menor a 0,75, también se debe tomar en cuenta que el caudal de diseño debe ser menor al caudal que se genera en la tubería a sección llena. Estas condiciones se representan de la siguiente manera:

$$
0.1 \leq d/D \leq 0.75
$$

Donde:

d / D = relación tirante/diámetro

Condición de caudales a cumplir:

Qdis < Qsec llena

Donde:

Qdis = caudal de diseño Qsec llena = caudal a sección llena

### **2.2.3.8.2. Relaciones hidráulicas**

A la hora de realizar el diseño se deben tomar en cuenta las relaciones hidráulicas mencionadas anteriormente, (q/Q), (d/D), (v/V), los valores se buscan en las tablas que agilizan el procedimiento y de ellas se determina la velocidad y el tirante hidráulico, comprobando siempre que estos estén en los rangos establecidos que se mencionaron anteriormente. Estas tablas simplifican el procedimiento de cálculo, otorgando los resultados que se generan en la relación del caudal a sección parcialmente llena y el caudal a sección totalmente llena.

# **2.2.3.9. Cálculo hidráulico**

Tomando en cuenta todo lo mencionado anteriormente y basándose en los criterios del Instituto de Fomento Municipal (INFOM) se procede a diseñar el sistema de alcantarillado para la Aldea El Amatillo, Ipala, Chiquimula. Para este proyecto se utilizará tubería PVC Norma ASTM D-3034.

# **2.2.3.9.1. Ejemplo de diseño de un tramo**

A continuación se muestra el diseño de un tramo como ejemplo (de pozo 5 a pozo 8), para esto se hace uso de la siguiente información:

 $Cti = 444,655$  metros  $Ctf = 444,492$  metros  $Cie = 442,257$  metros DH = 56,325 metros No. de viviendas locales = 3 No. de viviendas acumuladas = 20 Densidad de población = 6 habitantes/vivienda Fqm = 0,002 (constante en todo el diseño)

Cálculo de la pendiente del terreno

%S = ((Cti - Ctf) / DH) \* 100

Donde:

- Cti = cota del terreno inicial (m)
- $Ctf = \cot a$  del terreno final  $(m)$
- DH = distancia horizontal (m)
- S = pendiente del terreno (%)

De la ecuación se obtiene el siguiente resultado:

$$
%S = ((444,655 - 444,492) / 56,325) * 100 = 0,289 %
$$

Cálculo del factor de Harmond

$$
FH = \frac{18 + \sqrt{\frac{P}{1000}}}{4 + \sqrt{\frac{P}{1000}}}
$$

Donde:

FH = factor de Harmond

P = población futura

Entonces:

Tomando en cuenta que son 20 casas acumuladas y que se tiene una densidad de vivienda de 6 hab/viv, se calcula la población futura:

> P = Pinicial  $(1 + 0.02112)^{30}$  $P = 120 (1 + 0.02112)^{30}$

> > $P = 226$  habitantes

Con este dato se procede a calcular el factor de Harmond:

$$
\text{FHactual} = \frac{18 + \sqrt{\frac{120}{1\,000}}}{4 + \sqrt{\frac{120}{1\,000}}}
$$

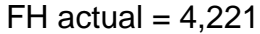

FHfuturo = 
$$
\frac{18 + \sqrt{\frac{226}{1000}}}{4 + \sqrt{\frac{226}{1000}}}
$$

FH futuro  $= 4,128$ 

Como factor de caudal medio se utilizará 0,002 en todo el diseño, este valor se determinó con los cálculos hechos en el punto 2.2.3.5.6.

Cálculo del caudal de diseño (Qdis)

Qdis = No. de habitantes \* fqm \* FH

Donde:

Qdis = caudal de diseño (l/s) fqm = factor de caudal medio FH = factor de Harmond

Aplicando la ecuación se obtiene el siguiente resultado:

Qdis actual =  $120 * 0,002 * 4,221 = 1,013$  l/s

Qdis futuro = 226 \* 0,002 \* 4,128 = 1,866 l/s

Se utilizará una tubería de 6 pulgadas de diámetro y debido a que con la pendiente del terreno no se cumplen los requerimientos de diseño, esta se aumentará a 0,7 %.

Cálculo de la velocidad a sección llena

$$
V = \frac{0.03429 * \varnothing^{2/3} * s^{1/2}}{n}
$$

Donde:

 $V =$  velocidad (m/s)  $\emptyset$  = diámetro (plg)

S = pendiente

 $n =$  coeficiente de rugosidad para PVC =  $0,01$ 

Aplicando la ecuación se obtiene lo siguiente:

$$
V = \frac{0.03429 \times 6^{2/3} \times 0.007^{1/2}}{0.01}
$$

$$
V = 0,947
$$
 m/s

Cálculo del caudal a sección llena

$$
Q = (V * A) 1 000
$$

Donde:

$$
Q =
$$
 caudal (I/s)

- $V =$  velocidad  $(m/s)$
- $A = \text{area (m}^2)$
- 1 000 = conversión a litros/segundo

El área se calcula de la siguiente manera:

$$
A = \frac{\pi}{4} * (\emptyset * 0.0254)^2
$$

Donde:

A = área (m²)  

$$
\emptyset
$$
 = diámetro (plg)

Aplicando las ecuaciones se obtiene el siguiente resultado:

$$
Q = (0.947 \times (\frac{\pi}{4} * (6 * 0.0254)^2)) * 1000 = 17,28
$$
 *l/s*

De las relaciones hidráulicas se obtienen lo siguiente:

Tabla XII. **Relaciones hidráulicas**

| <b>Relación</b> | <b>Actual</b> | <b>Futuro</b> | Requerimiento    |
|-----------------|---------------|---------------|------------------|
| q/Q             | 0,0586        | 0,1079        |                  |
| v/V             | 0,546         | 0,652         |                  |
| d/D             | 0,164         | 0,221         | 0,1 < d/D < 0,75 |

Fuente: elaboración propia.

Mediante esta tabla se logra determinar que el tirante hidráulico es el adecuado ya que cumple con el requerimiento indicado.

- Cálculo de la velocidad del tramo
	- o Actual

$$
v / V = 0,546
$$

Donde:

- v = velocidad actual del tramo (m/s)
- $V =$  velocidad a sección llena = 0,947 m/s

Entones:

$$
v / V = 0,546
$$

$$
v / 0.947 = 0.546
$$

$$
v = 0,517 \, \text{m/s}
$$

La velocidad actual es adecuada, ya que está entre 0,4 y 5 m/s.

o Futuro

$$
v / V = 0,652
$$

Donde:

 $v =$  velocidad futura (m/s) V = velocidad a sección llena = 0,947 m/s

Entones:

 $v / V = 0,652$ 

$$
v / 0.947 = 0.652
$$

# $v = 0,617$  m/s

La velocidad futura es adecuada, ya que está entre 0,4 y 5 m/s.

Cálculo de cotas Invert

Cis = Cie - 0,003

Donde:

Cis = cota Invert de salida (m) Cie = cota Invert de entrada = 442,257 m

Entonces:

 $Cis = 442,257 - 0,003 = 442,227$  m

Para calcular la cota Invert de llegada se utiliza la siguiente ecuación:

Ci llegada =  $Cis - (*)$  Stubo \* DH) / 100

Donde:

Ci llegada = cota Invert de llegada (m)

Cis = cota Invert de salida (m)

Stubo = pendiente de la tubería (%)

Entonces:

Ci llegada = 442,227 - (0,7 \* 56,325) / 100

Ci llegada = 441,832 m

Profundidad del pozo

 $Pp$  inicial =  $Cti - Cis$ 

Donde:

Pp inicial = profundidad del pozo inicial (m)

Cti = cota del terreno inicial (m)

Cis = cota Invert de salida (m)

Aplicando la ecuación se obtiene el siguiente resultado:

Pp inicial = 444,655 - 442,227

Pp inicial  $= 2,428$  m

 $Pp$  final =  $Ctf - Ci$  llegada

Donde:

Pp final = profundidad del pozo final (m)

 $Ctf = \cot a$  del terreno final  $(m)$ 

Ci llegada = cota Invert de llegada (m)

Aplicando la ecuación se obtiene el siguiente resultado:

Pp final = 444,492 - 441,832

Pp final  $= 2,660$  m

Volumen de excavación

$$
Vol = ((Pp \text{ inicial} + Pp \text{ final}) / 2) * DH * B
$$

Donde:

Vol = volumen de excavación  $(m<sup>3</sup>)$ Pp = profundidad del pozo inicial (m)  $Pp =$  profundidad del pozo final  $(m)$  $DH =$  distancia horizontal  $(m)$  $B =$  ancho de la zanja (m)

Entonces:

 $Vol = ((2,428 + 2,660)/2) * 56,325 * 0,8$ 

 $Vol = 114.632 \text{ m}^3$ 

#### **2.2.3.10. Propuesta de tratamiento**

Después de recolectar toda el agua residual, es importante evacuarla, sin que esta cause serios daños al ambiente. En este proyecto se busca dar un tratamiento primario por medio del diseño de fosas sépticas, para luego evacuar el agua hacia un cuerpo receptor, en este caso se propone la elaboración de 5 fosas sépticas para darle el tratamiento adecuado, dichas fosas se encontrarán a una distancia prudente con respecto a las viviendas de la comunidad, esto para evitar los malos olores y enfermedades que se puedan generar, luego el agua se evacuará una quebrada que se encuentra al norte de la aldea.

#### **2.2.3.10.1. Diseño de fosas sépticas**

Las fosas sépticas se pueden definir como tanques cubiertos y herméticos los cuales puede ser de piedra, ladrillo, concreto armado u otro material de construcción. Este busca que las aguas negras tengan una velocidad baja para que se lleve a cabo el proceso de sedimentación en un período de 12 a 24 horas.

Los sólidos que se sedimentan pasan por un proceso de digestión anaeróbico, es por eso que la cantidad que se acumula en el fondo del tanque es relativamente pequeña.

Para el diseño de las fosas sépticas es importante tomar en cuenta los siguientes parámetros:

- Período de retención de 12 a 24 horas
- Relación largo / ancho de 2/1 a 4/1
- La capacidad máxima recomendable debe ser para 60 viviendas
- Los lodos acumulados por habitante son de 30 a 60 lt/hab/año.

Datos utilizados en el diseño:

Período de retención = 24 horas Relación largo / ancho = 2/1 La capacidad por fosa séptica = 60 viviendas Los lodos acumulados por habitante = 30 lt/hab/año. Período de limpieza = 5 años Gasto = 100 lt/hab/día No. habitantes = 360
Cálculo del volumen líquido

$$
Q = q * FR * N
$$

Donde:

 $Q =$  caudal (m<sup>3</sup>/día)

q = gasto (lt/hab/día)

FR = factor de retorno

N = número de habitantes

Entonces se obtiene el siguiente resultado:

 $Q = 100 * 0.9 * 360$ Q = 32 400 l/día

$$
Q = 32.4 \, \text{m}^3/\text{día}
$$

o Volumen

$$
Vol = Q * T
$$

Donde:

Vol = volumen de líquidos  $(m<sup>3</sup>)$ 

 $Q =$  caudal (m<sup>3</sup>/día)

T = período de retención = 24 horas = 1 día

Aplicando la ecuación mencionada se obtiene el siguiente resultado:

$$
Vol = 32.4 * 1
$$

Volumen líquido = 
$$
32,4 \, \text{m}^3
$$

Cálculo del volumen de lodos

Vol = N \* gasto L \* período de limpieza

Donde:

Vol = volumen de lodos  $(m^3)$ N = número de habitantes Gasto L = gasto de lodos = 30 lt/hab/año Período de limpieza = 5 años

Entonces:

Vol =  $360 * 30 * 5$ 

 $Vol = 54 000$  lt

Vol de lodos =  $54 \text{ m}^3$ 

Cálculo del volumen total

Volumen total = volumen de líquidos + volumen de sólidos

Volume of total = 
$$
32,4
$$
 m<sup>3</sup> +  $54$  m<sup>3</sup> =  $86,4$  m<sup>3</sup>

Se proponen 5 fosas sépticas con un volumen de 90 m<sup>3</sup> cada una para satisfacer las 290 viviendas que existen.

Calculo de las dimensiones de la fosa séptica

Tomando en cuenta una relación largo/ancho de 2:1, un volumen de 90 m<sup>3</sup> y una altura de 2,5 metros se obtiene que:

Volumen = área \* altura

Área = largo  $*$  ancho; largo =  $2 *$  ancho, entonces:

Área =  $2 *$  ancho  $*$  ancho =  $2 *$  ancho<sup>2</sup>

Sustituyendo en la ecuación del volumen se obtiene lo siguiente:

 $90 = 2 *$  ancho<sup>2</sup>  $*$  2,5

Ancho =  $4,24$  m

Por la relación a utilizar de largo/ancho = 2:1, se determina que el tanque tendrá un largo de 8,48 metros. Por facilidad de diseño y construcción del mismo, las dimensiones serán las siguientes:

Largo =  $8,5$  metros Ancho =  $4,25$  metros Alto  $= 2.5$  metros

El procedimiento para el diseño estructural de las fosas sépticas es el mismo que el utilizado en el tanque de almacenamiento del proyecto de agua potable, calculado en los puntos 2.1.10.6.2 y 2.1.10.6.3, ya que la condición crítica es cuando este elemento estructural trabaja completamente vacío. (Ver plano 14).

### **2.2.3.10.2. Pozos de absorción**

Otra forma para la evacuación de las aguas residuales es la construcción de los pozos de absorción, estos se dimensionan cuando no existe ningún cuerpo de agua para la evacuación. Estos pozos aprovechan la absorción del suelo y jamás deben ejecutarse donde exista la posibilidad de alternar aguas subterráneas. En este proyecto no se utilizará este sistema de filtración, ya que el agua será evacuada a una quebrada aledaña.

### **2.2.3.11. Programa de operación y mantenimiento**

- Operación
	- o El objetivo primordial del sistema de alcantarillado sanitario es la evacuación de todas las aguas residuales hacia un tratamiento primero y luego a un cuerpo de descarga, este sistema funcionará por gravedad y consta de 87 pozos de visita para la inspección, en la totalidad está conformado por tubería PVC. Cuenta con 5 fosas sépticas las cuales se encargar de darle un tratamiento primario a las aguas servidas por medio del proceso de sedimentación, para luego ser evacuadas a una quebrada aledaña, para que el sistema funcione adecuadamente se le deben hacer revisiones periódicas.

#### Mantenimiento

Para el mantenimiento del alcantarillado sanitario es necesario crear un comité de revisión del mismo, es decir un grupo de personas de la comunidad quienes velen por el buen funcionamiento del sistema cumpliendo con las siguientes indicaciones:

- $\circ$  Cuando exista un taponamiento en la tubería es necesario hacer las reparaciones comprobando la falla por medio de la prueba de linterna, esta consta en introducir luz a la tubería por el pozo de visita y comprobar por medio del reflejo si está tapada, otra forma de comprobar el problema es introduciendo una cantidad de agua por el pozo de visita y verificar si esta circula correctamente por la tubería. De presentarse el problema se debe ubicar el lugar exacto, excavar y hacer la reparación en la parte afectada del tubo.
- o En las conexiones domiciliares es importante verificar que la candela trabaje correctamente, para esto, se debe comprobar que no existen taponamientos y que el agua llega en su totalidad al colector principal. Si el problema se presenta se procede a limpiar la candela introduciendo agua por la tapadera para liberar el estancamiento. De ser un taponamiento total o una filtración de agua pluvial se debe cambiar la candela por una nueva.
- o Es necesario darle limpieza a los pozos de visita por lo menos cada 4 meses, esto para evitar colapsos en el sistema por acumulación de lodos. También se debe verificar que el pozo este en buen estado y que no exista deterioro físico en el mismo.
- o La limpieza en las fosas sépticas se debe hacer cada 5 años. También se debe verificar que no existan filtraciones en las mismas y que la estructura esté en buen estado. De presentarse este problema se debe reparar el área dañada para que estas trabajen de manera correcta.
- o Se deben mantener en buen estado las tapaderas del sistema, siendo estas las de los pozos de visita, candelas y las entradas de las fosas sépticas. De presentarse el problema, se debe reparar inmediatamente, para evitar que ingresen otro tipo de desechos al sistema y lo dañen.

### **2.2.3.12. Elaboración de planos finales**

A continuación se presenta el listado de planos del proyecto del sistema de alcantarillado sanitario para la aldea El Amatillo, Ipala, Chiquimula.

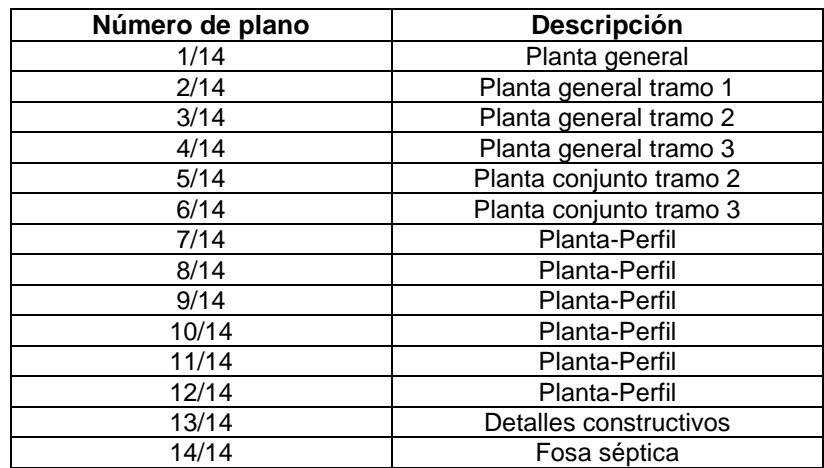

### Tabla XIII. **Planos finales del sistema de alcantarillado sanitario**

Fuente: elaboración propia.

### **2.2.3.13. Presupuesto**

Para la elaboración del presupuesto se tomaron en cuenta cotizaciones realizadas en la región, además se utilizó un 30 % de costos indirectos, para gastos de administración, supervisión e imprevistos. También es importante mencionar que la mano de obra se estableció con los precios que se manejan en la municipalidad.

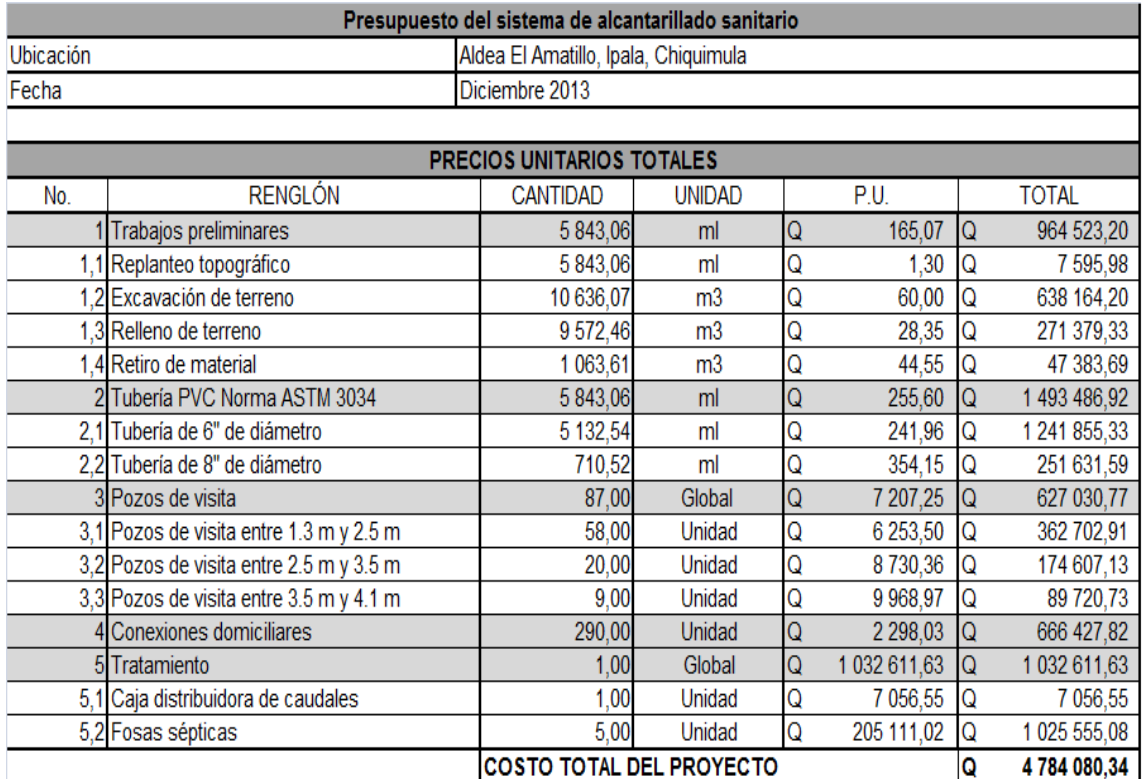

### Tabla XIV. **Presupuesto del sistema de alcantarillado**

Fuente: elaboración propia.

#### **2.2.3.14. Análisis socioeconómico**

El análisis socioeconómico se realiza para verificar si el proyecto es autosostenible, para esto se debe calcular el Valor Presente Neto y la Tasa Interna de Retorno, como se muestra a continuación.

### **2.2.3.14.1. Valor Presente Neto (VPN)**

Para este proyecto se tendrá un ingreso mínimo debido a que la comunidad no está en condiciones para mantener el pago de una cuota elevada por este servicio. Por las condiciones del proyecto la inversión no es recuperable, por lo que se necesitará el aporte económico de la municipalidad. El valor presente neto se establece de la siguiente manera:

• Ingresos

Se propone un costo único de Q. 250,00 por la instalación de la acometida domiciliar en el primer año.

Ingreso anual = Q. 250,00 \* 290 viviendas = Q. 72 500,00

 $VP = 72\,500,00 \times ((1 + 0.05)^{30} - 1)/(0.05 \times (1 + 0.05)^{30})$ 

$$
VP = 72\,500,00 * 15,37 = 1\,114\,325,00
$$

El valor presente del ingreso por la instalación de la acometida domiciliar es de Q. 1 114 325,00.

Se propone una tarifa mensual de Q. 10,00 para el mantenimiento del sistema, se considera este valor ya que en el área rural los ingresos de las personas tienden a ser precarios.

Ingreso anual = Q. 10,00 \* 290 viviendas \* 12 meses = Q. 34 800,00

$$
VP = 34\,800,00 \times ((1 + 0.05)^{30} - 1)/(0.05 \times (1 + 0.05)^{30})
$$

 $VP = 34800,00 * 15,37 = 534876,00$ 

El valor presente del ingreso de la tarifa mensual es de Q. 534 876,00

El valor presente total de los ingresos es de Q. 1 649 201,00

Egresos

Se establecen Q. 7 000,00 anuales para los gastos de operación y mantenimiento, es decir pequeñas reparaciones y revisiones que se tengan que hacer a los componentes del sistema.

$$
VP = 7\,000,00 \cdot ((1 + 0,05)^{30} - 1)/(0,05 \cdot (1 + 0,05)^{30})
$$

$$
VP = 7\,000,00 * 15,37 = 107\,590,00
$$

El valor presente para los gastos generados en operación y mantenimiento son de Q. 107 590,00.

Para la limpieza de lodos es necesario solicitar el trabajo a equipos especializados, el precio por metro cúbico se estima en Q. 275,00, para este caso se tiene un volumen de lodos de 54 m<sup>3</sup> por fosa séptica, en el proyecto es necesario utilizar 5 de ellas, en consecuencia el volumen total de lodos a remover son 270 m<sup>3</sup>, generando un gasto de Q. 74 250,00 cada 5 años.

VP a 5 años =  $74\,250/(1+0.05)^5$  = Q. 58 176.82 VP a 10 años = 74 250/ $(1+0.05)^{10}$  = Q. 45 583,06 VP a 15 años = 74 250/ $(1+0.05)^{15}$  = Q. 35 715,52 VP a 20 años =  $74\ 250/(1+0.05)^{20}$  = Q. 27 984,04 VP a 25 años = 74 250/ $(1 + 0.05)^{25}$  = Q. 21 926,23 VP a 30 años = 74 250/ $(1 + 0.05)^{30}$  = Q. 17 179,77

El valor presente del costo de la limpieza de lodos será de Q. 206 565,44

El valor presente total de los egresos es de Q. 314 155,44

VPN = ingresos – egresos

 $VPN = 1649201,00 - 314155,44 = Q. 1335045,56$ 

Esto quiere decir que el proyecto es auto sostenible ya que con la tarifa propuesta se podrán cubrir todos los gastos requeridos en los 30 años para los cuales fue diseñado el proyecto.

#### **2.2.3.14.2. Tasa Interna de Retorno (TIR)**

Al igual que el sistema de abastecimiento de agua potable, es importante mencionar que el proyecto es de carácter social, esto indica que la Tasa Interna de Retorno no será agradable, por tal motivo se procede a analizar el

costo/beneficio, dando un parámetro de la importancia que se tiene en la inversión del proyecto, para esto se realiza el siguiente procedimiento:

Costo = inversión inicial - VPN = 4 784 080,34 - 1 335 045,56

 $Costo = Q. 3 449 034,78$ 

Beneficio = población futura = 2 892 habitantes

Costo / beneficio =  $3,449,034,78$  /  $2,892$  = Q. 1 192,61 por habitante

### **2.2.3.15. Evaluación inicial de impacto ambiental**

Es importante realizar la evaluación inicial de impacto ambiental, analizando cada uno de los sistemas que se pueden afectar, si el impacto generado es negativo se debe proponer una medida de mitigación para no causar daños al ambiente y a la población de la comunidad que se ve afectada por el proyecto.

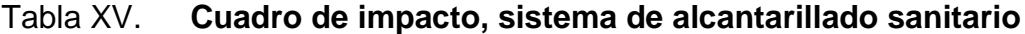

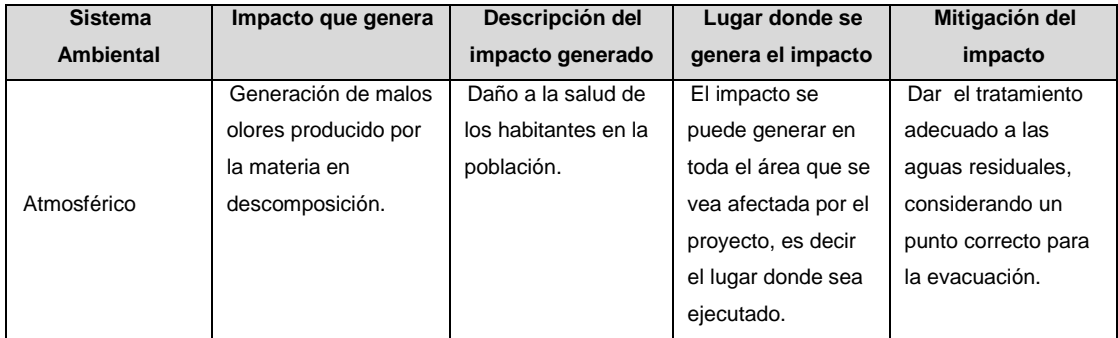

## Continuación de la tabla XV.

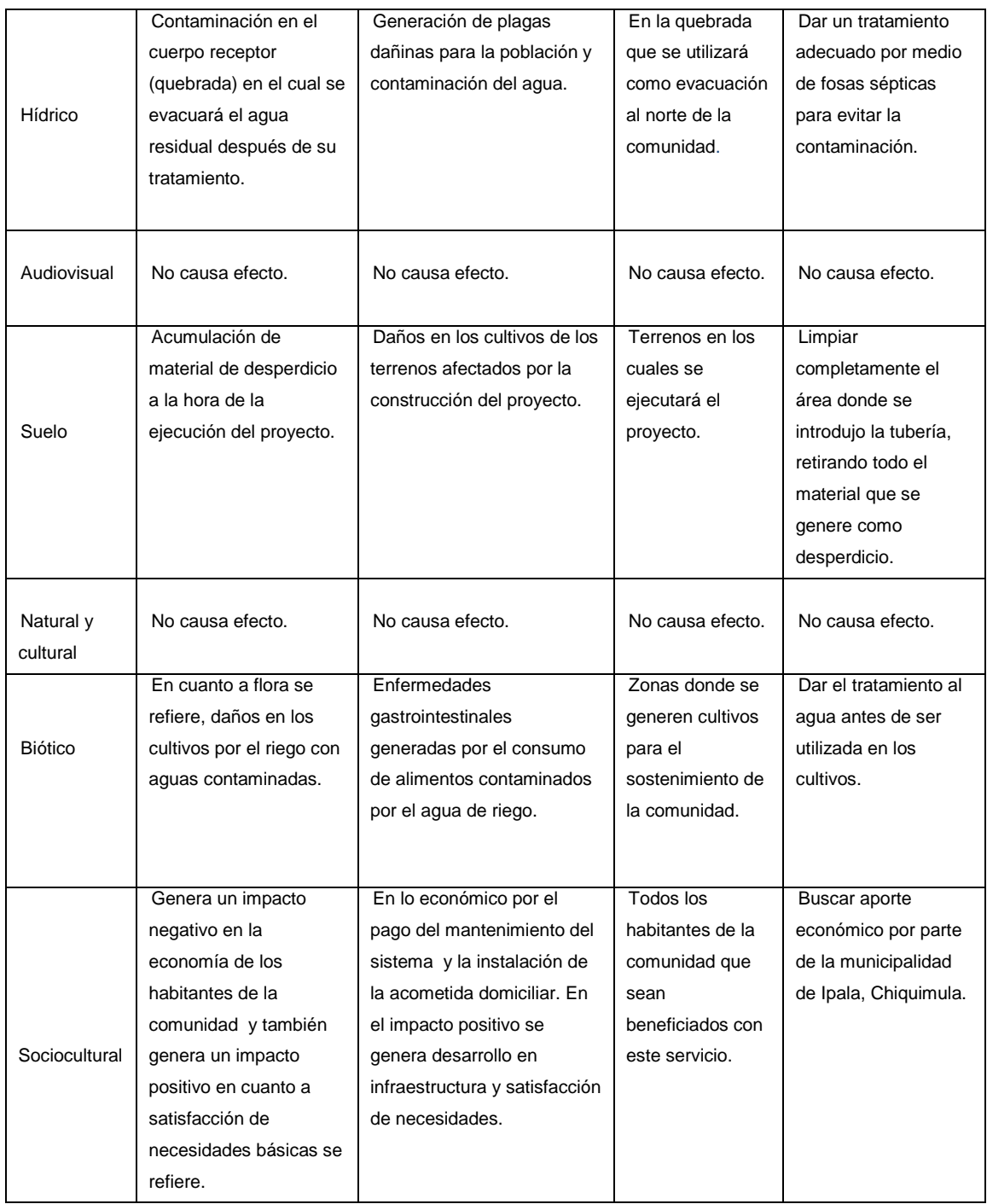

Fuente: elaboración propia.

### **CONCLUSIONES**

- 1. De acuerdo al diagnóstico de necesidades de servicios básicos, saneamiento e infraestructura, realizado en la aldea El Amatillo, municipio de Ipala, departamento de Chiquimula, se determinó que las principales necesidades que se deben cubrir son: el sistema de abastecimiento de agua potable y el sistema de alcantarillado sanitario, razón por la cual se presenta en este trabajo de graduación los diseños correspondientes.
- 2. Con la ejecución de estos proyectos se logra un avance en el desarrollo económico y de infraestructura, ya que al ser de carácter social se debe estipular una tarifa acorde a la economía de la comunidad, cubriendo la inversión inicial la entidad municipal a cargo, por esto, es de suma importancia dar el apoyo económico necesario por parte de las autoridades a la comunidad.
- 3. Con la inversión que se realizará y con el análisis socioeconómico de costo y beneficio, se logra determinar que es totalmente factible el realizar estos proyectos, ya que se beneficiará al cien por ciento de la población, por lo que es fundamental y primordial la pronta ejecución de los mismos.
- 4. De acuerdo al análisis físicoquimico sanitario y bacteriológico del agua, se determina que esta no es potable, razón por la cual es indispensable dar un tratamiento de desinfección para mejorar las condiciones de salubridad.

125

### **RECOMENDACIONES**

A la Municipalidad de Ipala, Chiquimula.

- 1. Para la ejecución del sistema de abastecimiento de agua potable y alcantarillado sanitario, seguir minuciosamente cada detalle del diseño hidráulico mostrado, con esto se garantiza la correcta elaboración de la obra física y el funcionamiento.
- 2. Seguir detalladamente el plan de operación y mantenimiento de cada uno de los sistemas, ya que con esto se logra que funcionen adecuadamente durante el tiempo para el cual fueron diseñados, así como para evitar que exista algún colapso en cada uno de ellos.
- 3. Brindar un aporte económico mensual ya que al ser un proyecto de carácter social y tomando en cuenta las características económicas de la comunidad, se debe fijar una tarifa acorde a los ingresos de los habitantes de la aldea.
- 4. Cumplir con las medidas de mitigación a los impactos negativos al ambiente que se generen a la hora de la ejecución de estos proyectos, siendo este un requisito impuesto por el Ministerio de Ambiente y Recursos Naturales, (MARN).

# **BIBLIOGRAFÍA**

- 1. AGUILAR RUIZ, Pedro. *Apuntes sobre el curso de Ingeniería Sanitaria 1*. Trabajo de graduación Ing. Civil. Universidad de San Carlos de Guatemala. Facultad de Ingeniería. 2007. 170 p.
- 2. AMANCO. *Información técnica de tuberías y listado de precios*. Guatemala, 2013. 33 p.
- 3. American Concrete Institute. *Código de diseño de concreto armado y comentarios*. ACI 318-2 008. USA: ACI, 2008. 464 p.
- 4. Instituto de Fomento Municipal Unidad Ejecutora del Programa de Acueductos Rurales. *Guía para el diseño de sistemas de abastecimiento de agua potable en áreas rurales.* Guatemala: (INFOM-UNEPAR), 1997. 100 p.
- 5. Instituto de Fomento Municipal. *Nomas generales para el diseño de alcantarillados.* Guatemala: INFOM, 2001. 34 p.
- 6. NILSON, Arthur H. *Diseño de estructuras de concreto.* 12a ed. Santa Fe de Bogotá, Colombia: McGraw-Hill, 1999. 722 p.

**APÉNDICES**

# **APÉNDICE A**

(Diseño del sistema de agua potable)

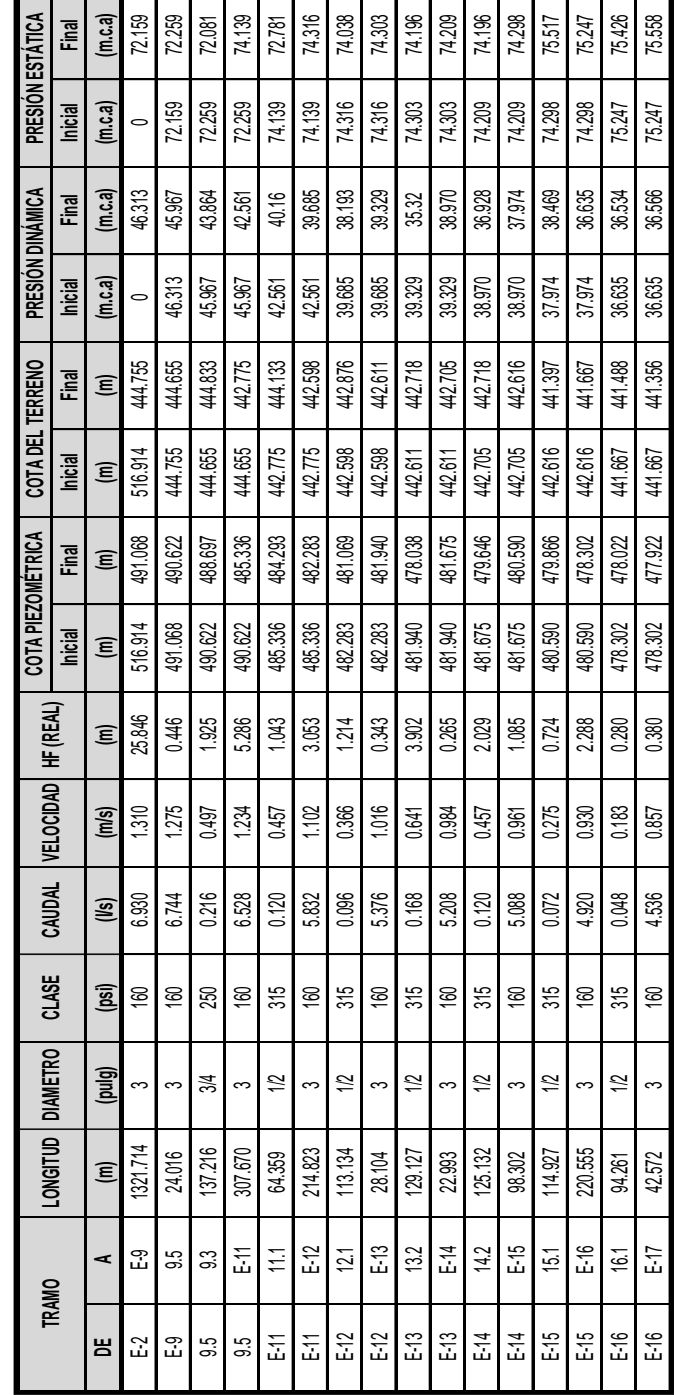

# Tabla 1. **Cálculos hidráulicos, sistema de agua potable**

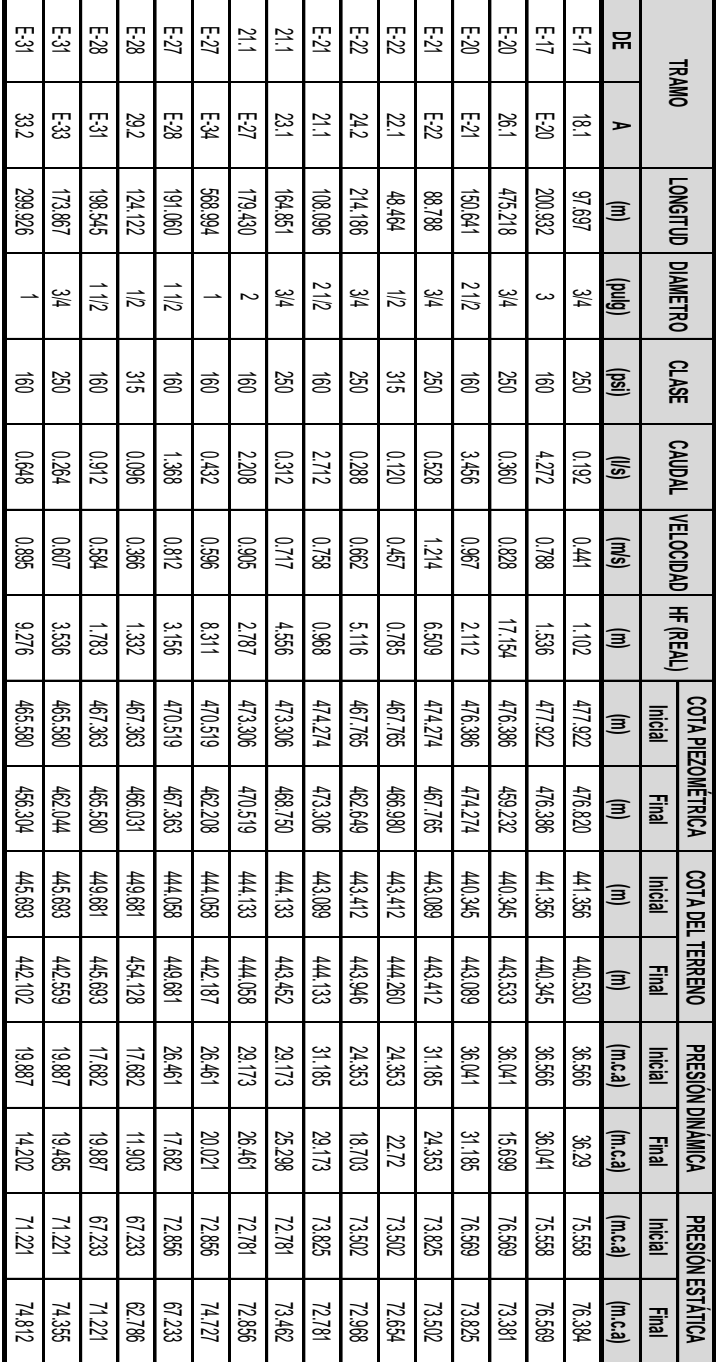

Fuente: elaboración propia.

# **APÉNDICE B**

(Diseño del sistema de alcantarillado)

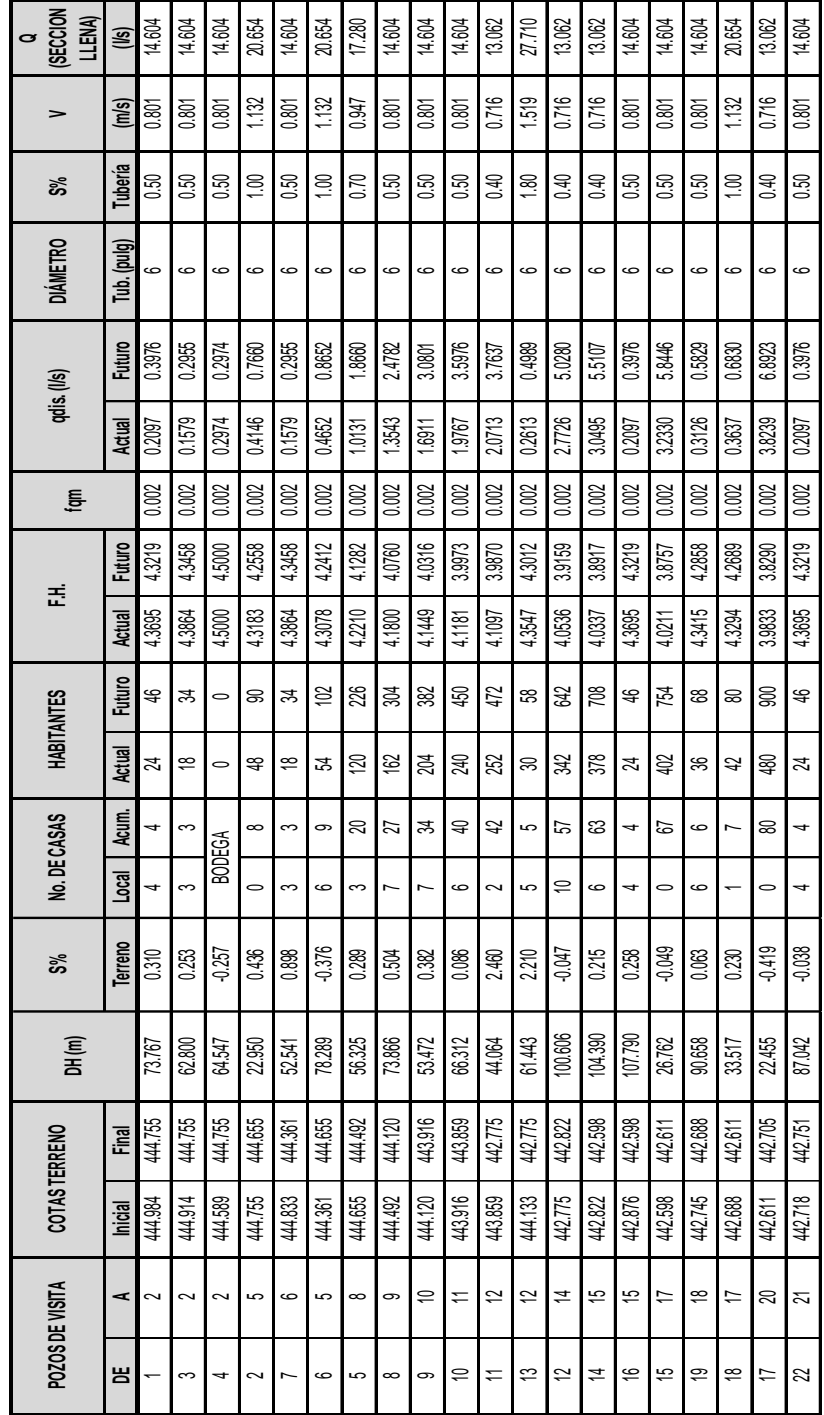

## Tabla 2. **Cálculos hidráulicos, sistema de alcantarillado**

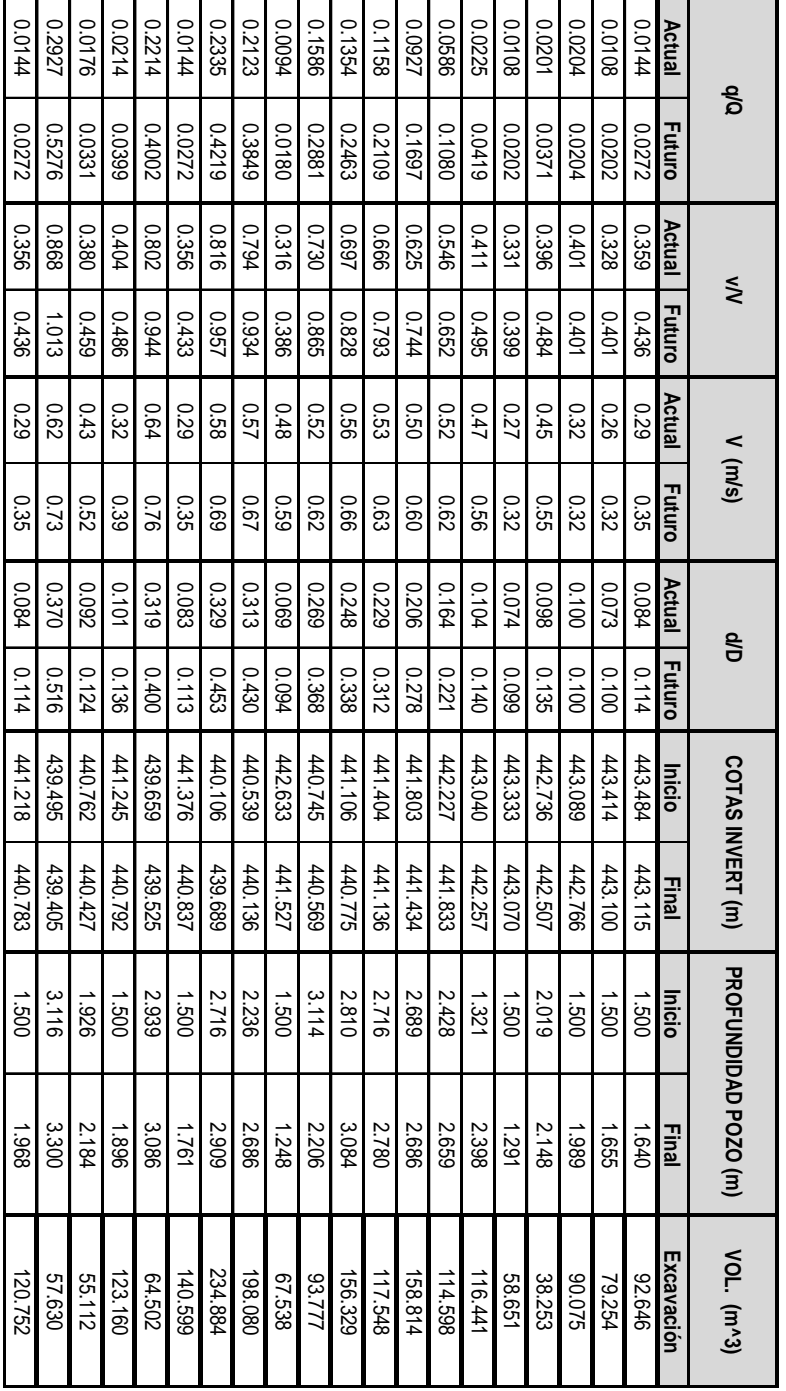

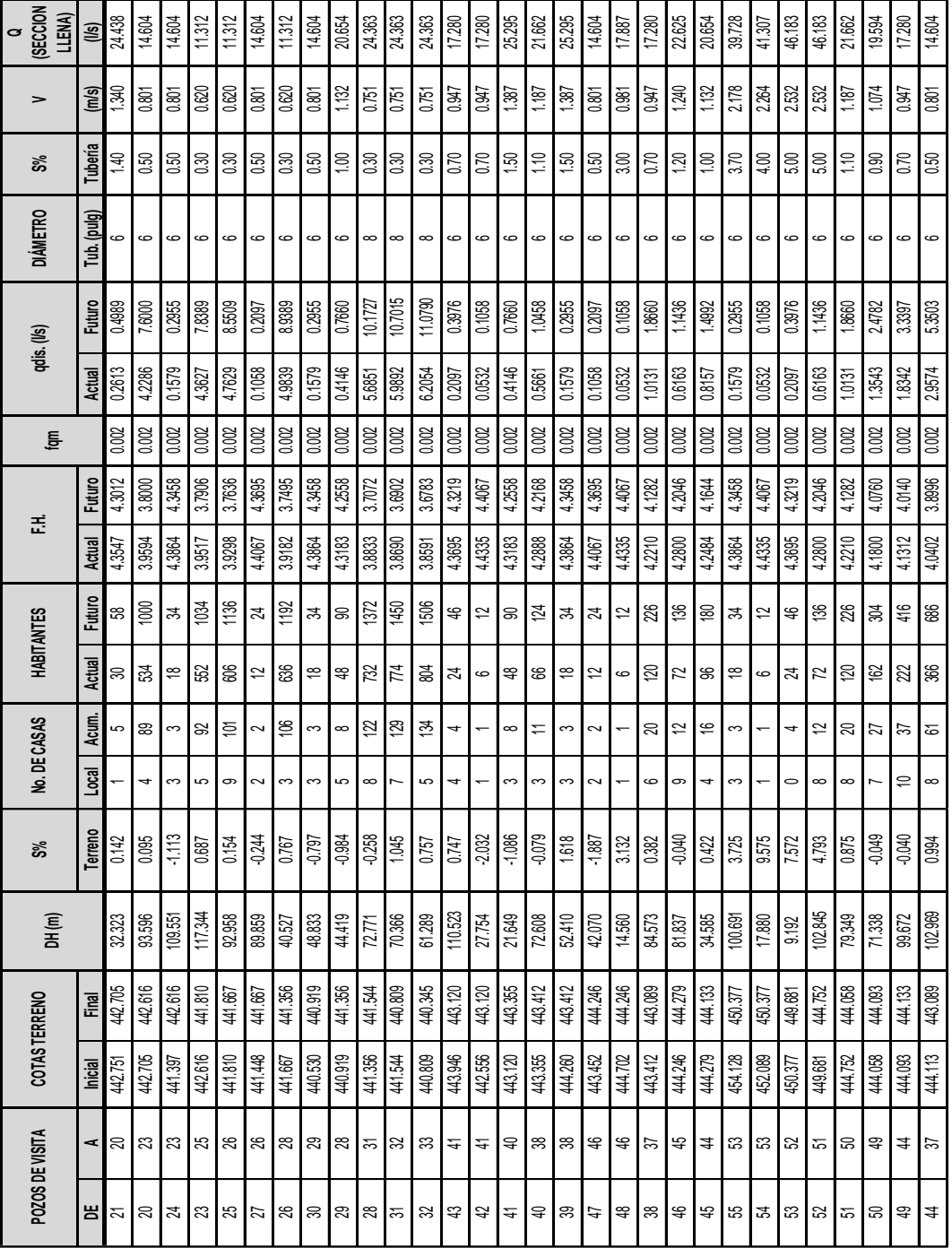

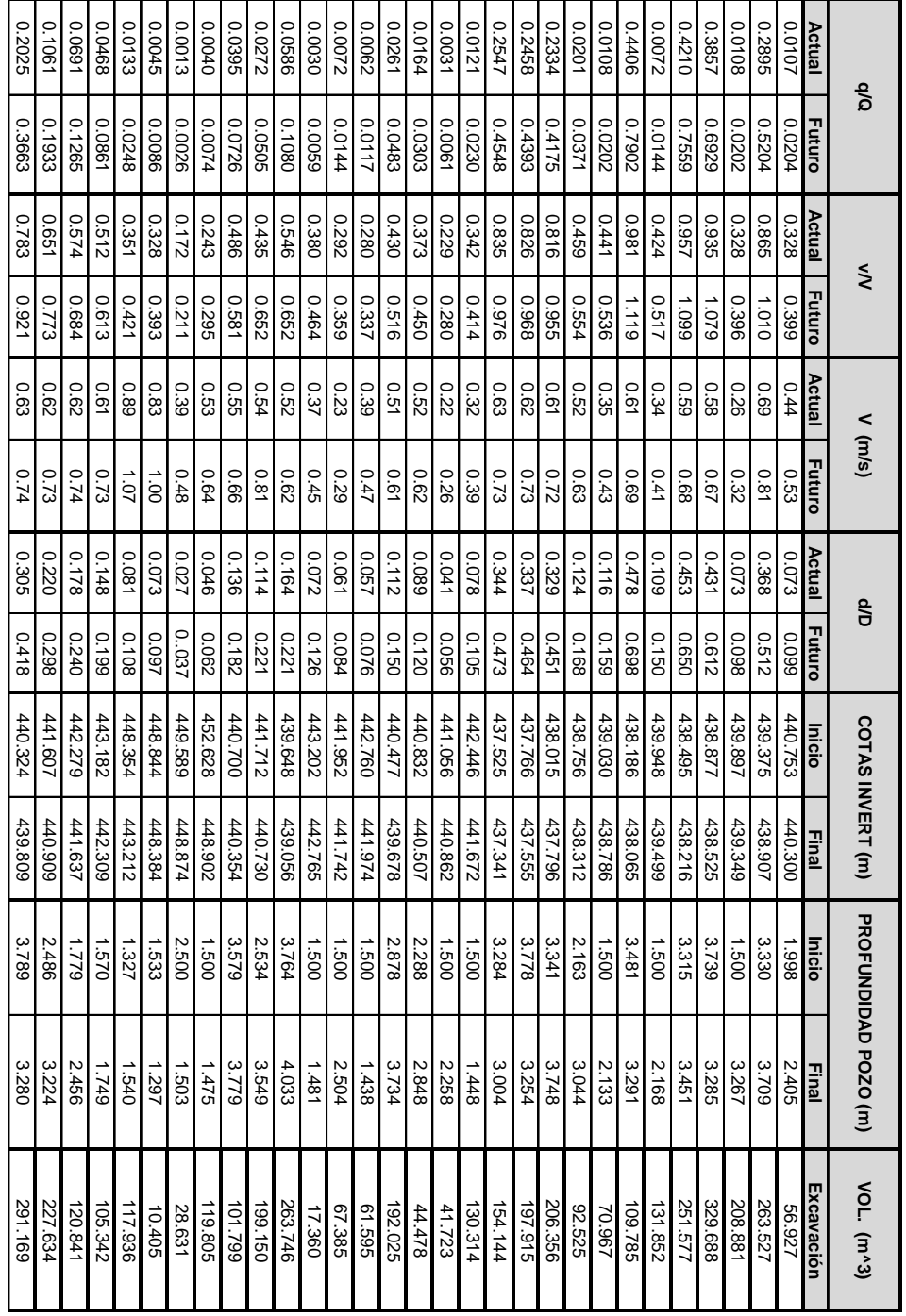

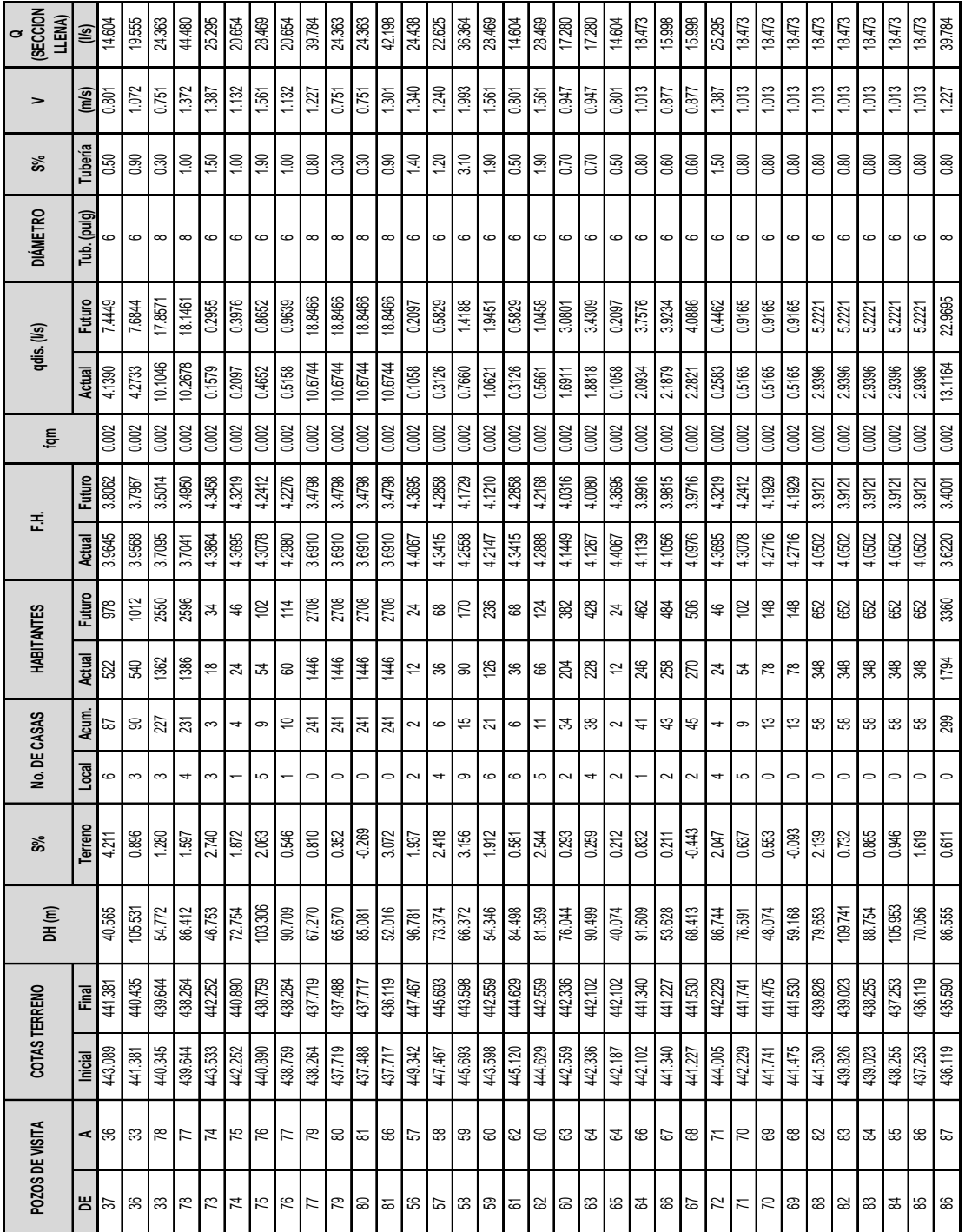

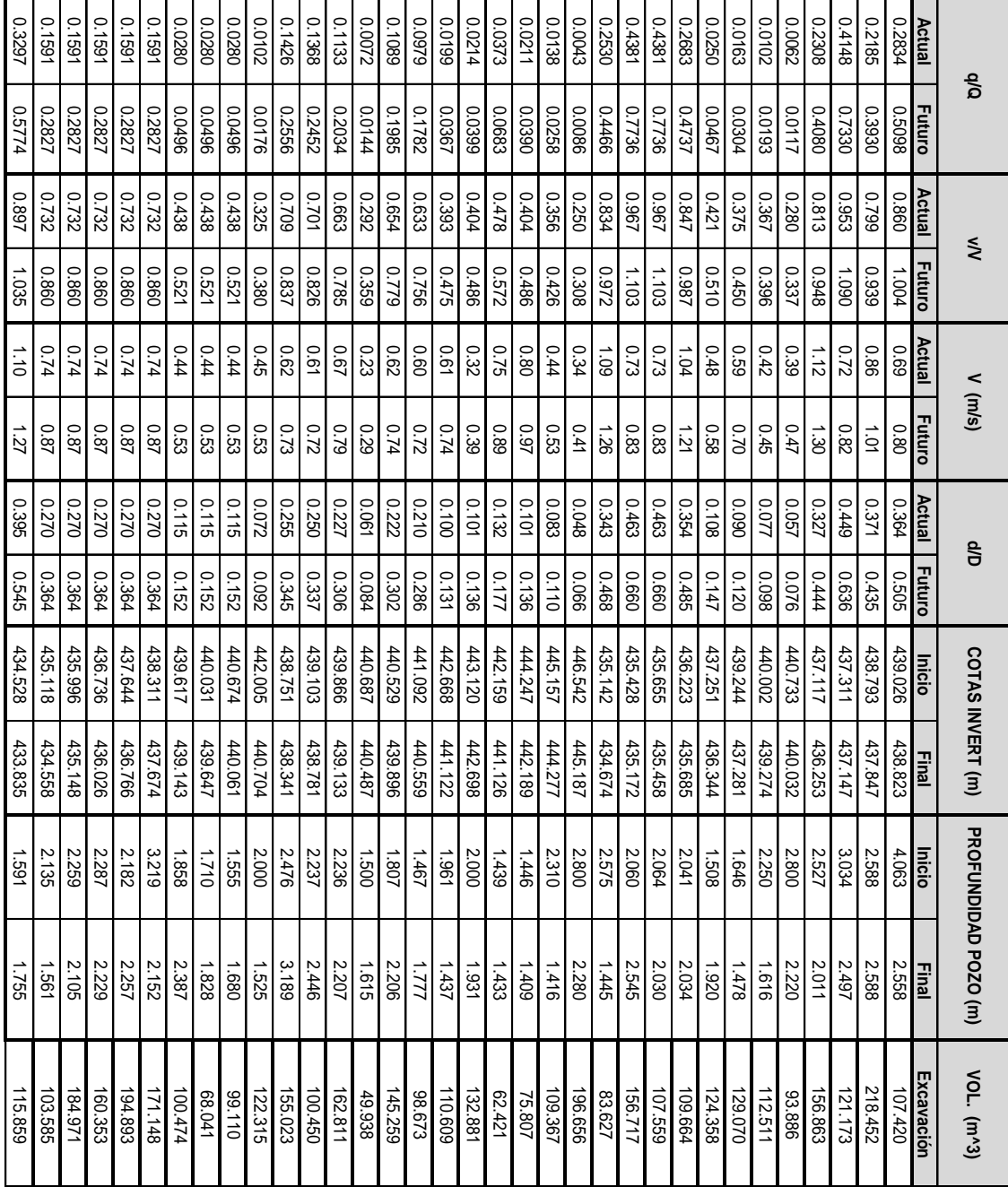

Fuente: elaboración propia.

# **APÉNDICE C**

(Examen bacteriológico y físicoquimico sanitario)

# Figura 1. **Examen bacteriológico del agua**

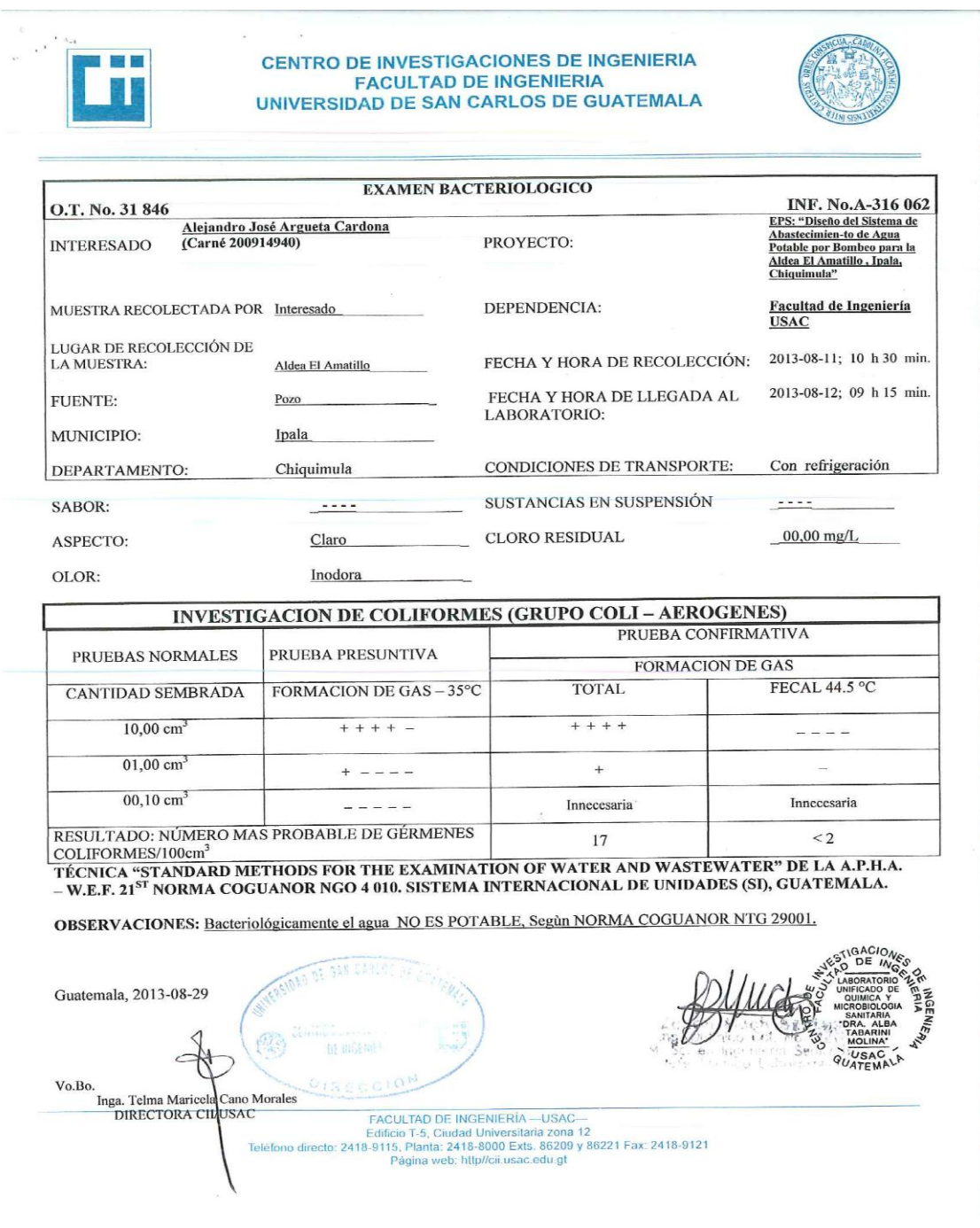

Fuente: Centro de Investigaciones de Ingeniería USAC
## Figura 2. **Examen físicoquimico sanitario del agua**

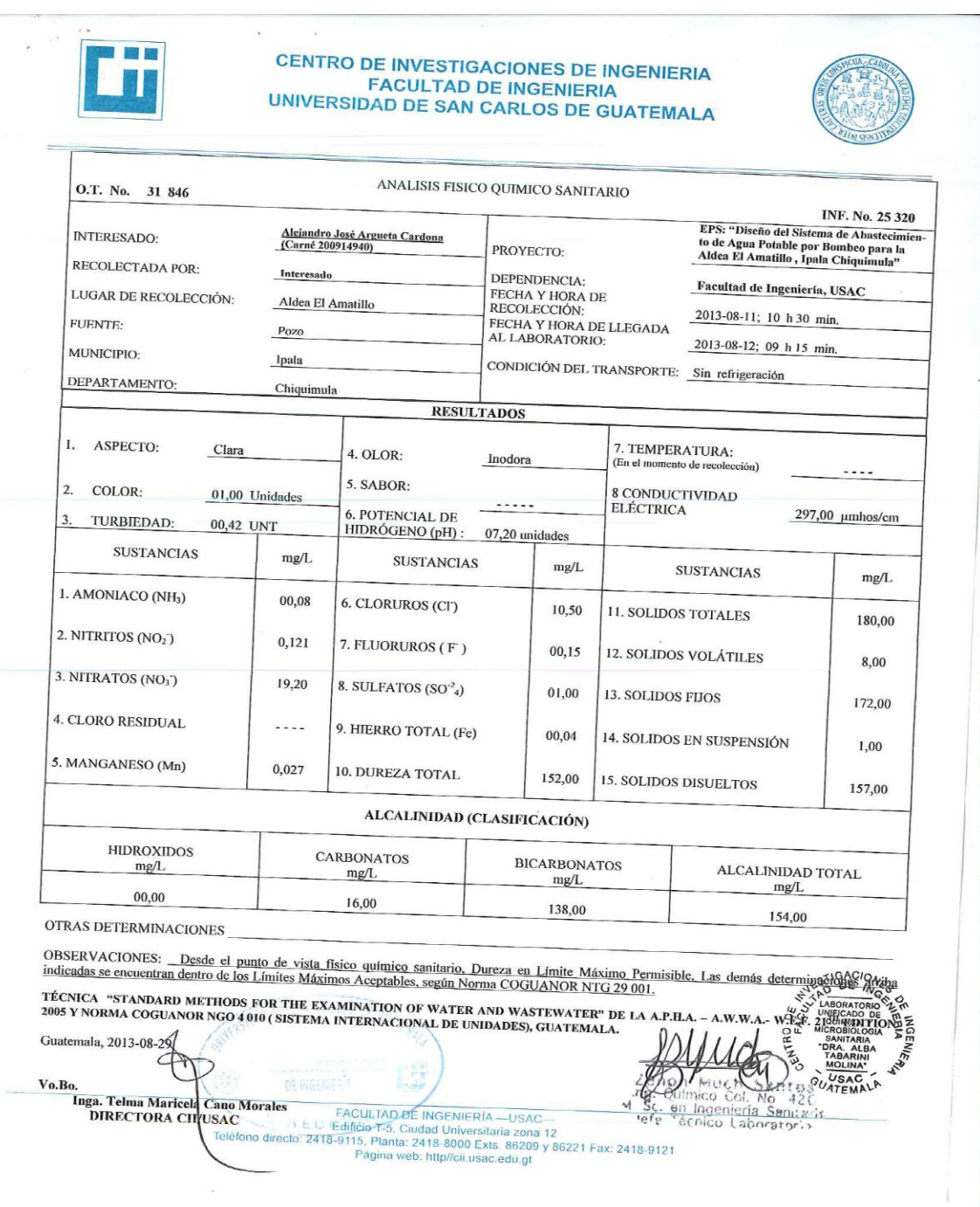

Fuente: Centro de Investigaciones de Ingeniería USAC

## **APÉNDICE D**

(Planos del sistema de agua potable)

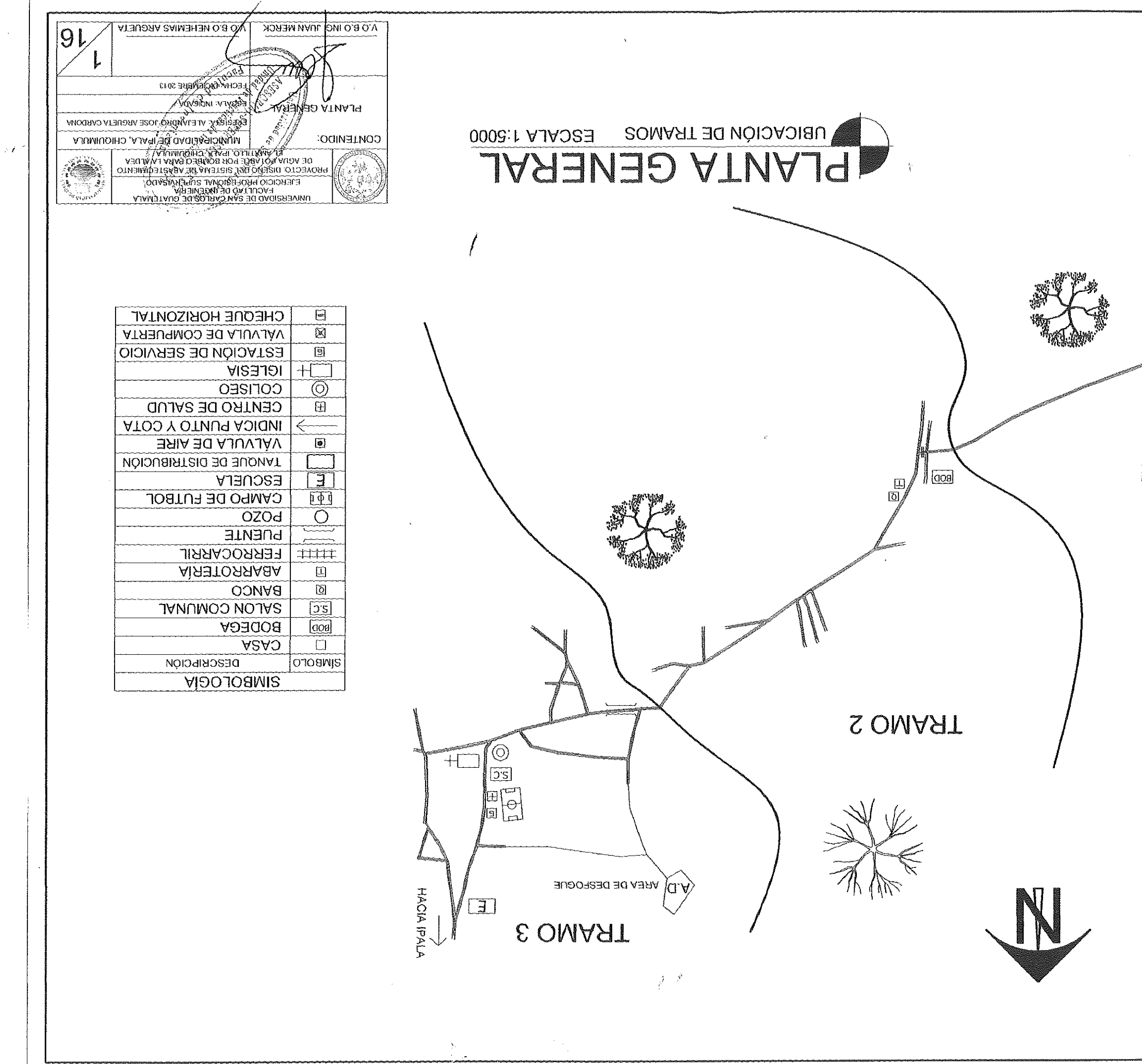

Proclement of Manusch OZOd <sub>Q</sub> TANQUE DE DESTRIBUCIÓN

**LOMAST** 

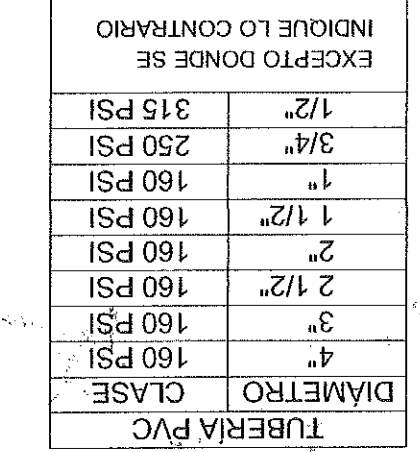

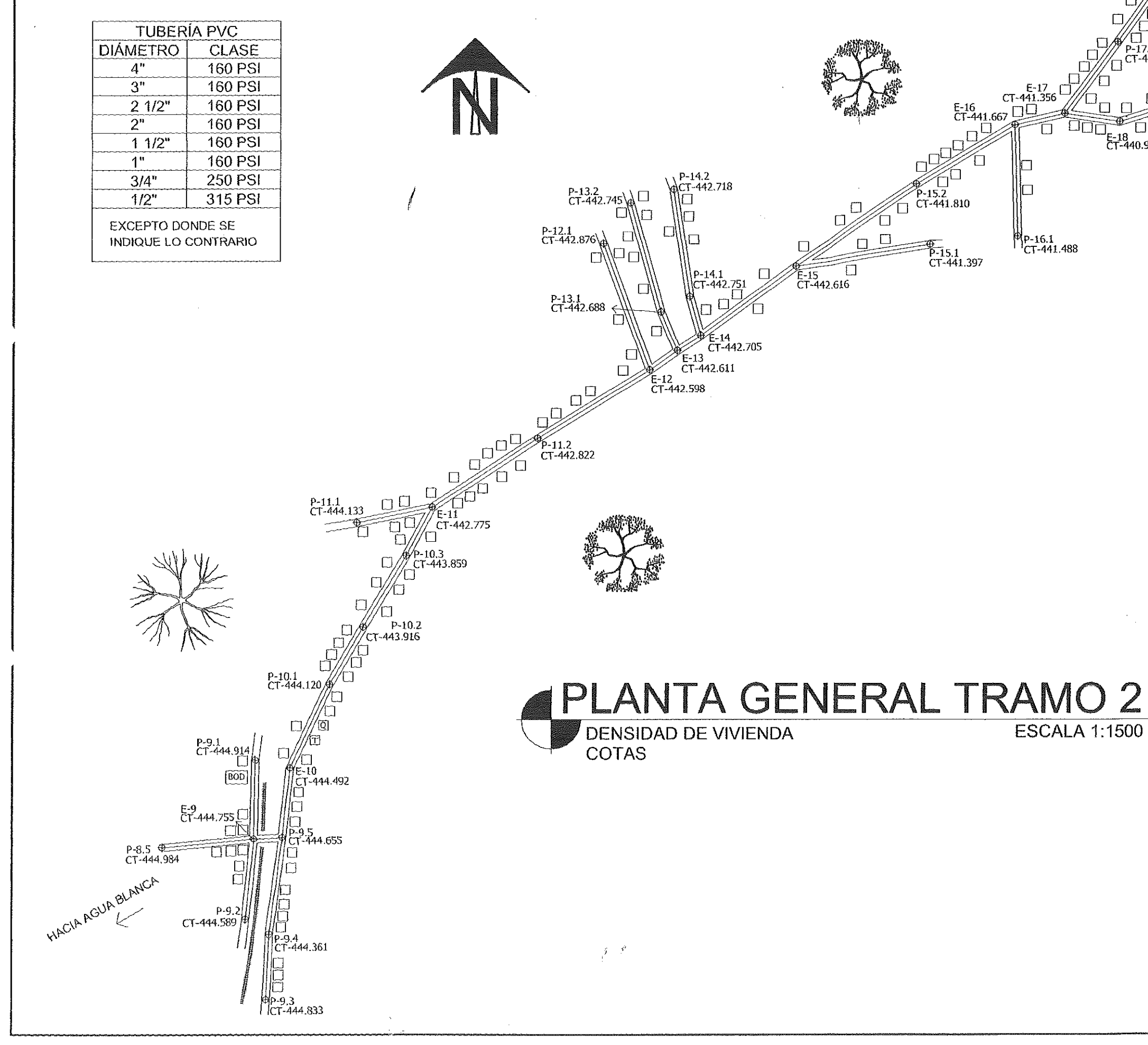

 $\sim 10^6$ 

 $E-19$ <br>CT-440.809  $\rightarrow$ **HACIA IPALA** 5-18.1  $CT-440.530$ O  $\frac{12}{5}$  = 18

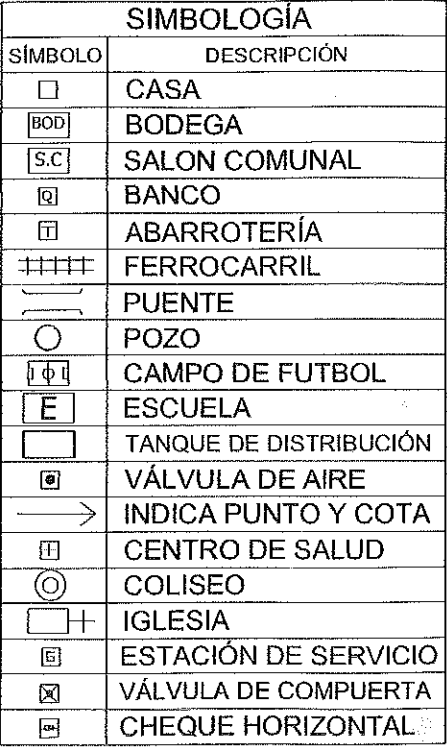

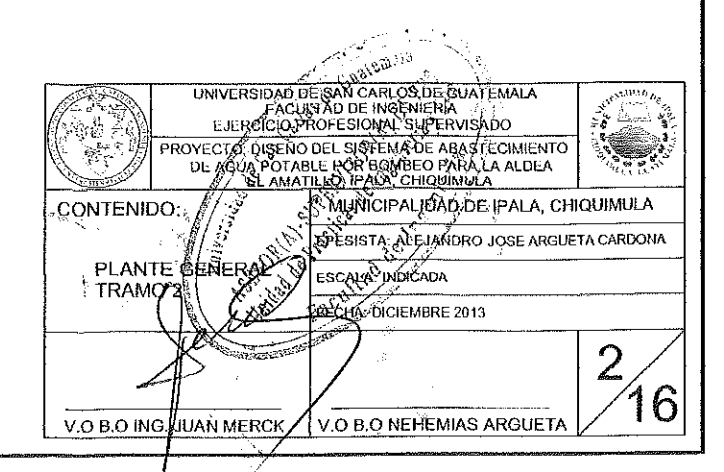

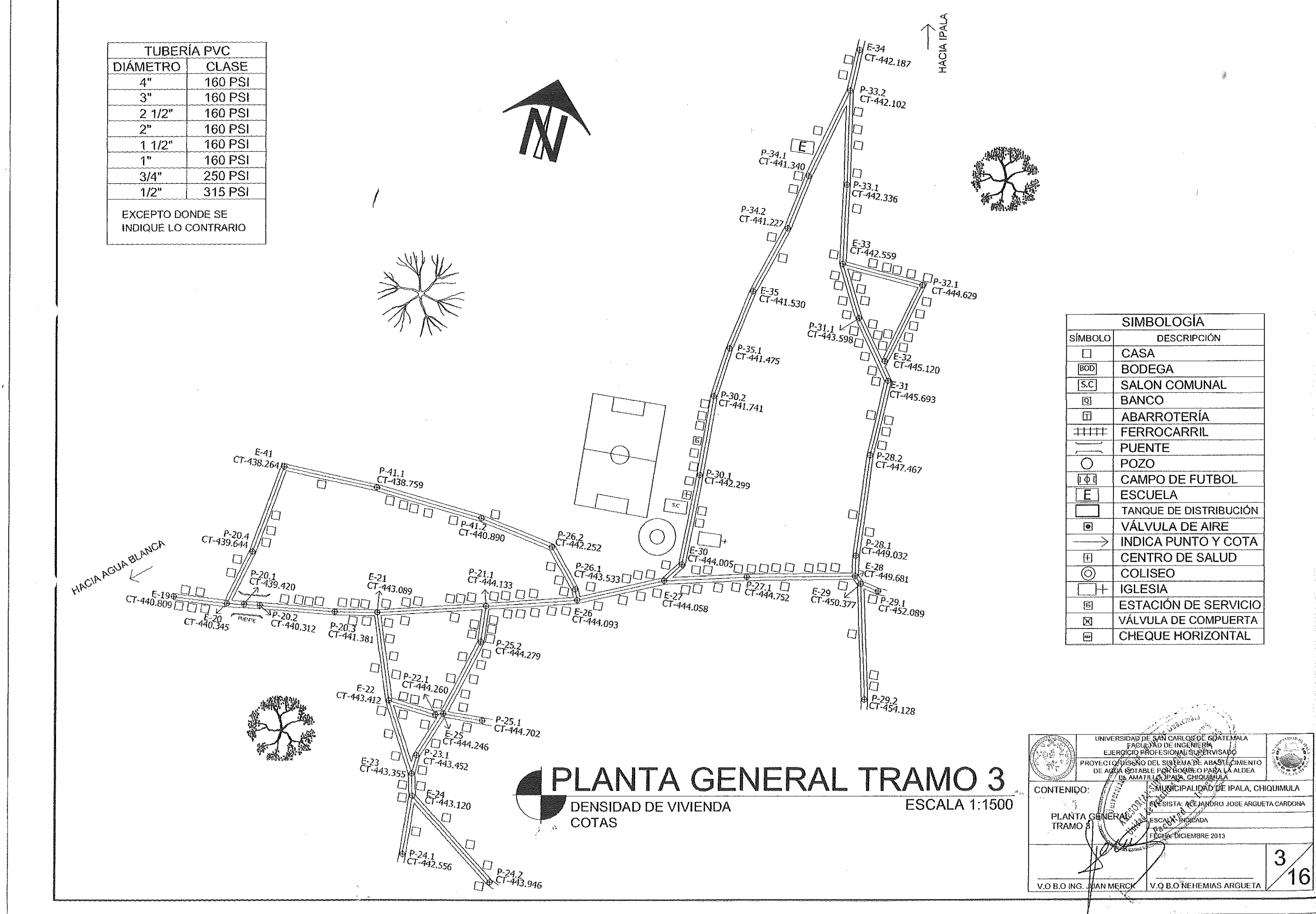

 $\sim$   $\epsilon$ 

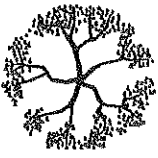

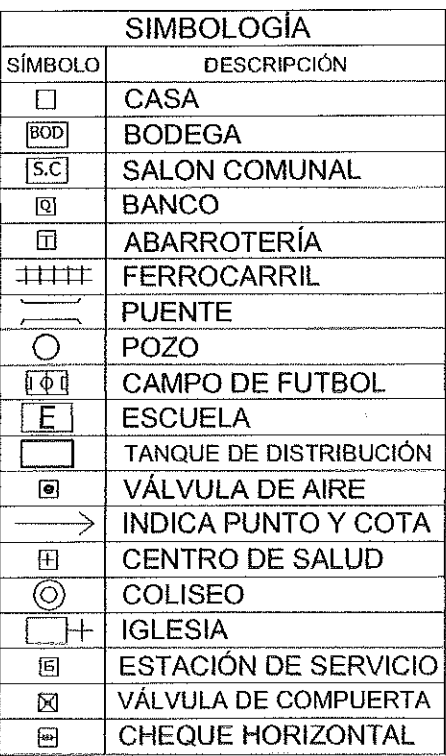

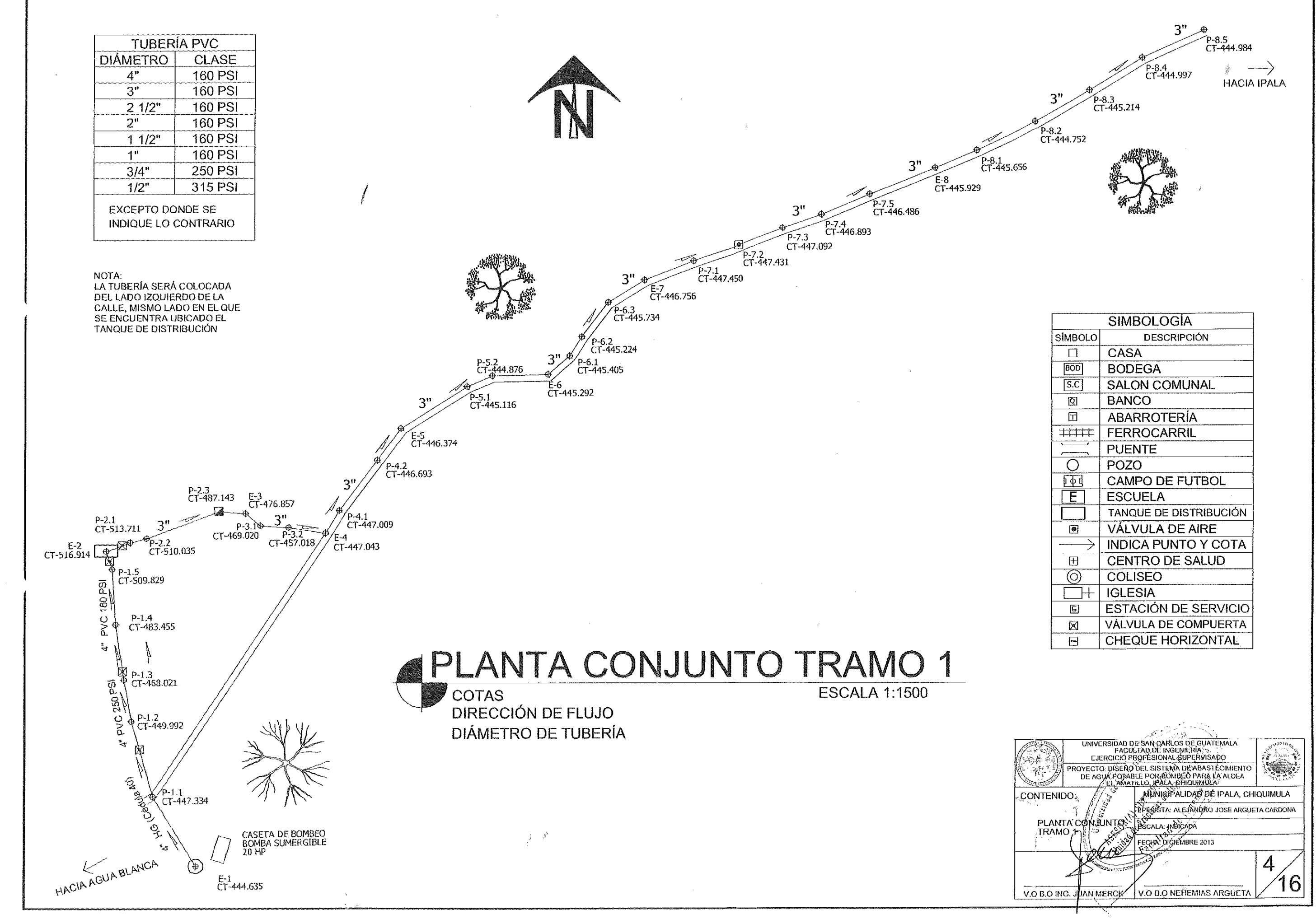

 $\mathcal{L}(\mathcal{E})$ 

 $\sim$ 

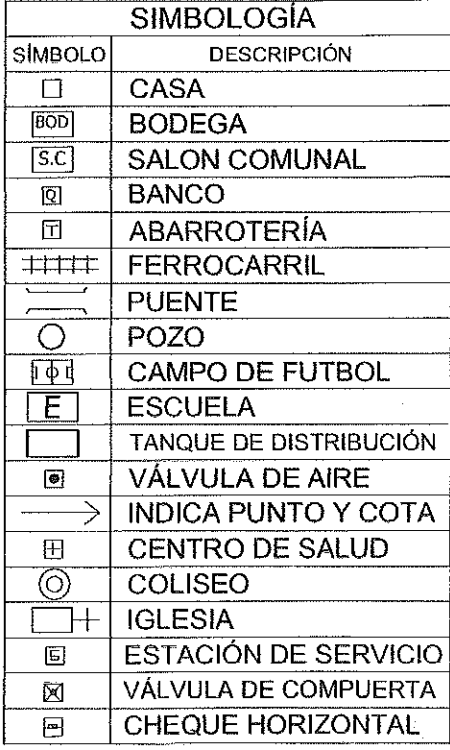

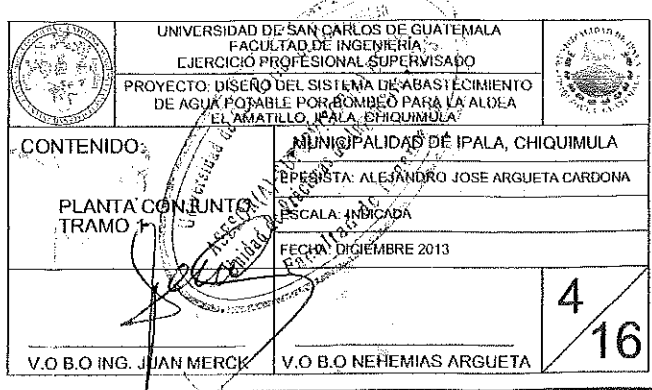

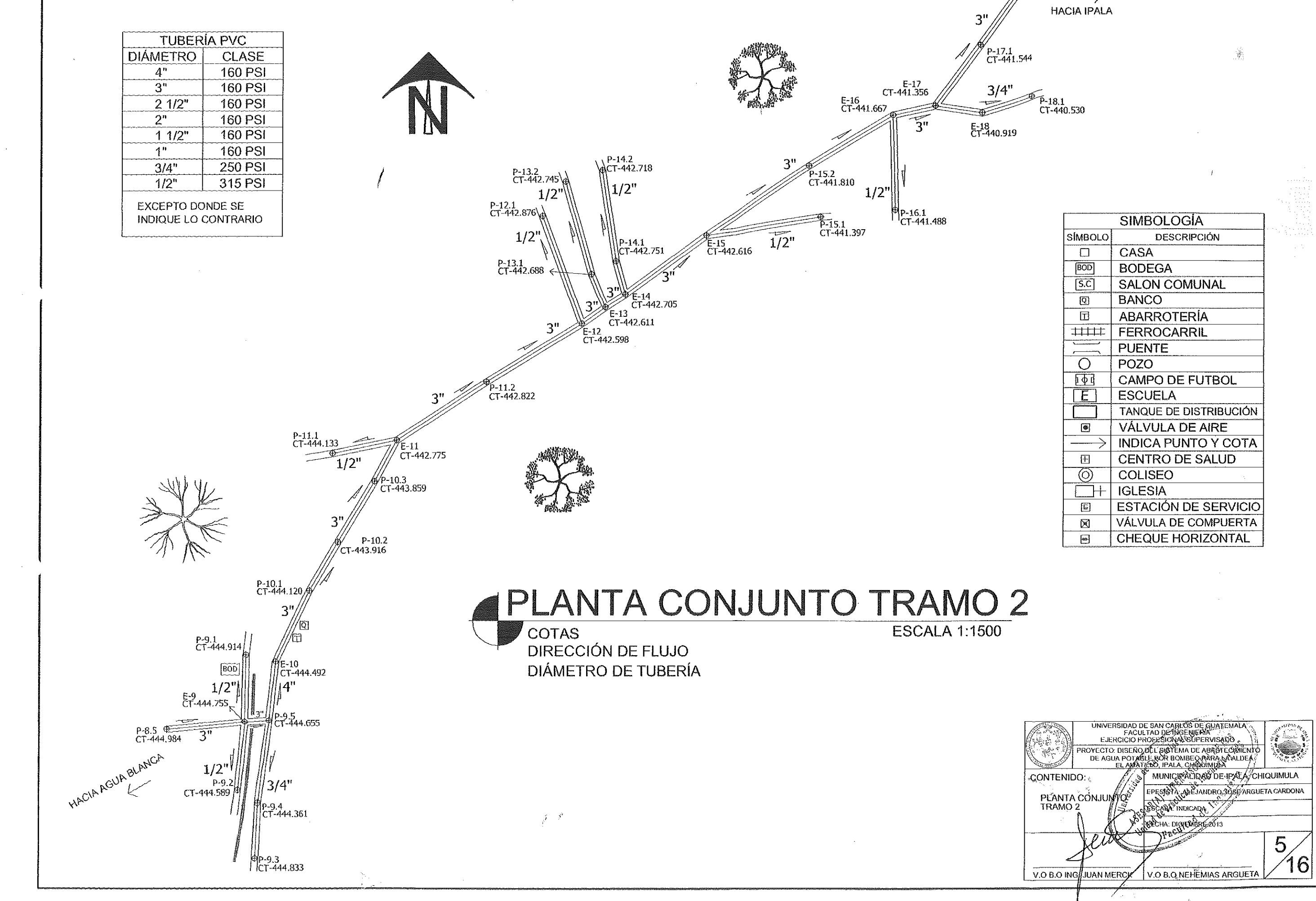

 $CT-440.809$  $\rightarrow$ 

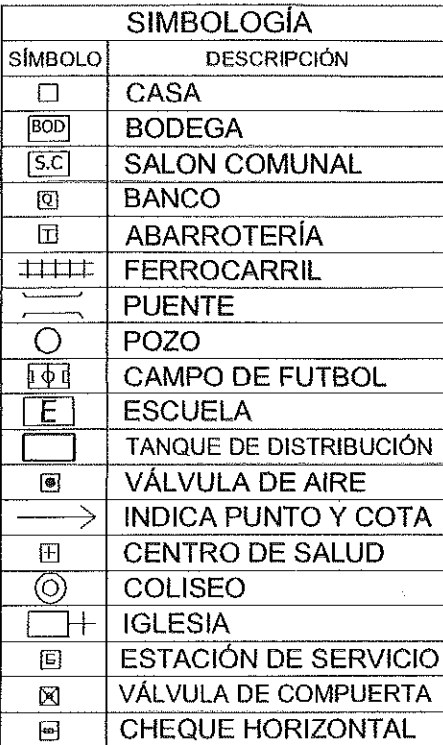

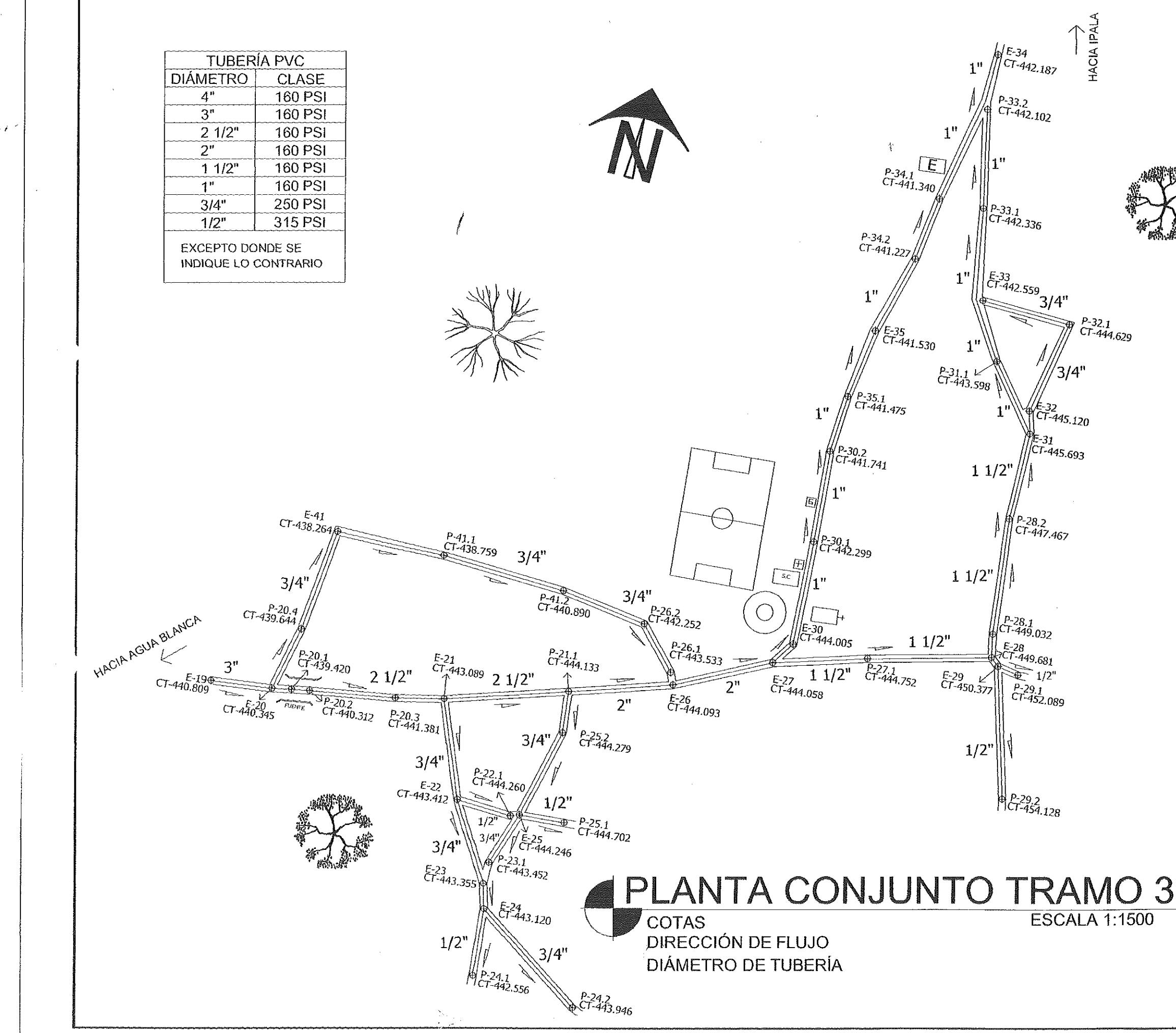

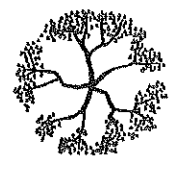

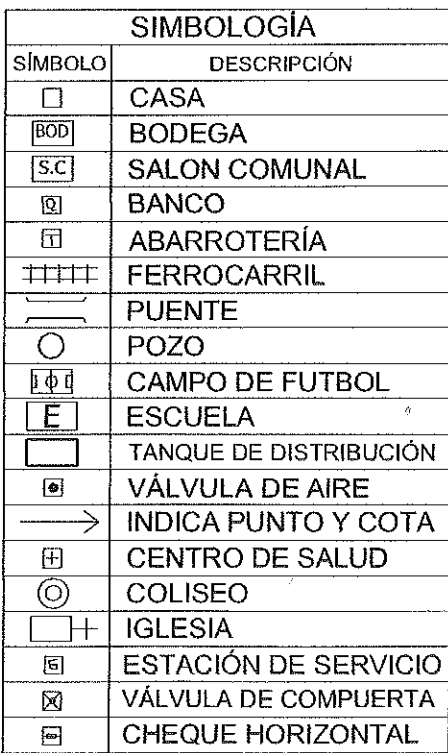

ERSIOAD DE SAN DARLOG DE GUATEMA<br>C. SFACULTAD DE MOENIERÍA / 7<br>ERSICIO PROFESIONAL SUPERVISADO COLO DISENCIÓN SISTEMA DE ABASTECIMIENTO<br>L'USUA POLABLE POR BOMBLO PARA LA ALDEA<br>S EL ANATILLO, IPALA, CHIQUIMULA st. -CONTENIDO MUNICIPÀLIDAD DE IPALA, CHIQUIMULA ERESSTA ALEJANDRO JOSE ARGUETA CARDONA PLANTA CONJUNT SCALA: INDICAD/ **FECHA: DICIEMBRE 2013** 6 16 V.O B.O. NEHEMIAS ARGUETA V.O B.O ING, JUAN MEROK

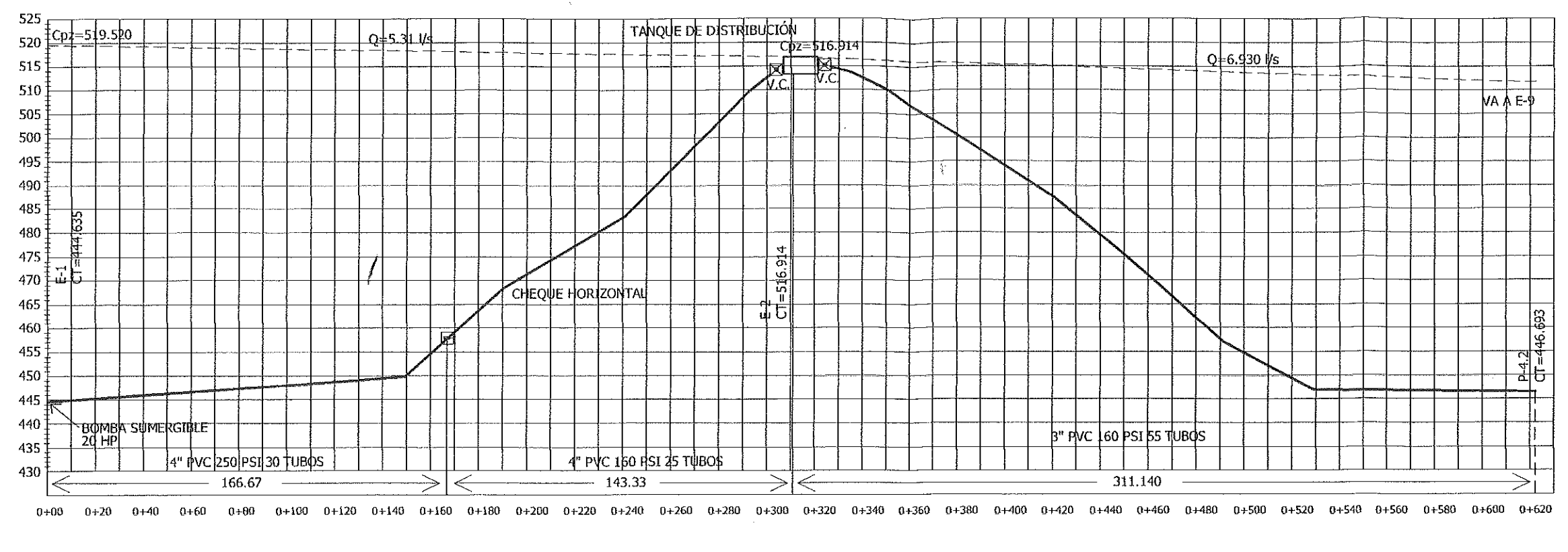

PERFIL

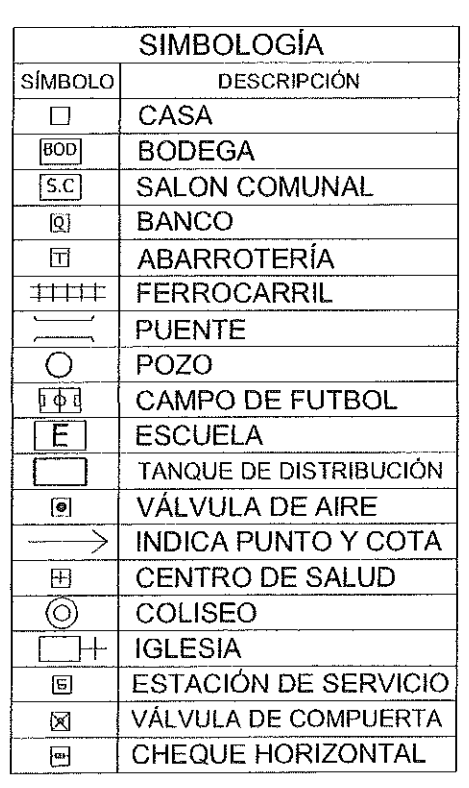

 $\epsilon$ 

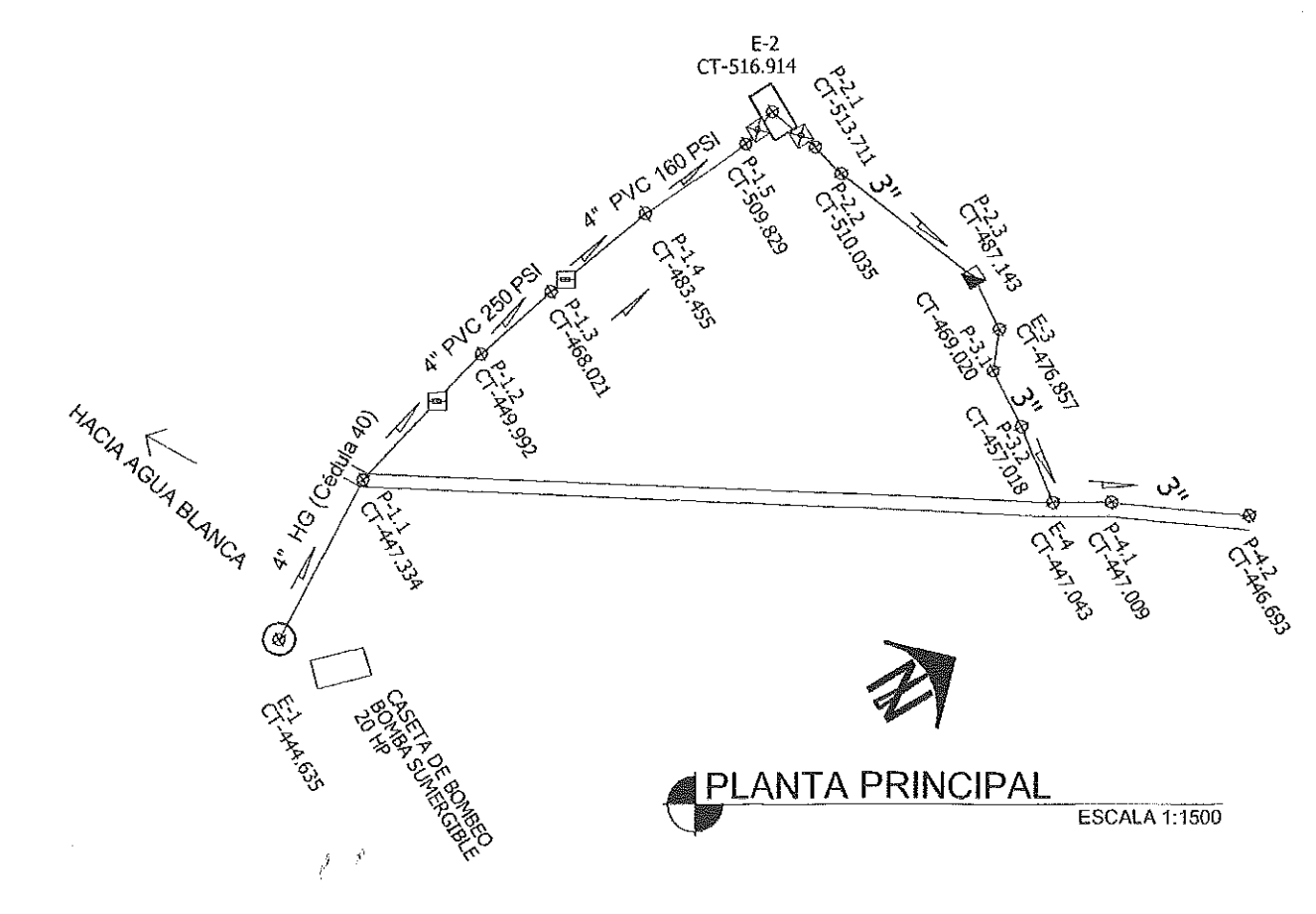

**ESC VER 1:500** ESC HOR 1:1000

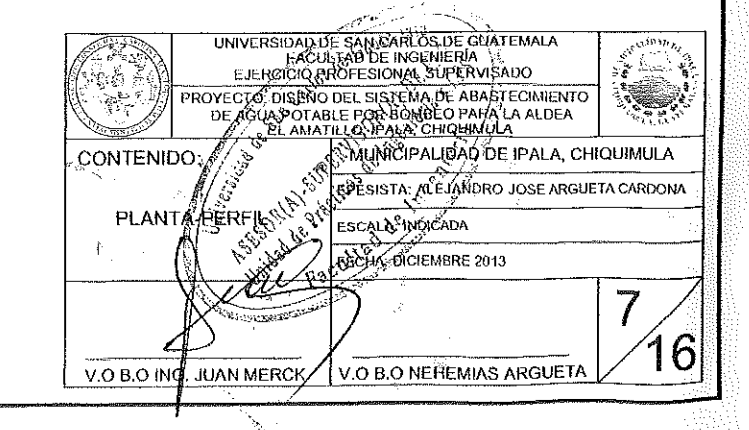

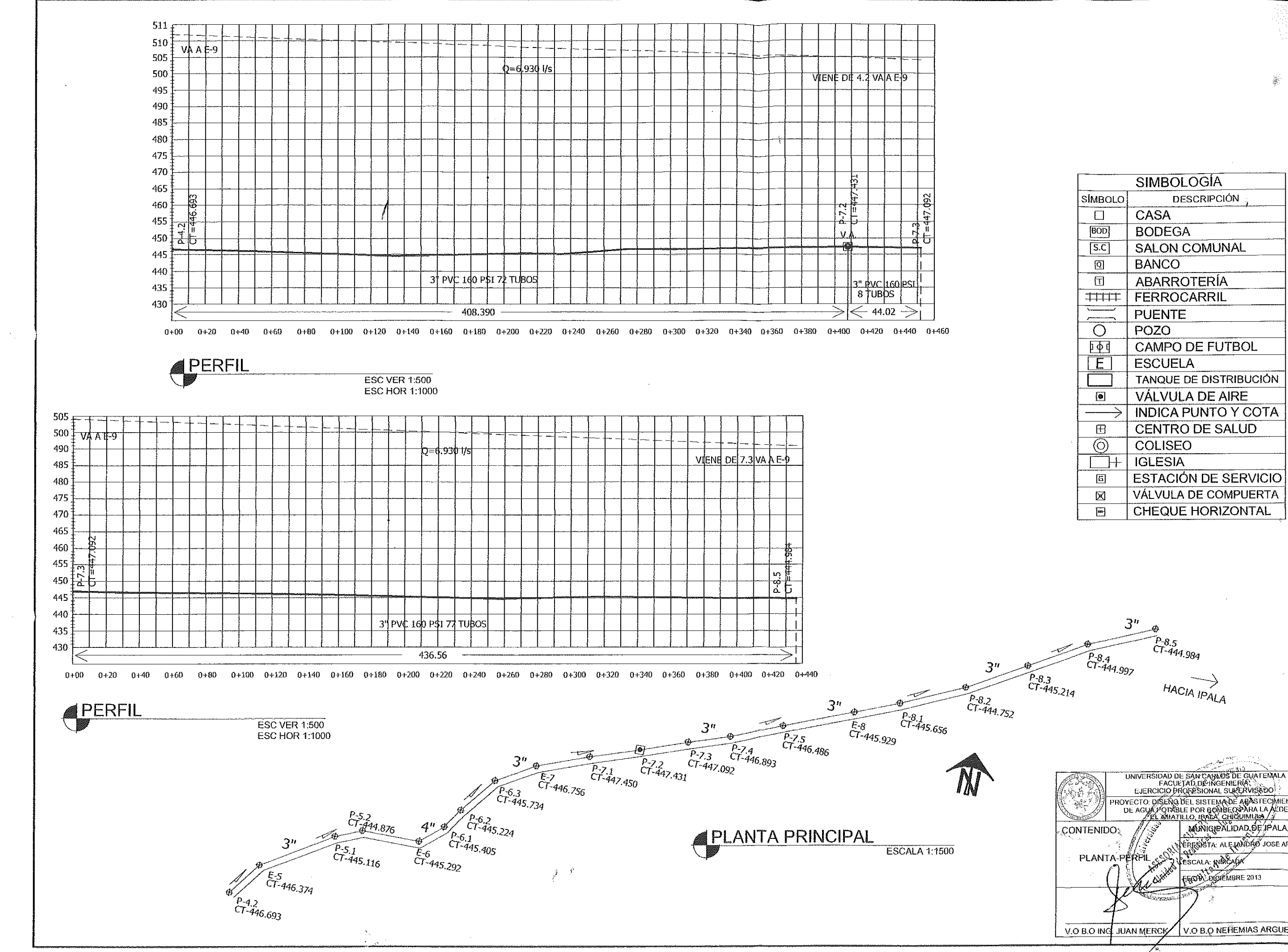

- 7

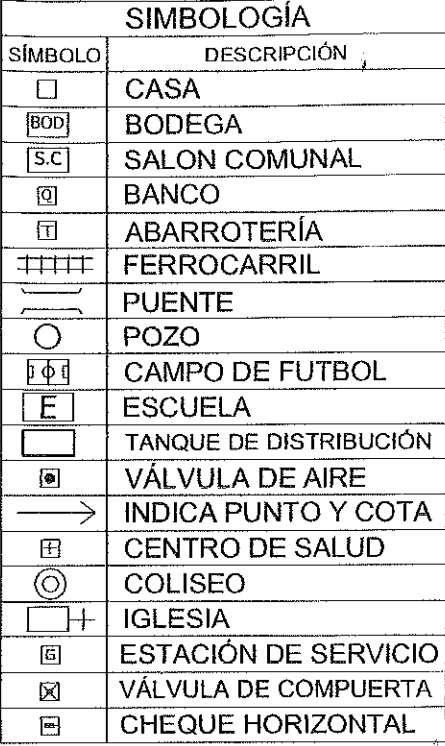

UNIVERSIDAD DE SANÇARIOS DE GUATENALA PROVECTO DISENSIBLE FOR BONBEON ARAFTECHMENTO FERENCE AN EMPLOYEE ARGUETA CARDONA 8  $^{\prime}$ 16 $\mid$ VO B.O NEFEMIAS ARGUETA

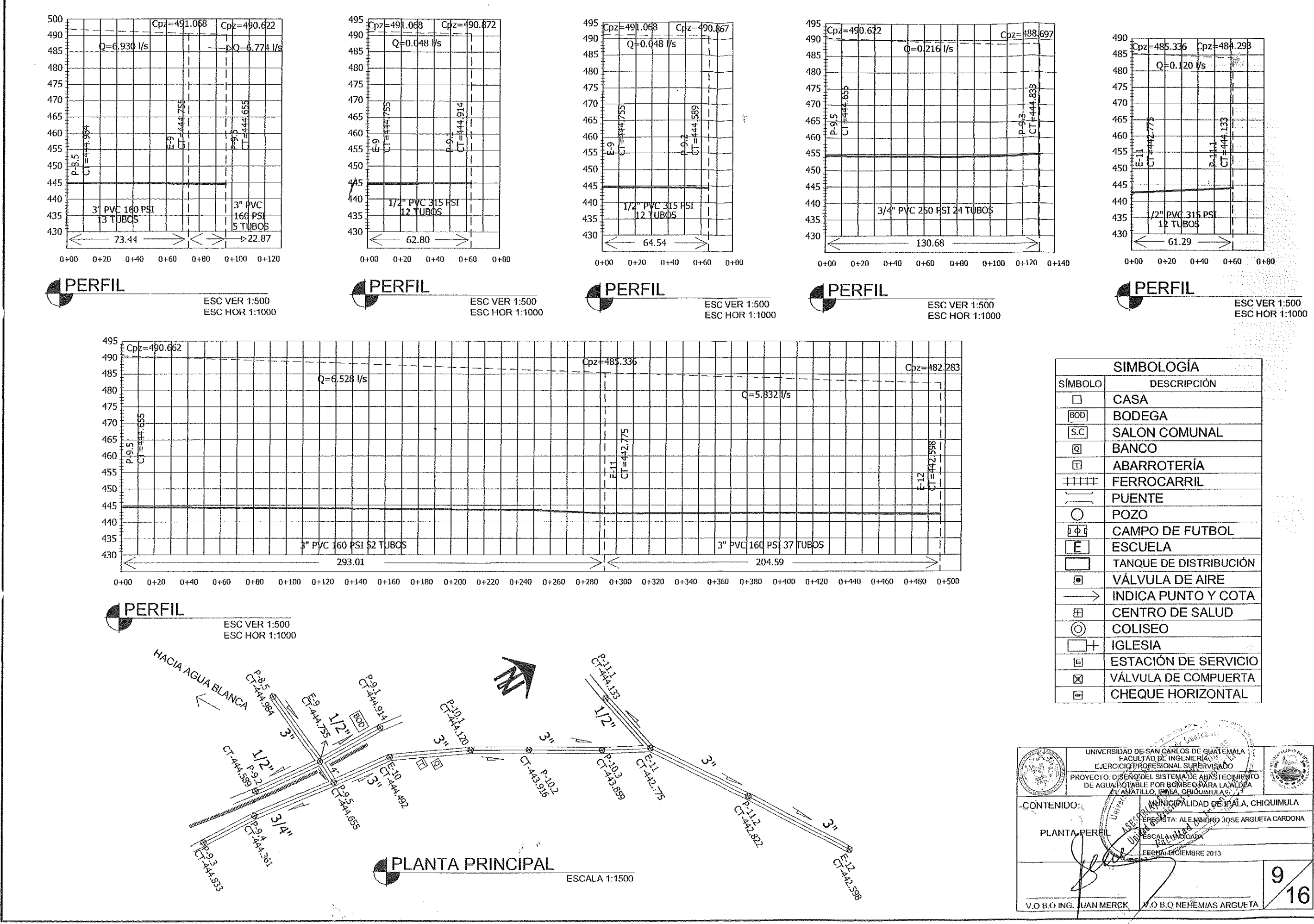

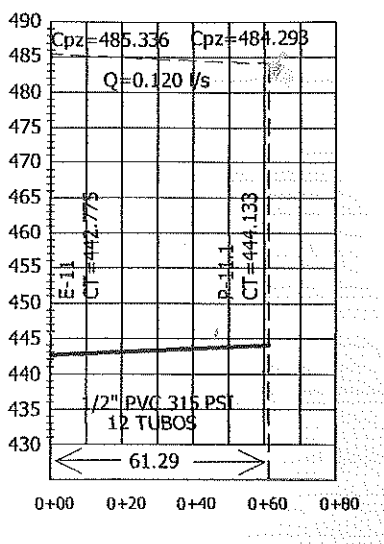

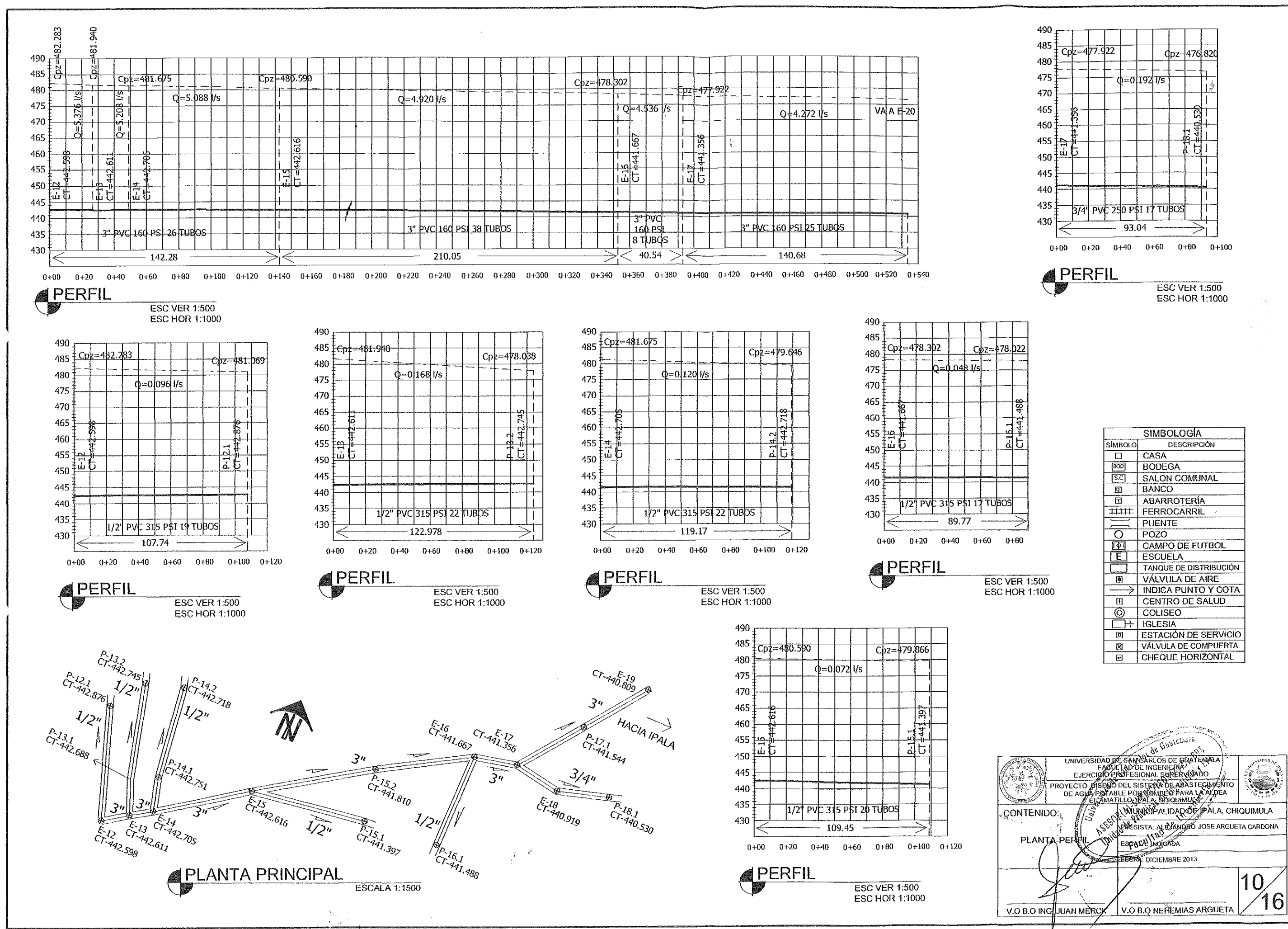

 $\sim$ 

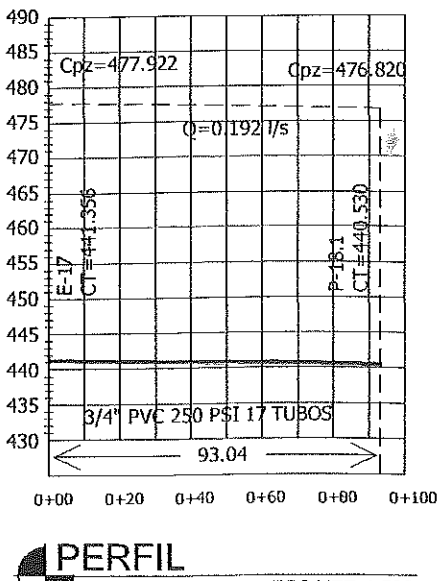

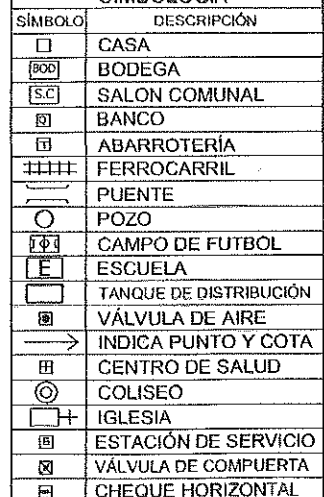

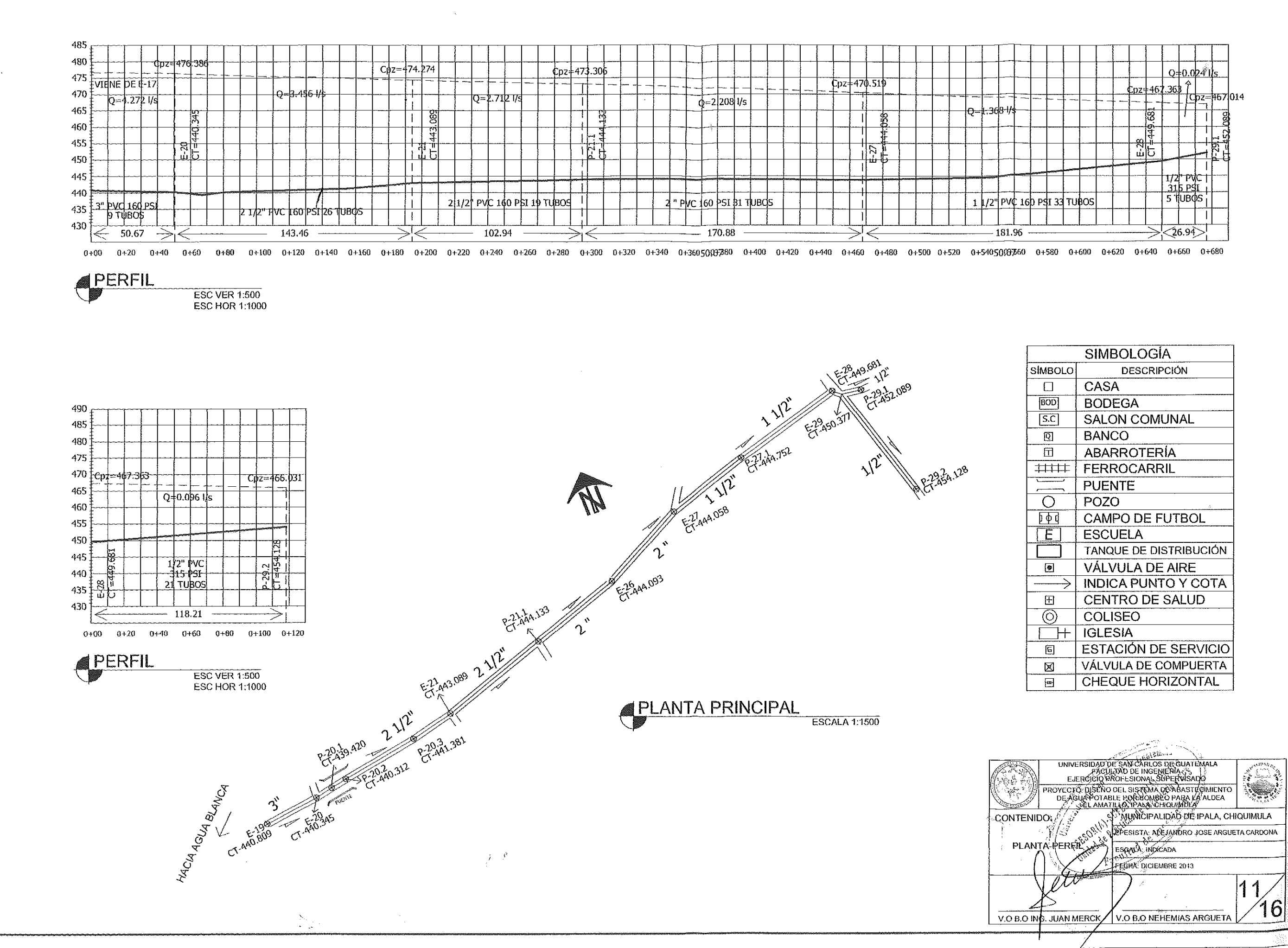

 $\mathcal{F}(\mathcal{E})$ 

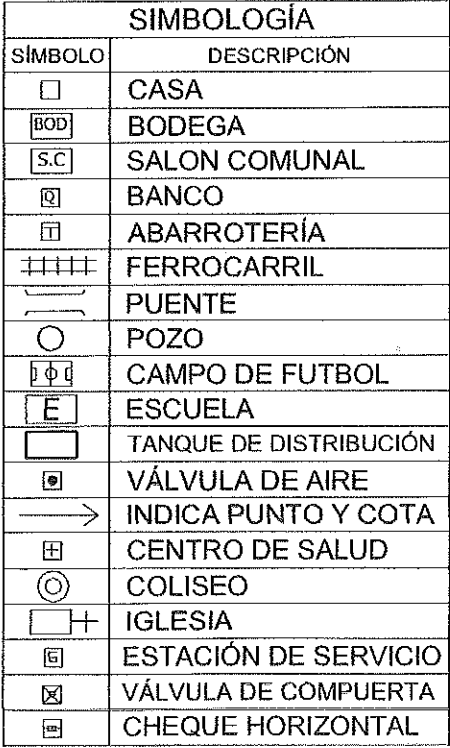

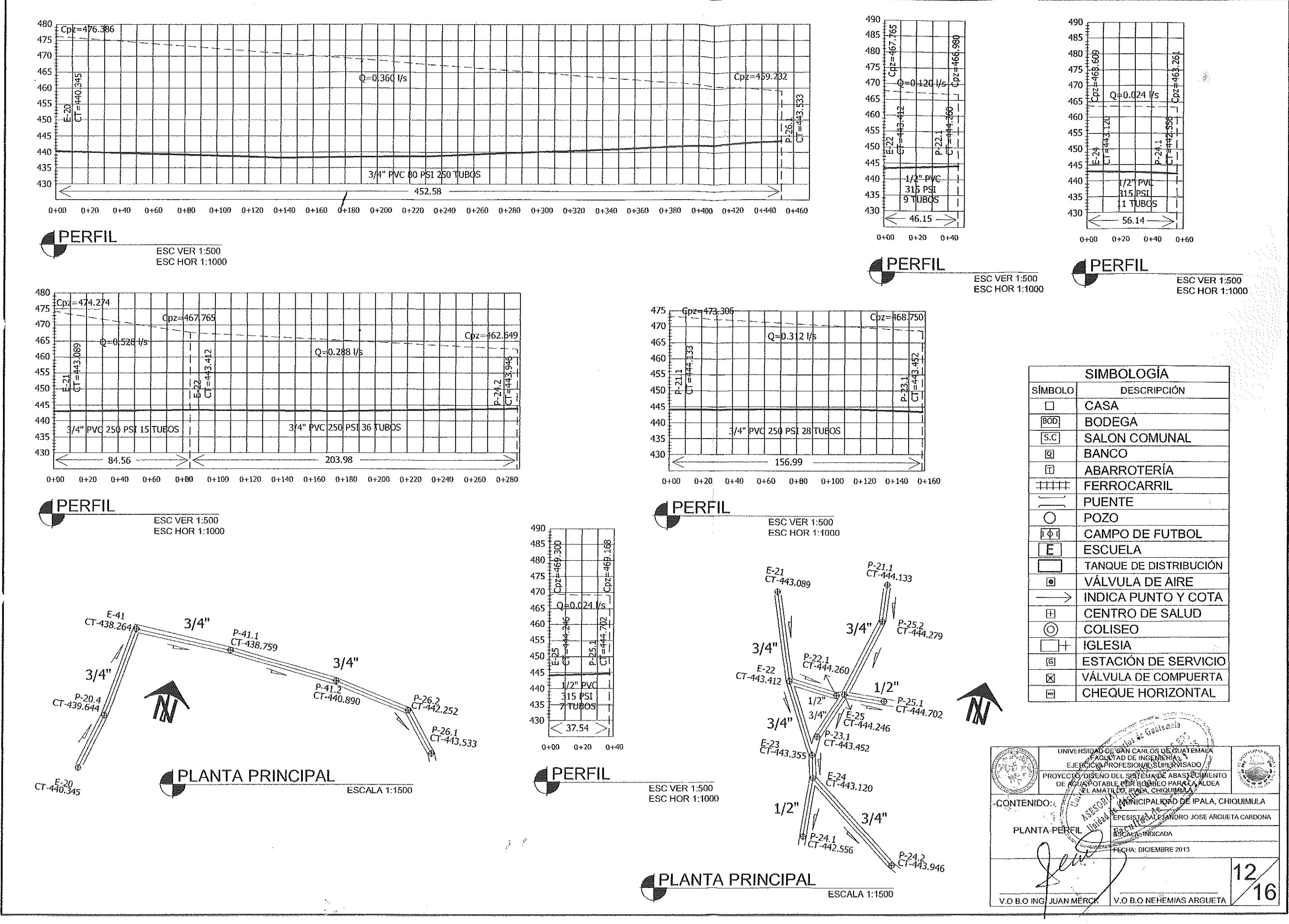

٠,

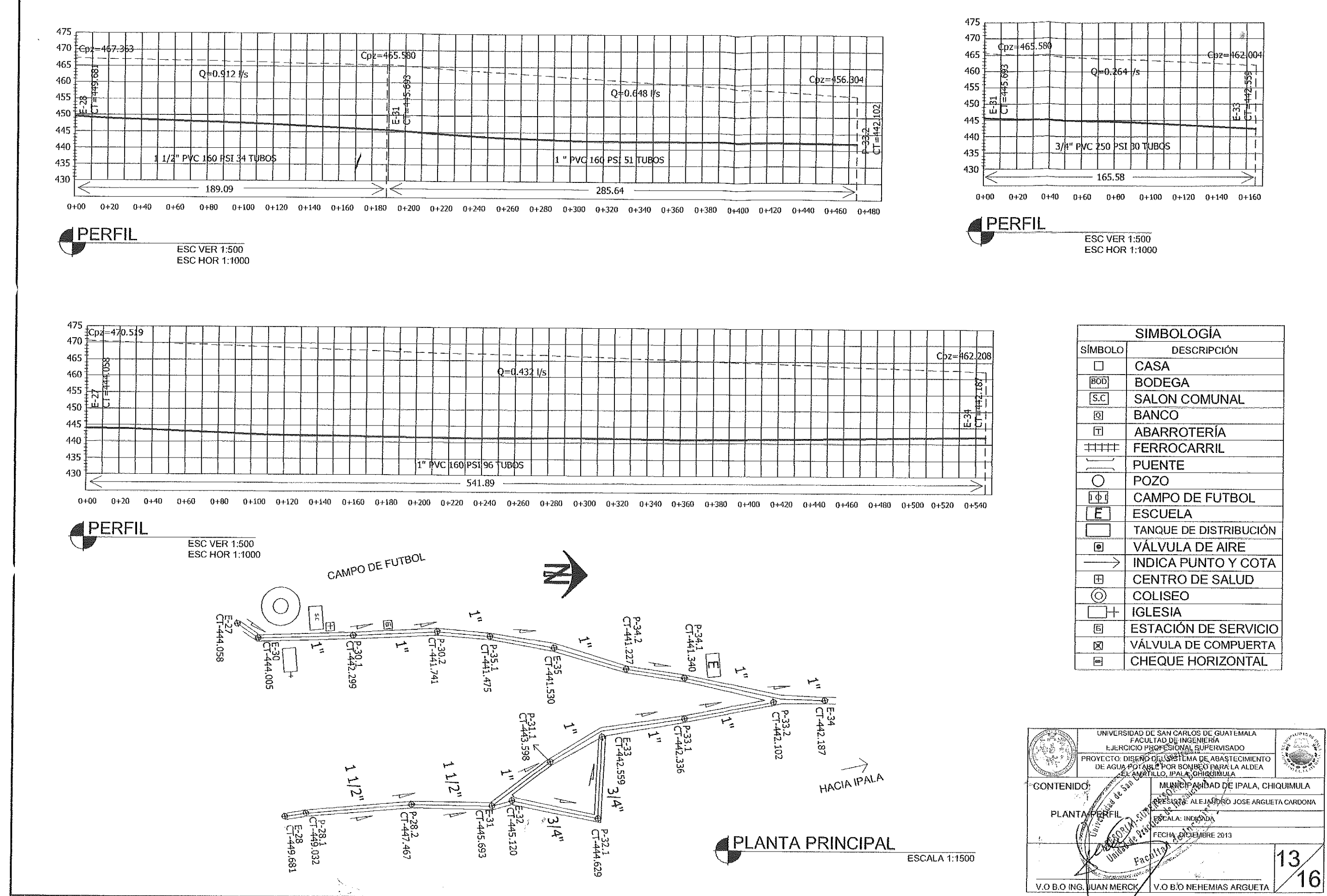

 $\mathcal{F}(\mathcal{E})$ 

一起

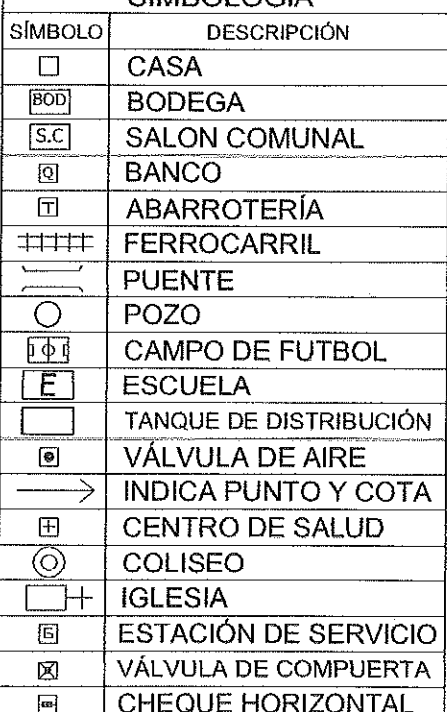

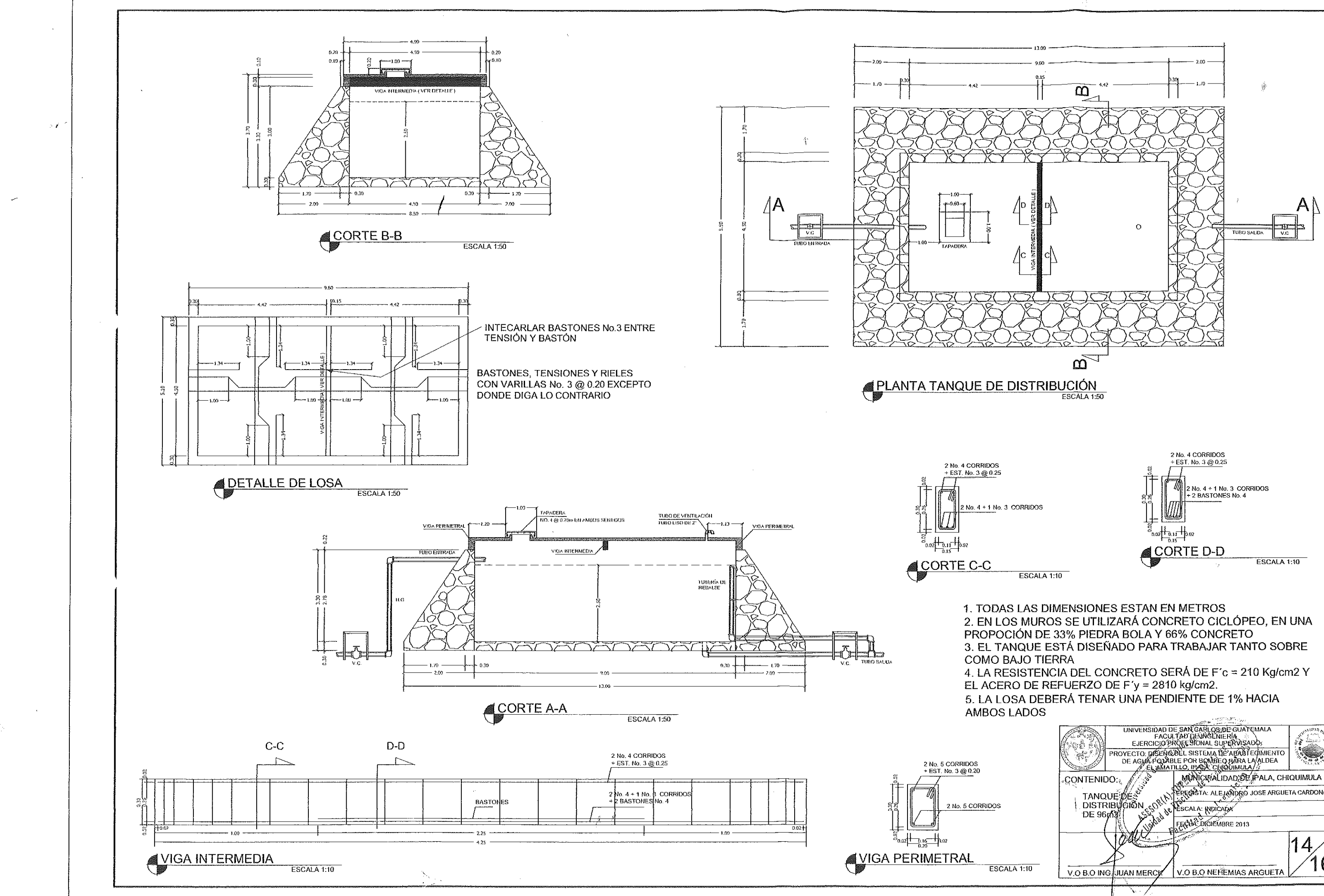

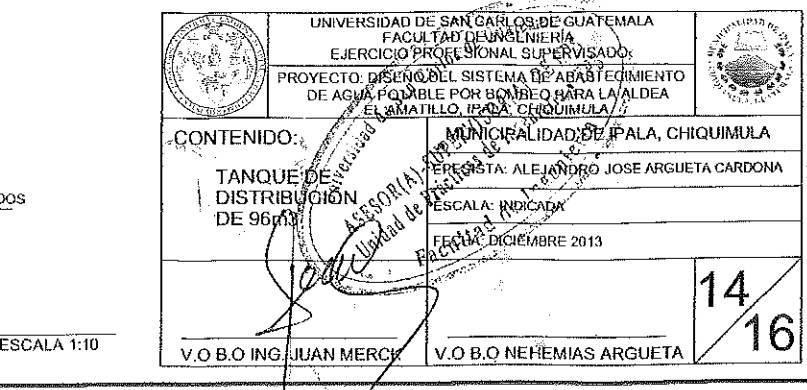

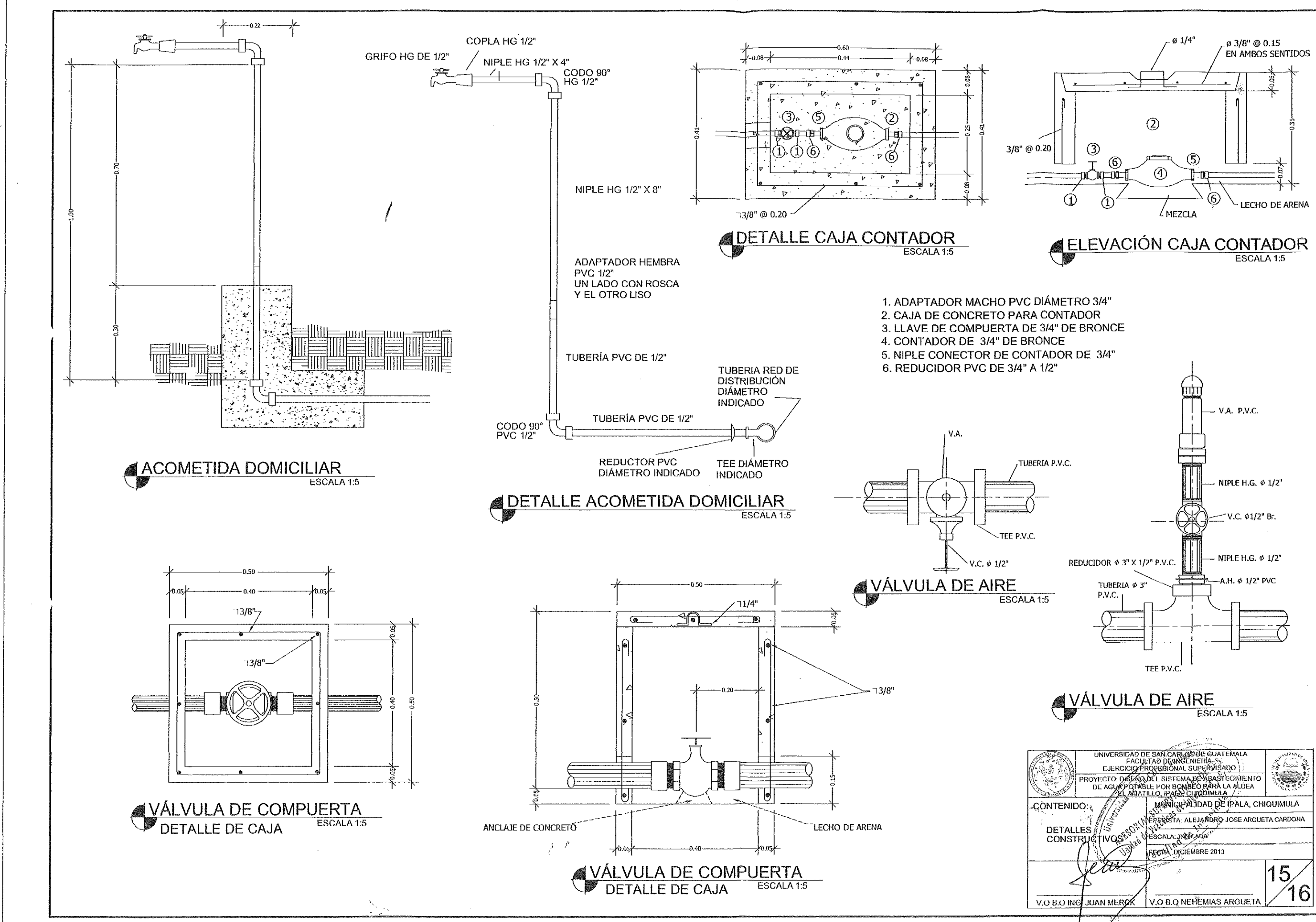

 $\mathcal{L}_{\mathcal{C}}$ 

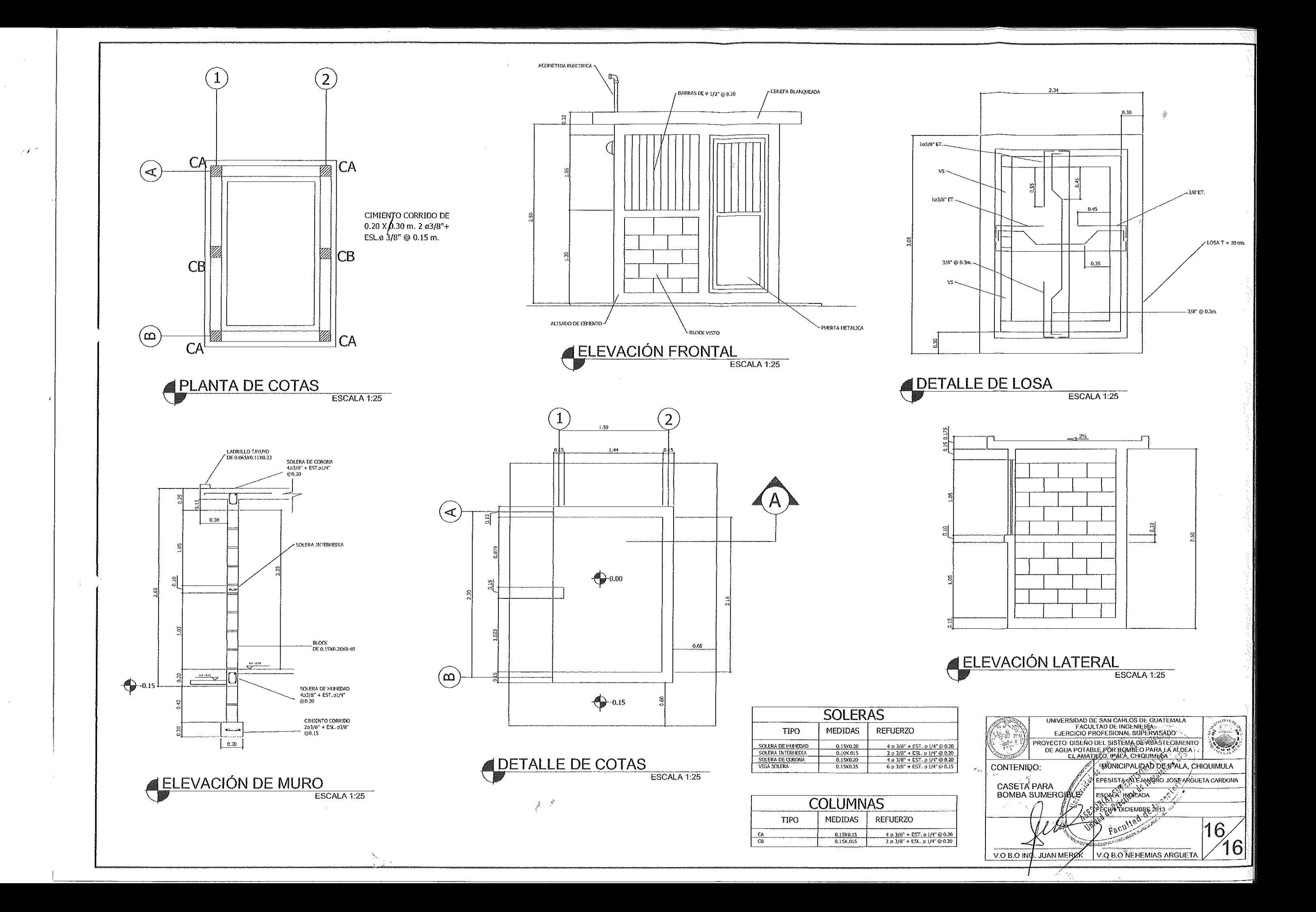

 $\mathcal{R}_\lambda$ 

## **APÉNDICE E**

(Planos del sistema de alcantarillado)

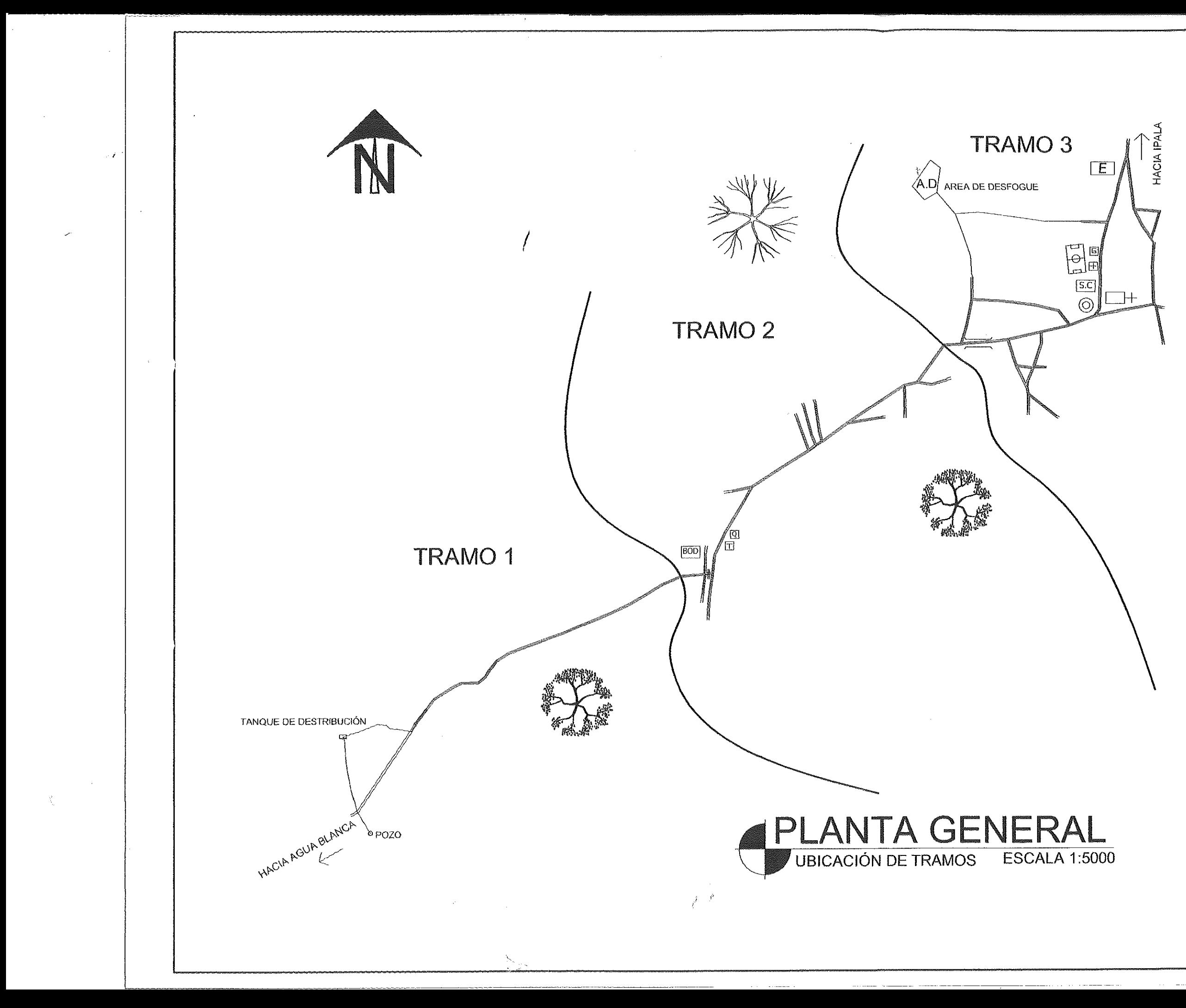

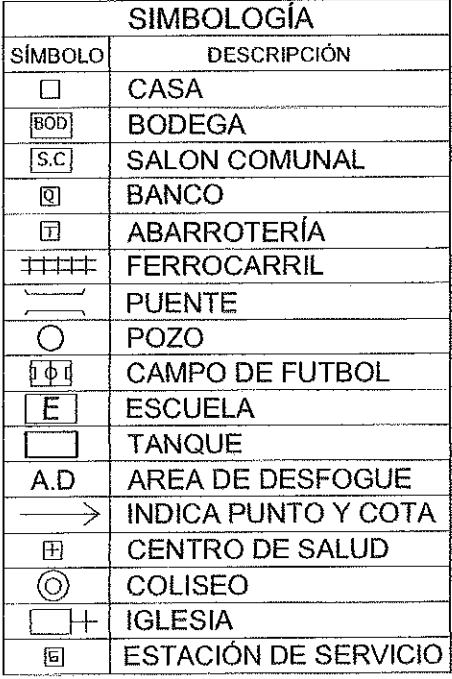

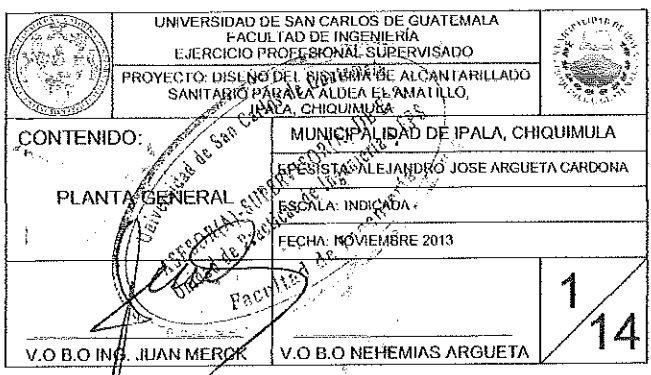

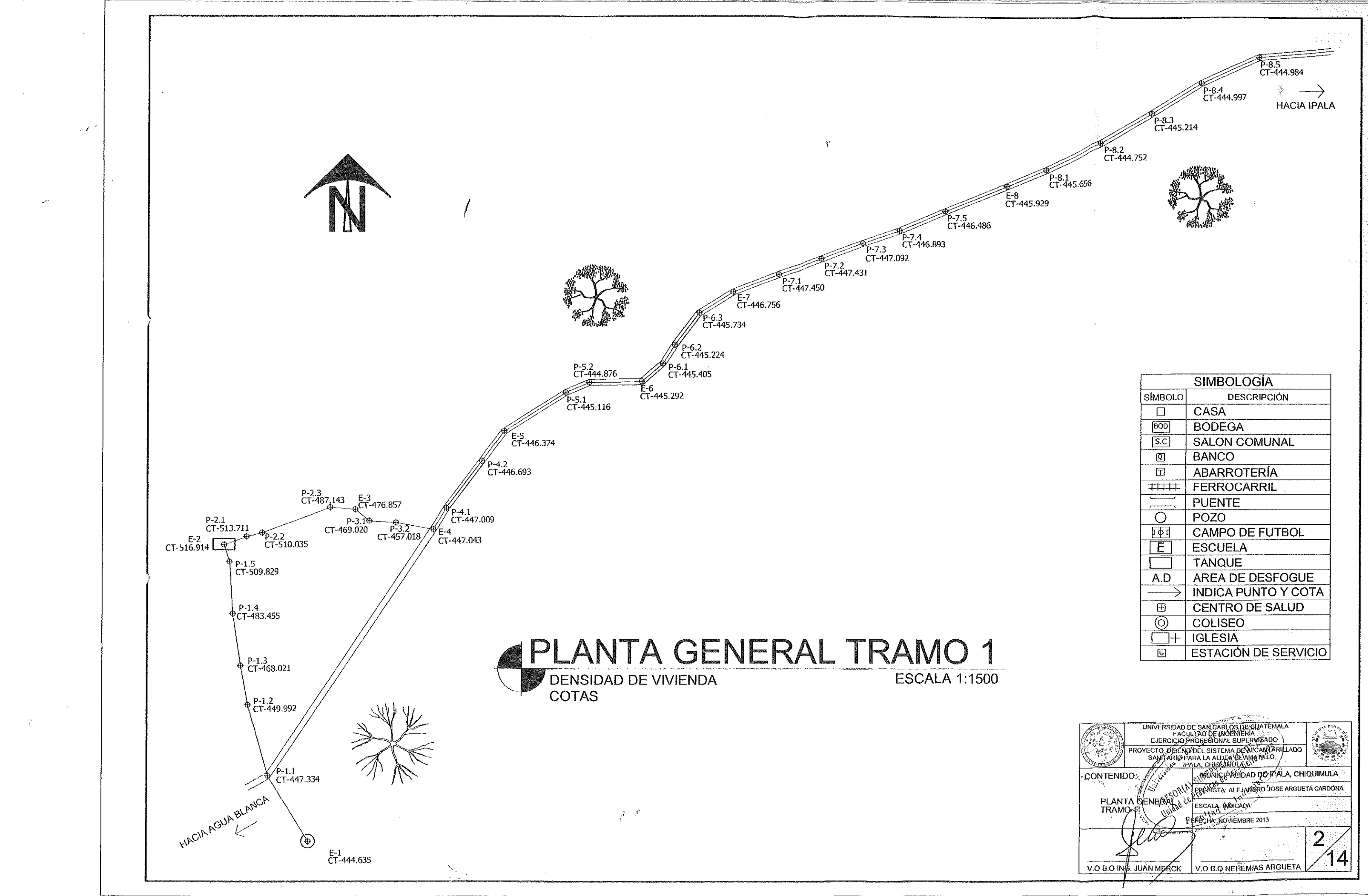

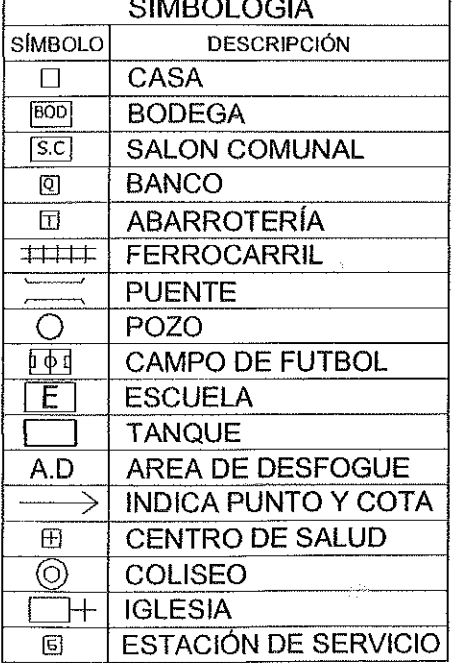

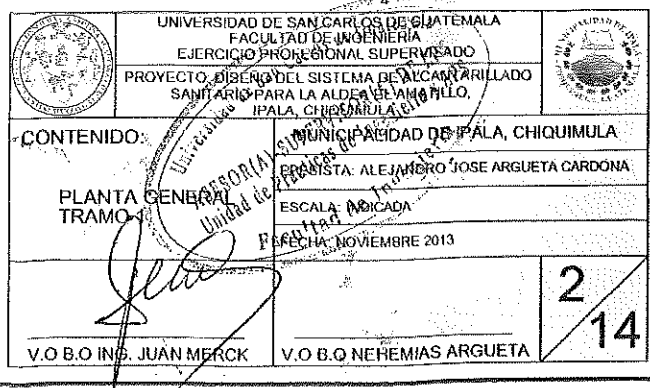

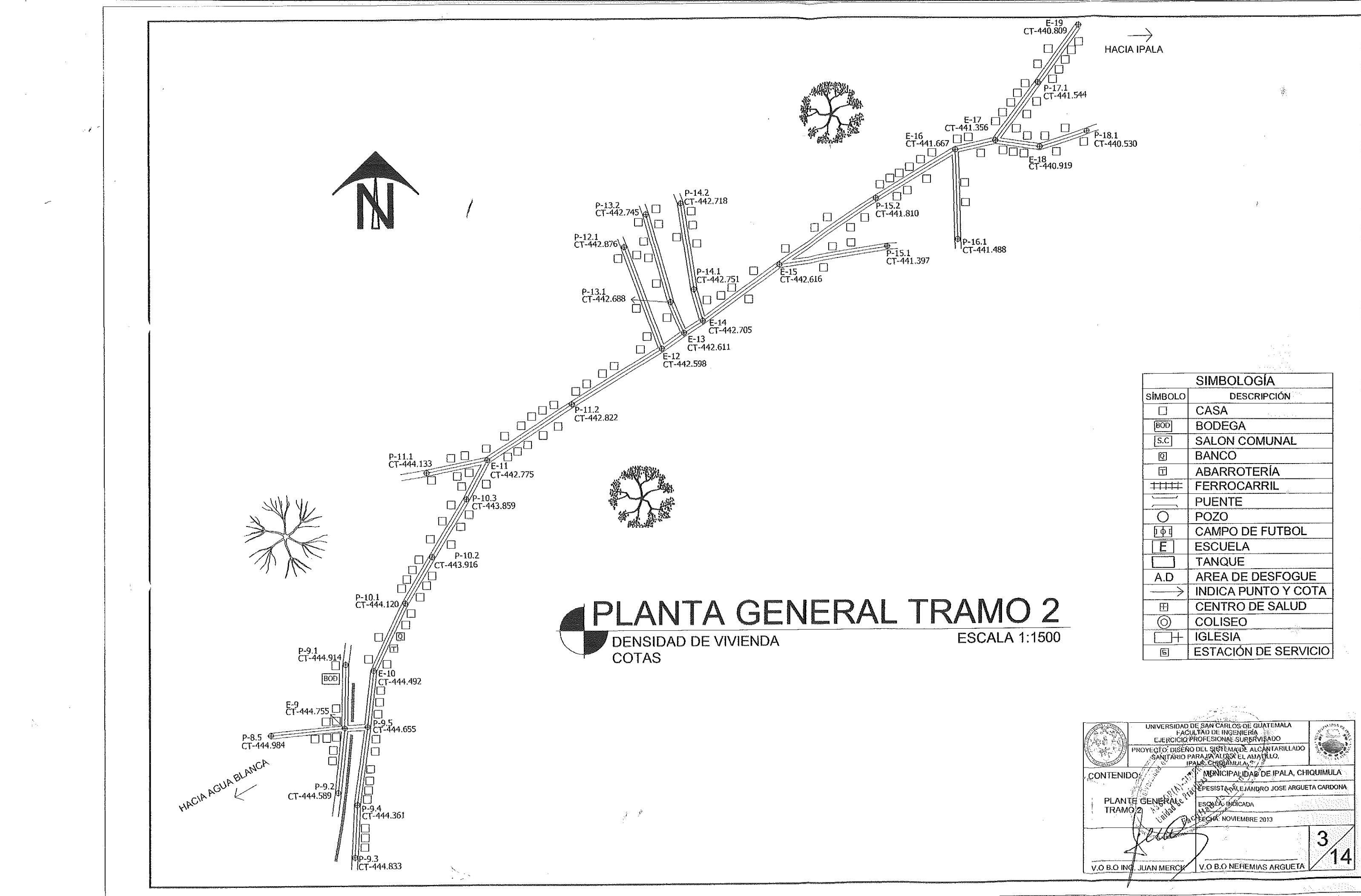

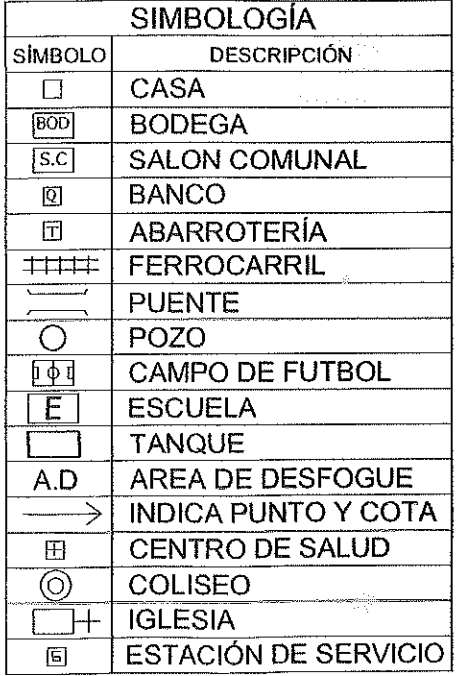

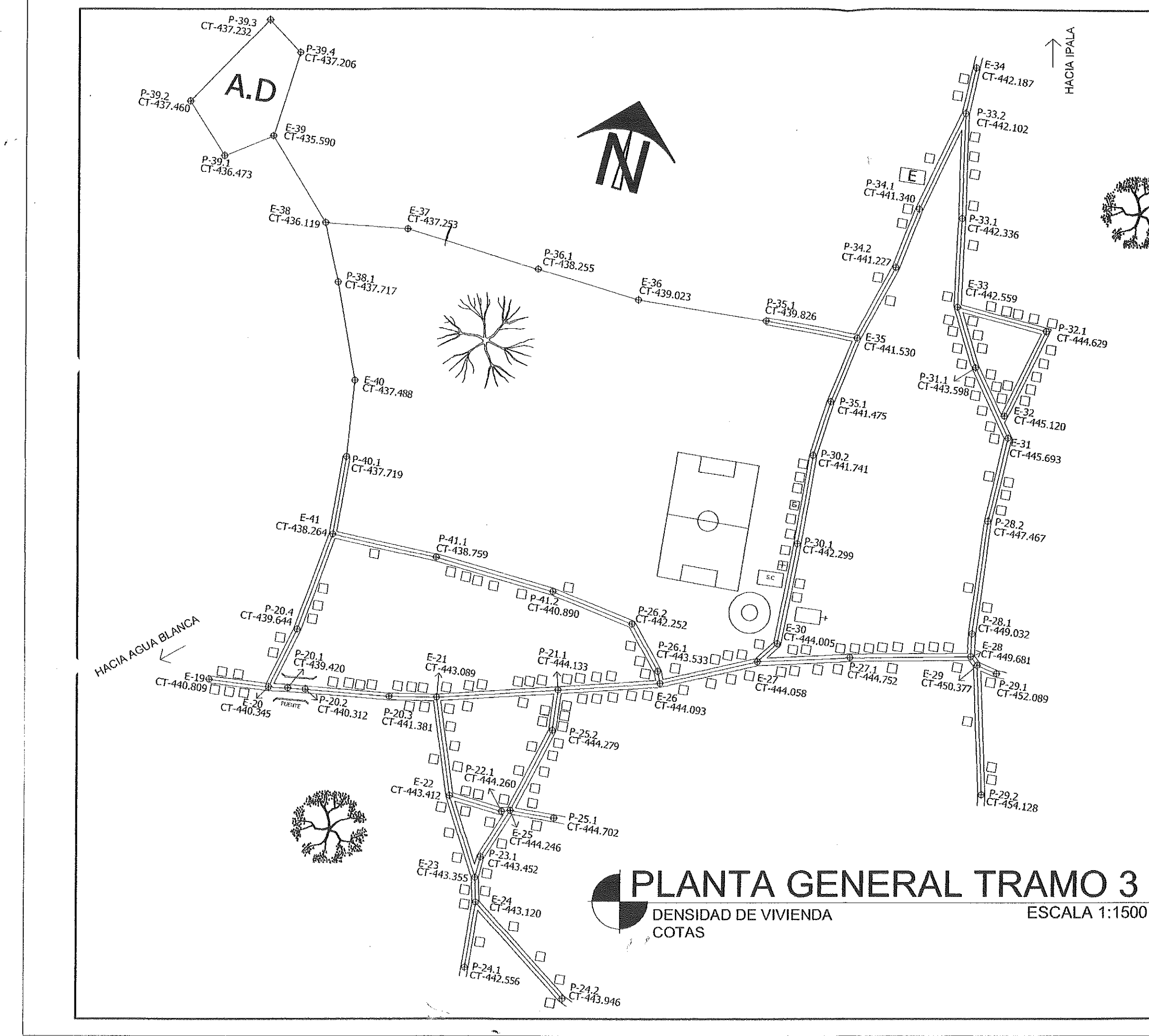

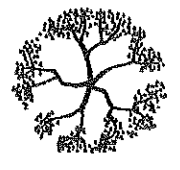

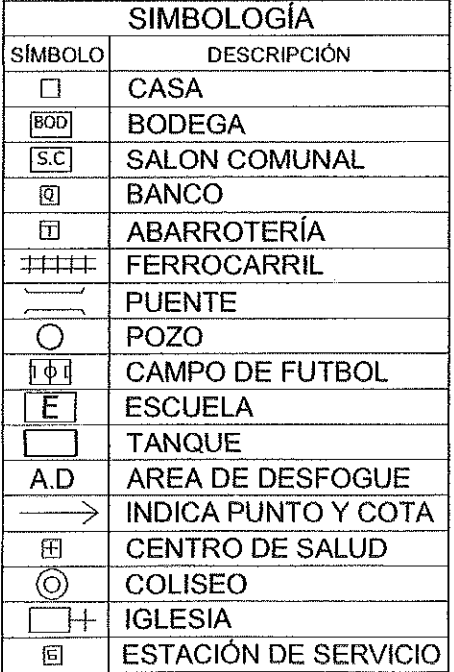

de Guatema. UNIVERSIDAD DESEAN CARLOSTOR QUATEMALA **NEW** CONTENIDO MONICIPALIDAD DE IPALA, CHIQUIMULA EPESISTA VILEJANDRO JOSE ARGUETA CARDONA PLANTA OFNERALLY ERON KINDICADA ECHA: NOVIEMBRE 2013 4 ′14 VO B.O. NEFIEMIAS ARGUETA V.O B.O ING **JUAN MERCK** 

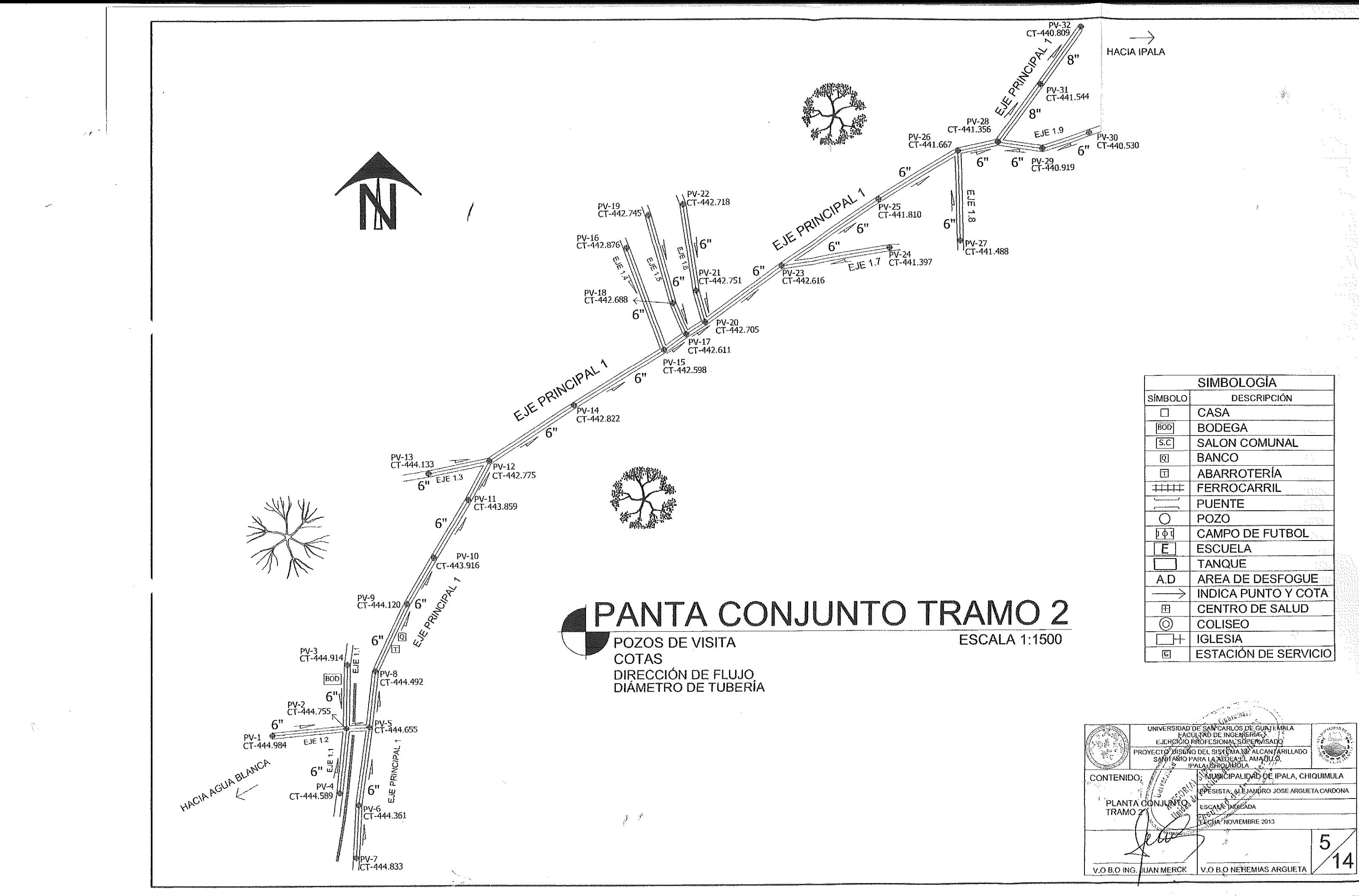

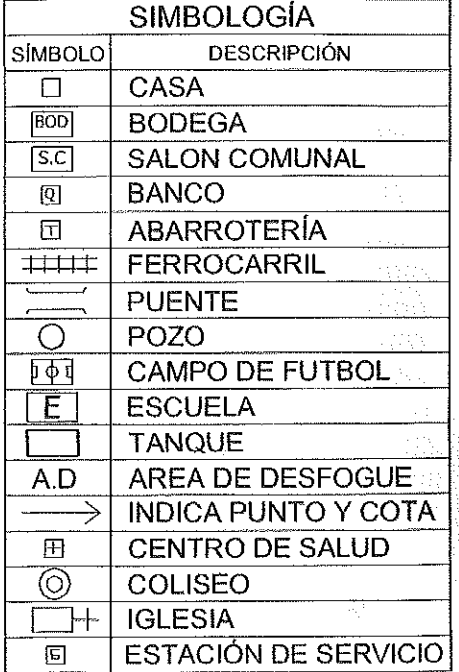

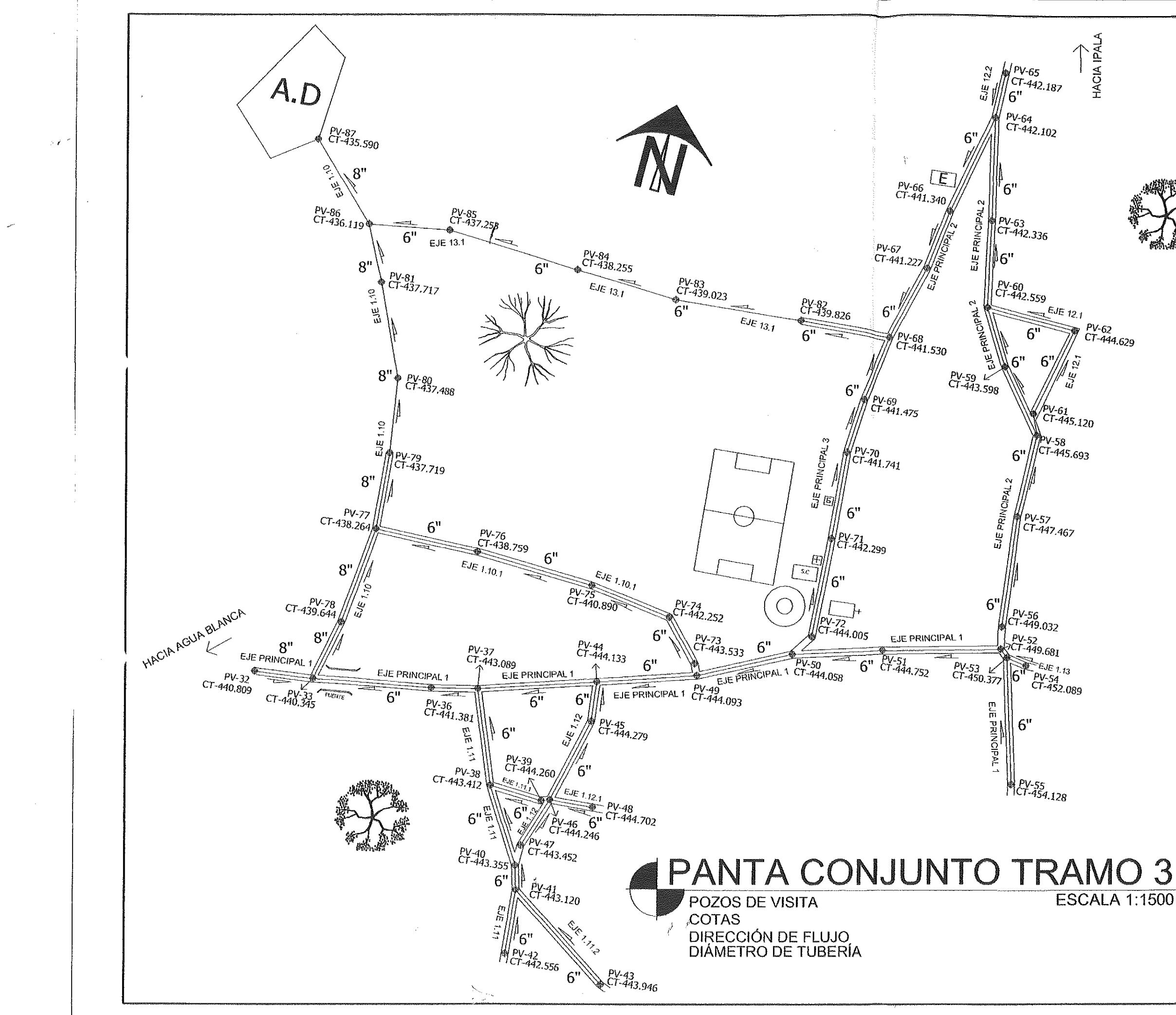

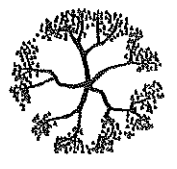

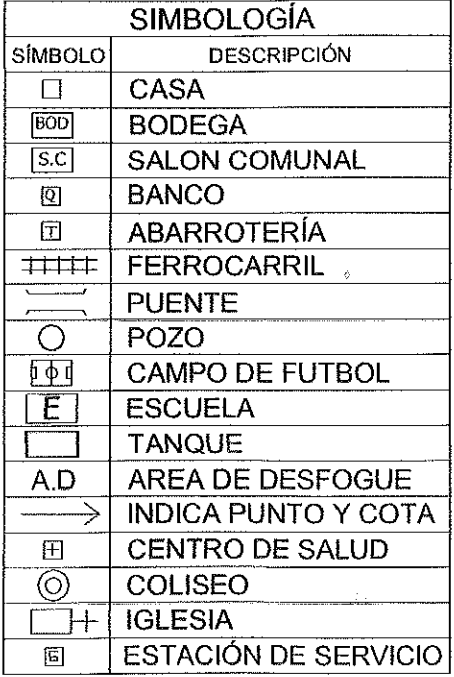

UNIVERSIDAD DE SANCARLOS DE GUATEMALA PALA CHIQUIODE ANTISTA CHIQUIMULA **CONTENIDO** PLANTA OCONJUNIC 6 14 V.O B.O ING. JUAN MERCK | V.O B.O NEHEMIAS ARGUETA

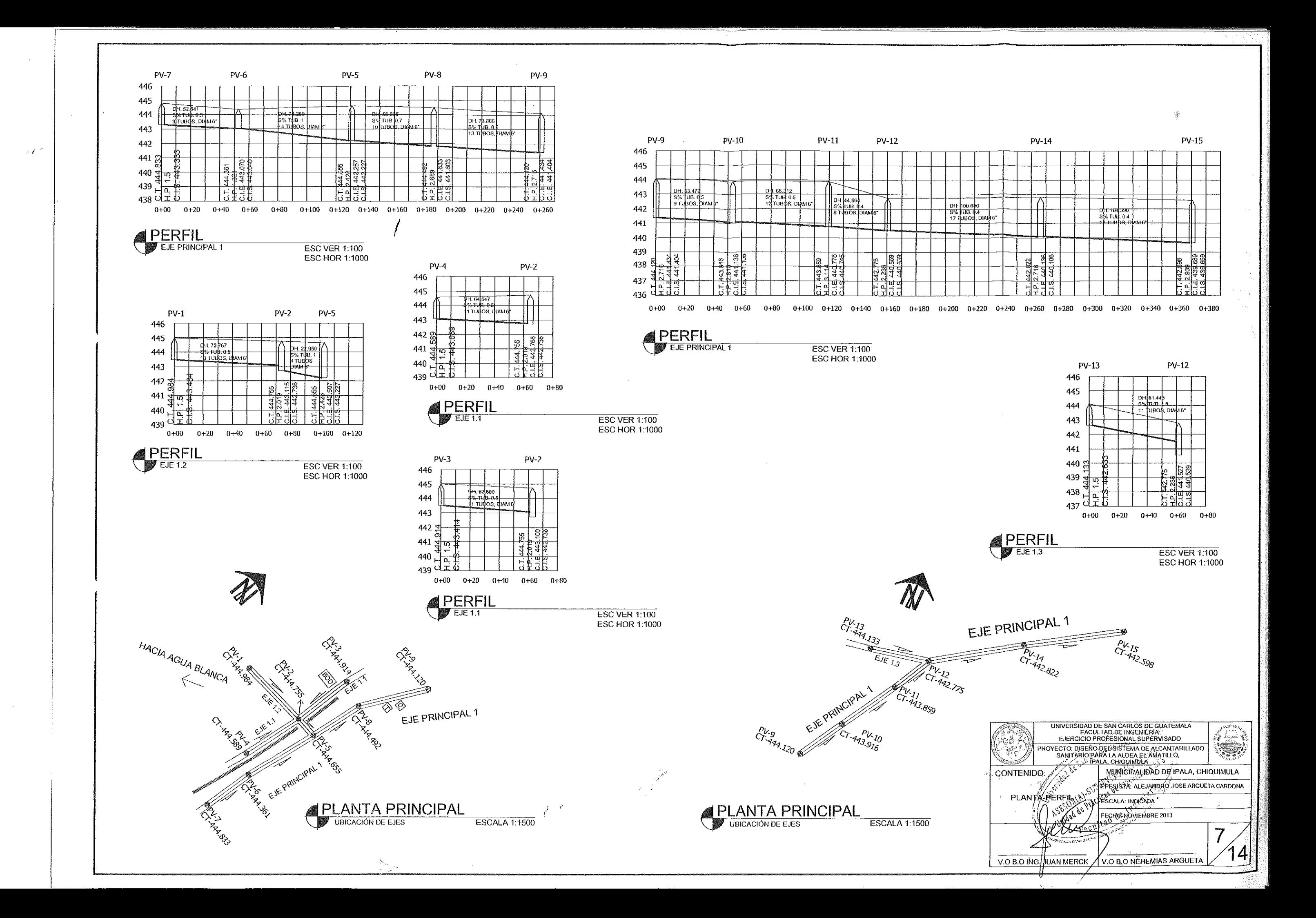

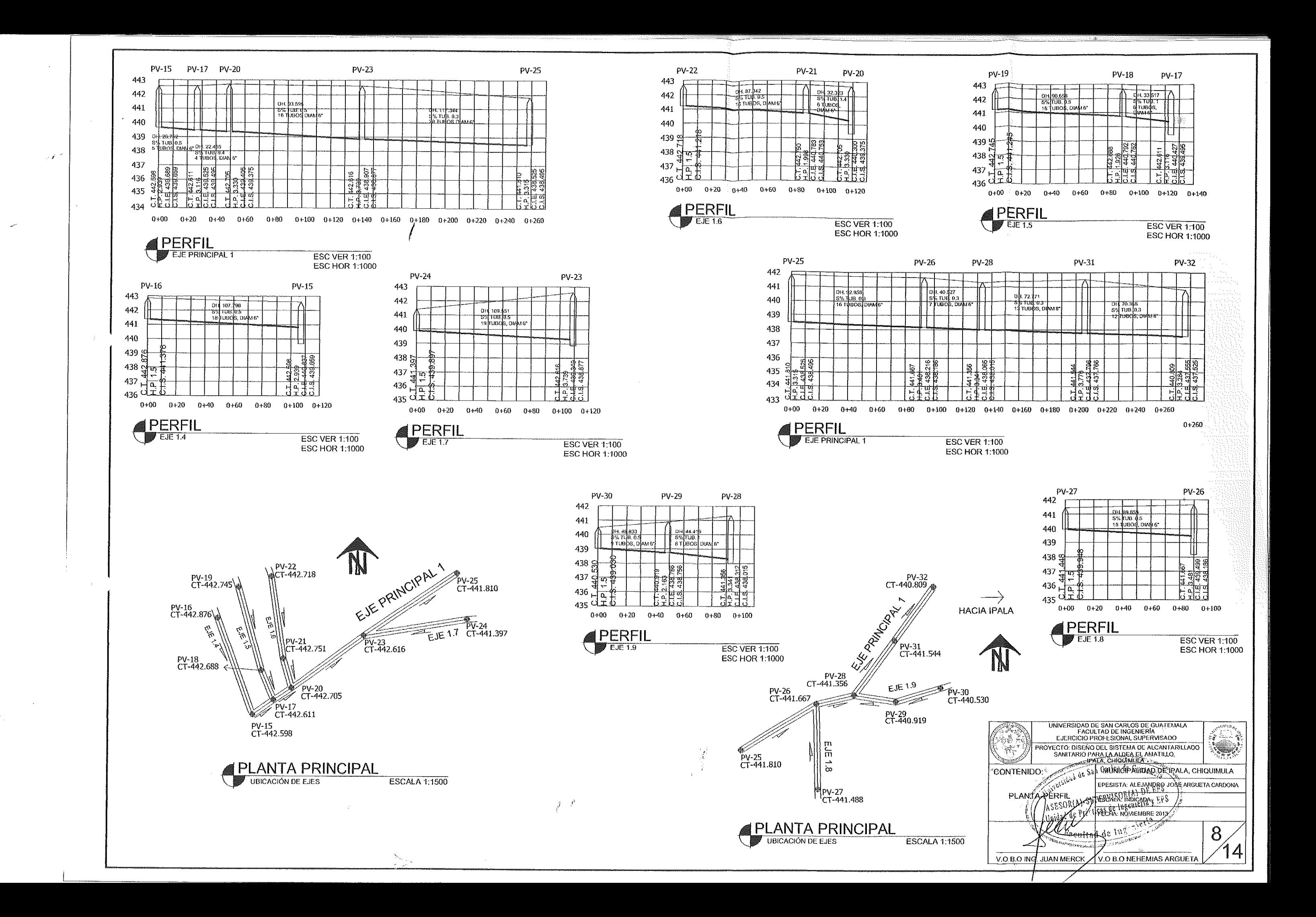

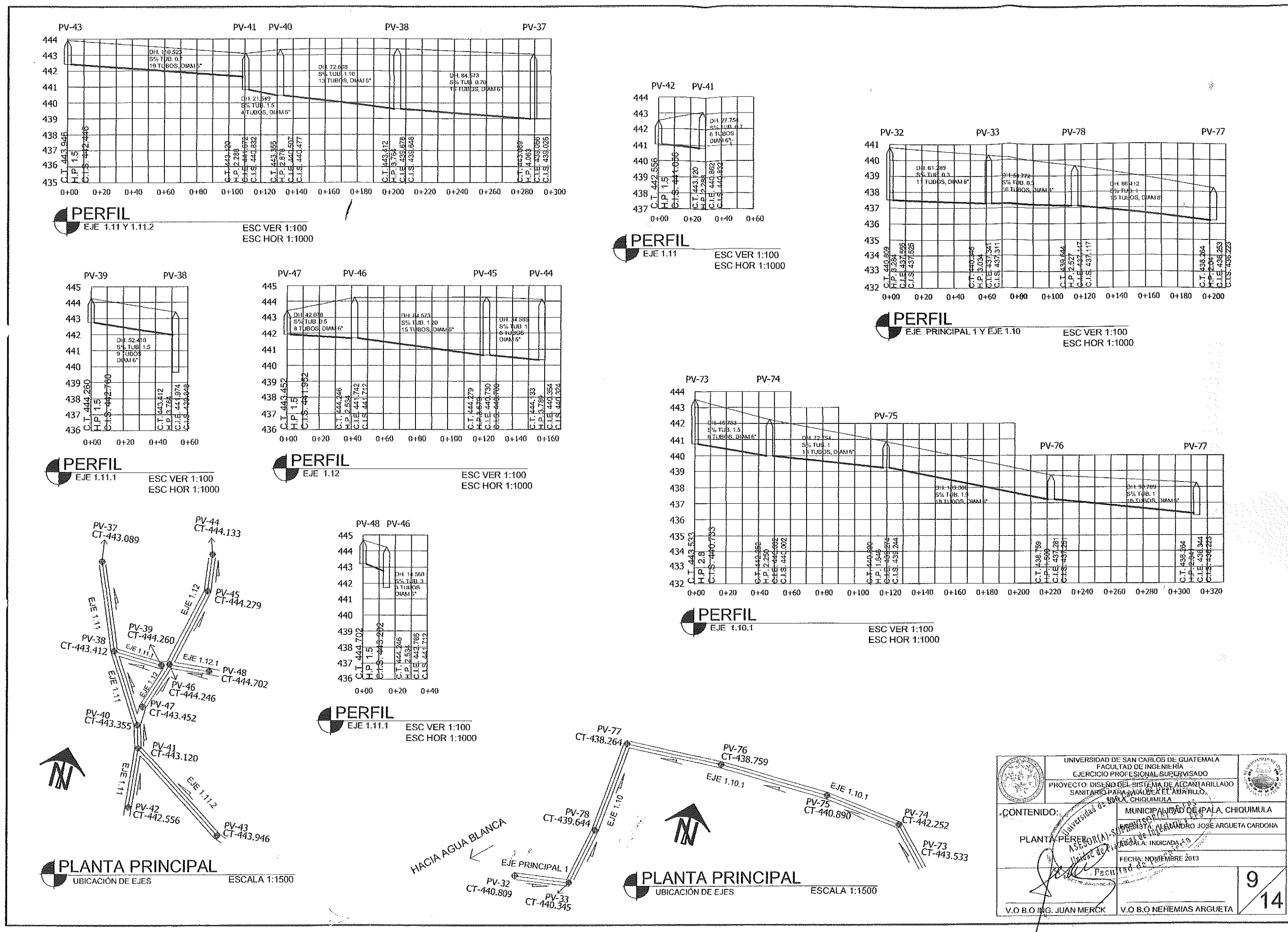

 $\epsilon$ 

 $\sim$ 

 $\sim$   $\sim$ 

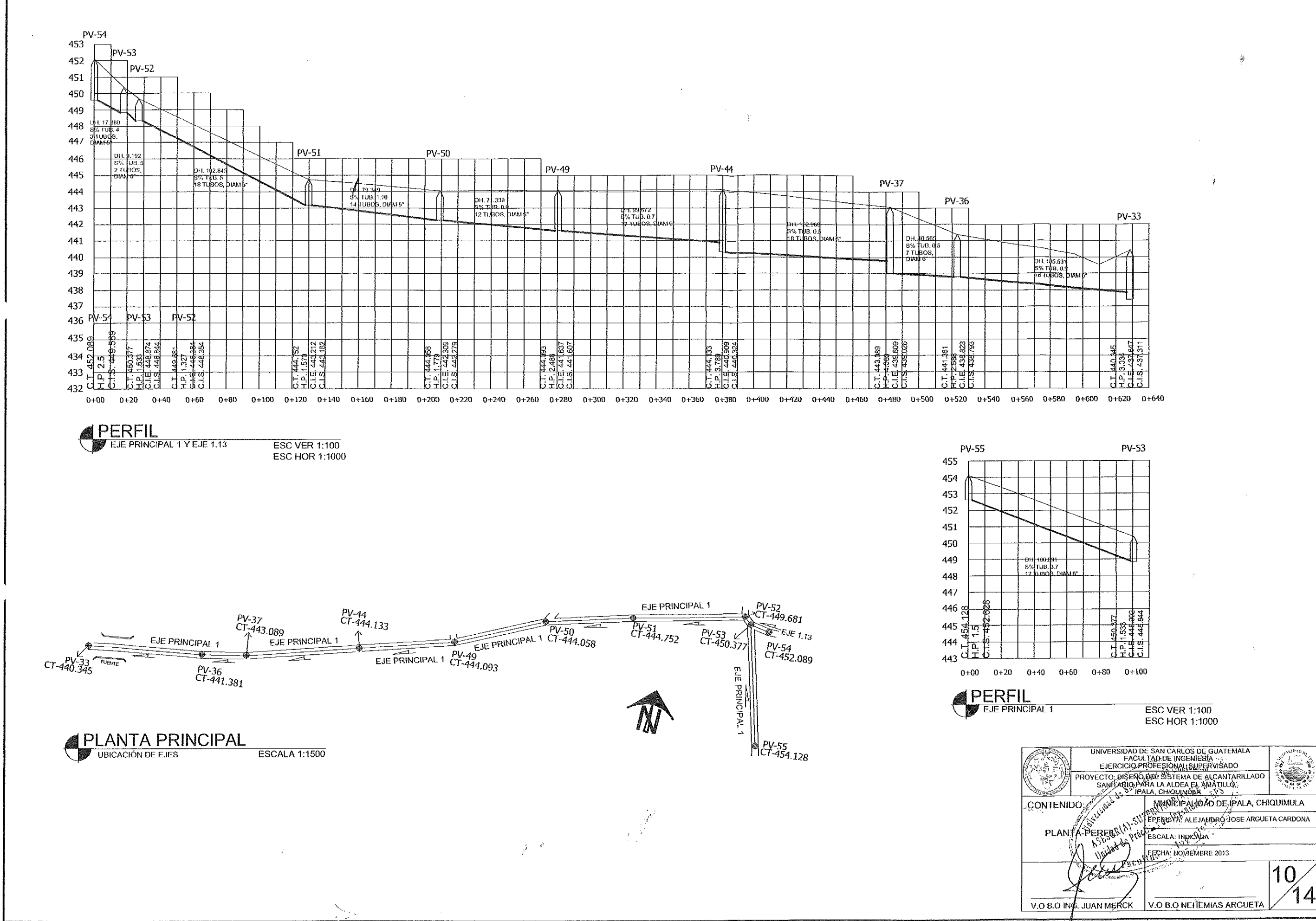

 $\epsilon$ 

 $|10\rangle$ 

14

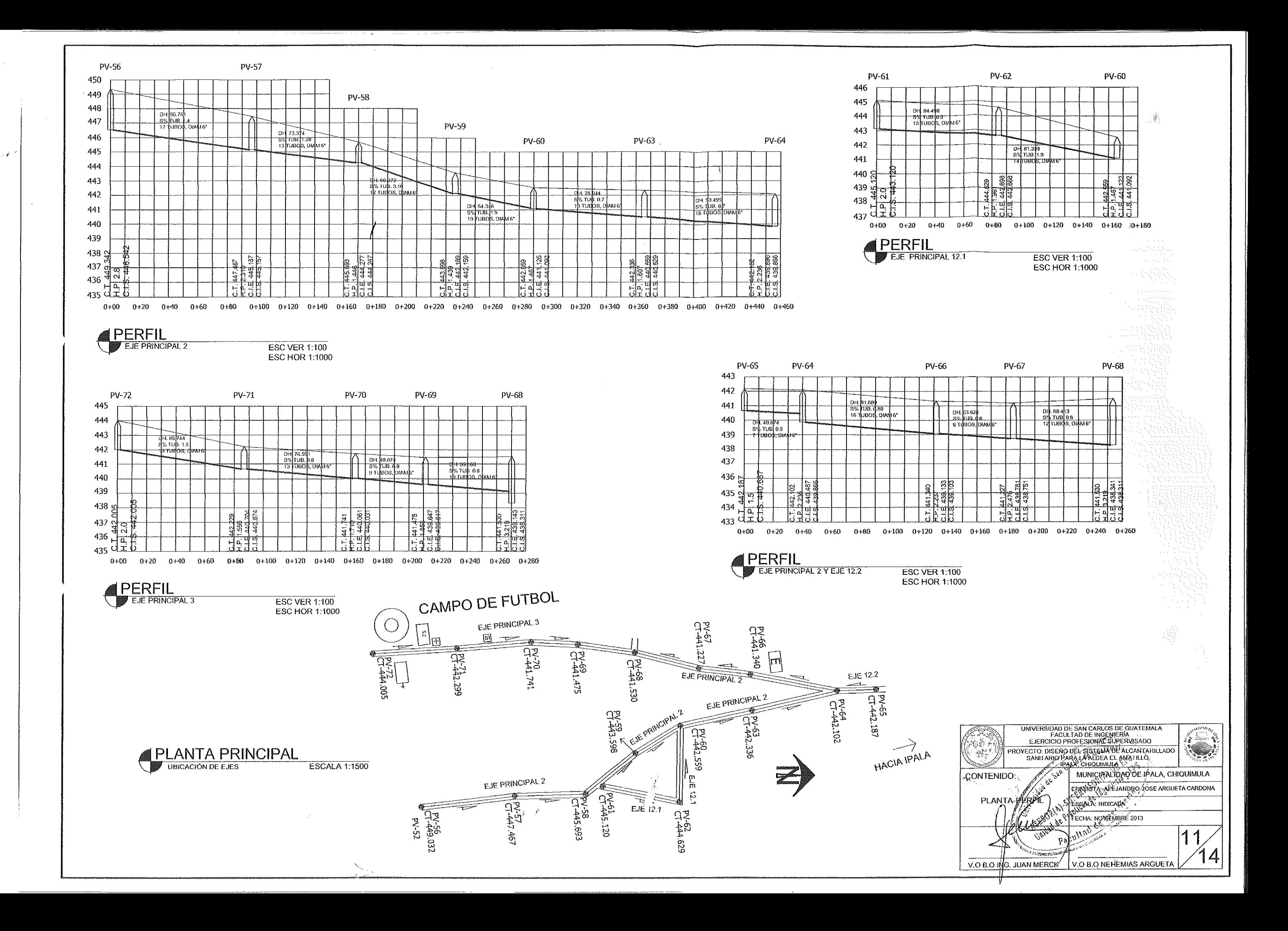

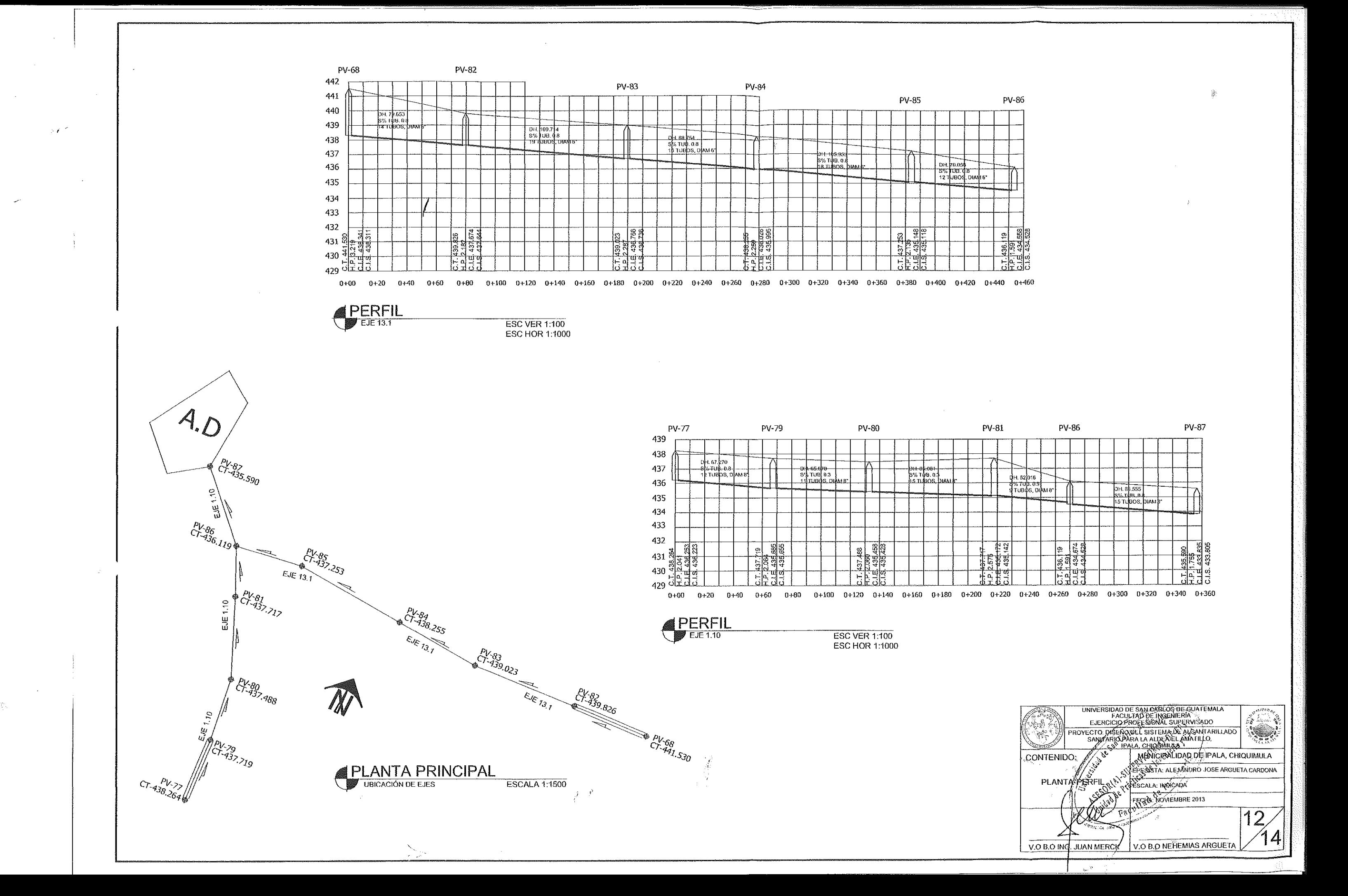

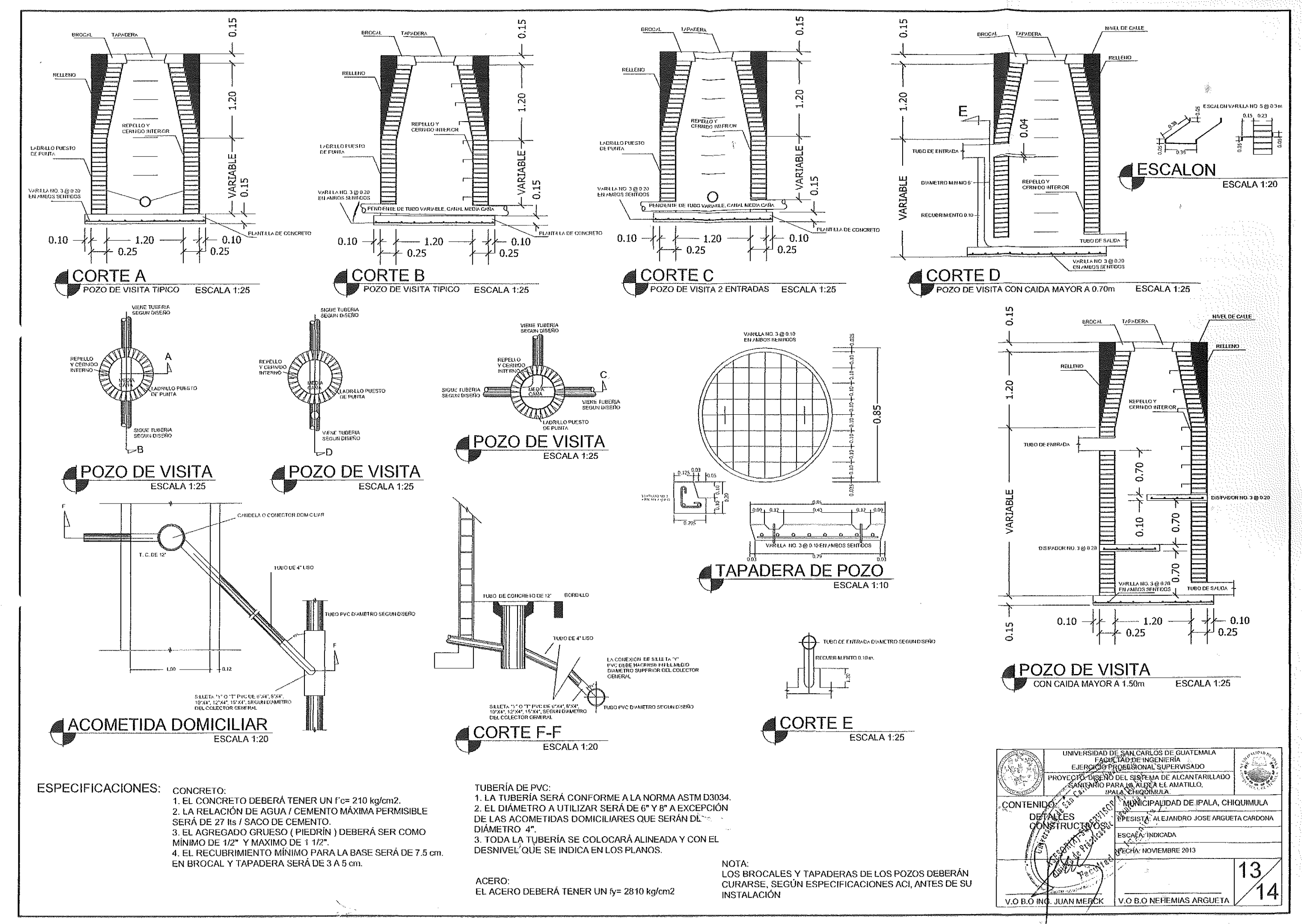
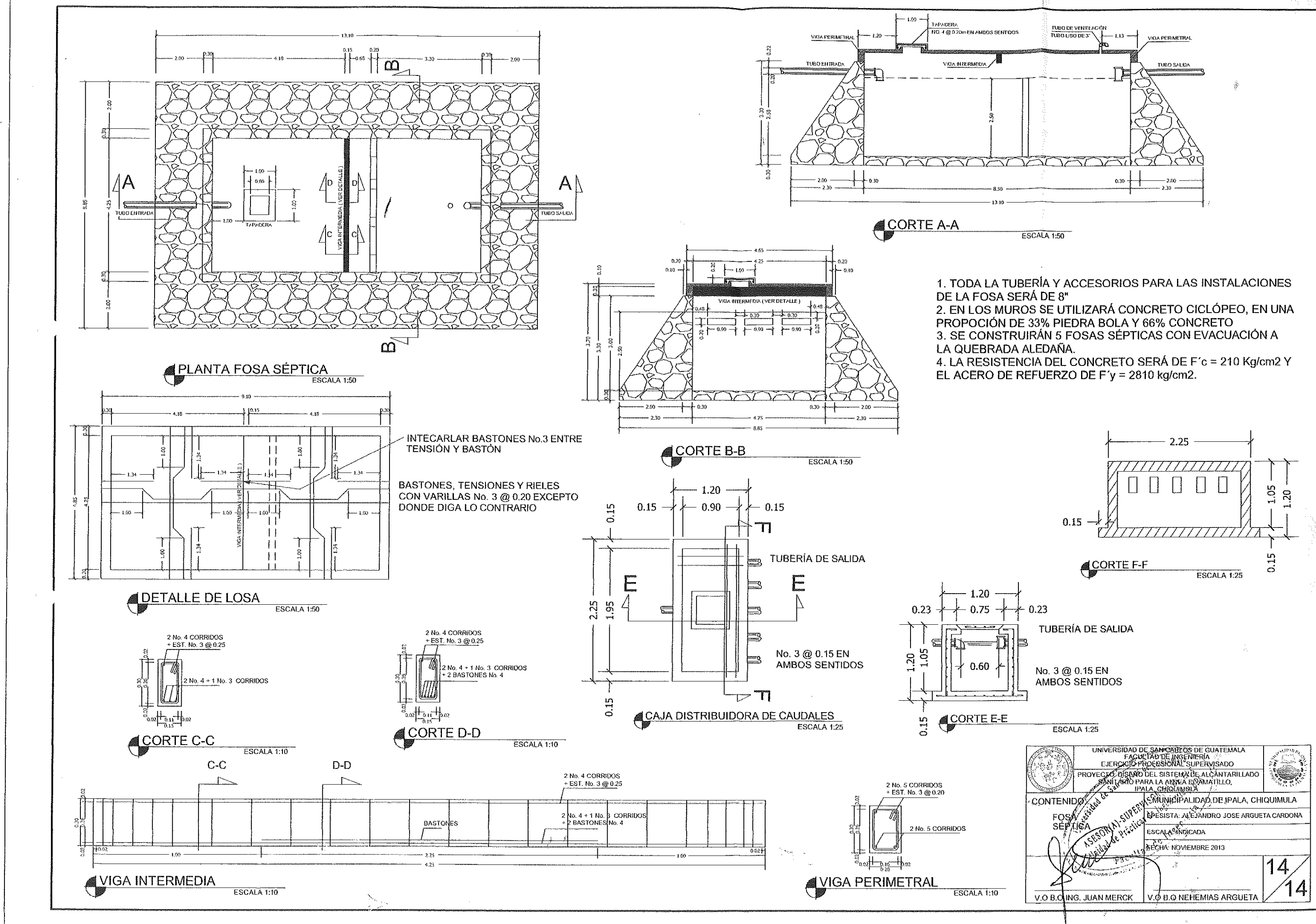

 $\mathcal{A}^{\mathcal{A}}$